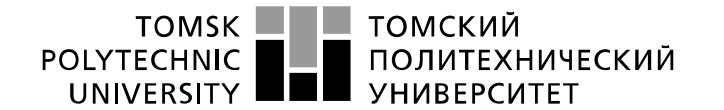

#### Министерство науки и высшего образования Российской Федерации федеральное государственное автономное уедеральное тосударственос воспоразования<br>Образовательное учреждение высшего образования<br>Национальный исследовательский Томский политехнический университет» (ТПУ)

## Школа\_\_\_\_\_\_\_\_\_\_\_\_\_\_\_\_\_\_\_\_\_\_\_\_инженерная школа ядерных технологий\_\_\_\_\_\_\_\_\_\_\_\_ 14.03.02 Ядерные физика и технологии Отделение школы \_\_\_\_\_\_\_\_\_\_\_\_\_\_отделение ядерно-топливного цикла\_\_\_\_\_\_\_\_\_\_\_\_\_\_\_\_

## **БАКАЛАВРСКАЯ РАБОТА**

#### **Тема работы Геометрическое выравнивание детекторов на основе трековой реконструкции в эксперименте COMPASS CERN**

УДК 539.1.074

Студент

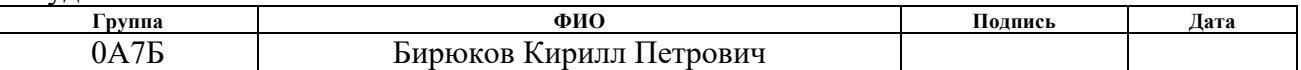

#### Руководитель ВКР

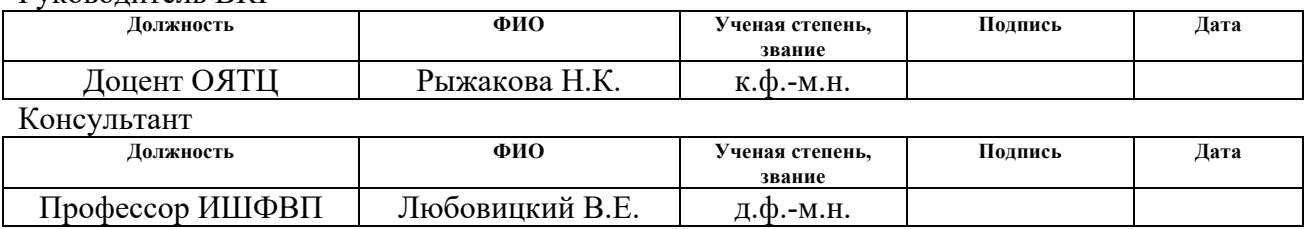

#### **КОНСУЛЬТАНТЫ ПО РАЗДЕЛАМ:**

По разделу «Финансовый менеджмент, ресурсоэффективность и ресурсосбережение»

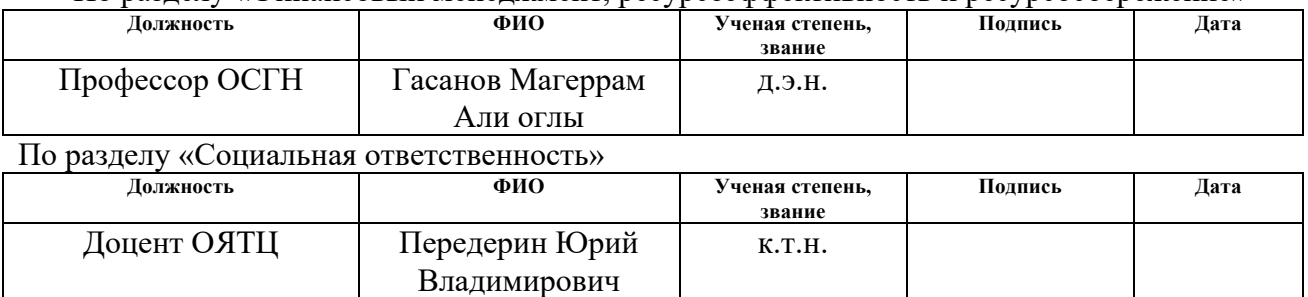

#### **ДОПУСТИТЬ К ЗАЩИТЕ:**

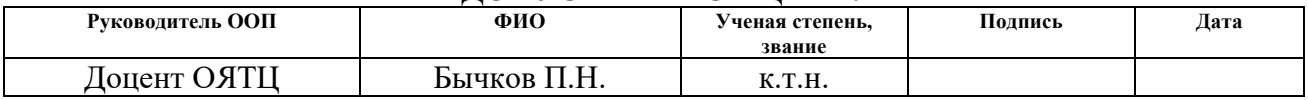

# ПЛАНИРУЕМЫЕ РЕЗУЛЬТАТЫ ОСВОЕНИЯ ООП

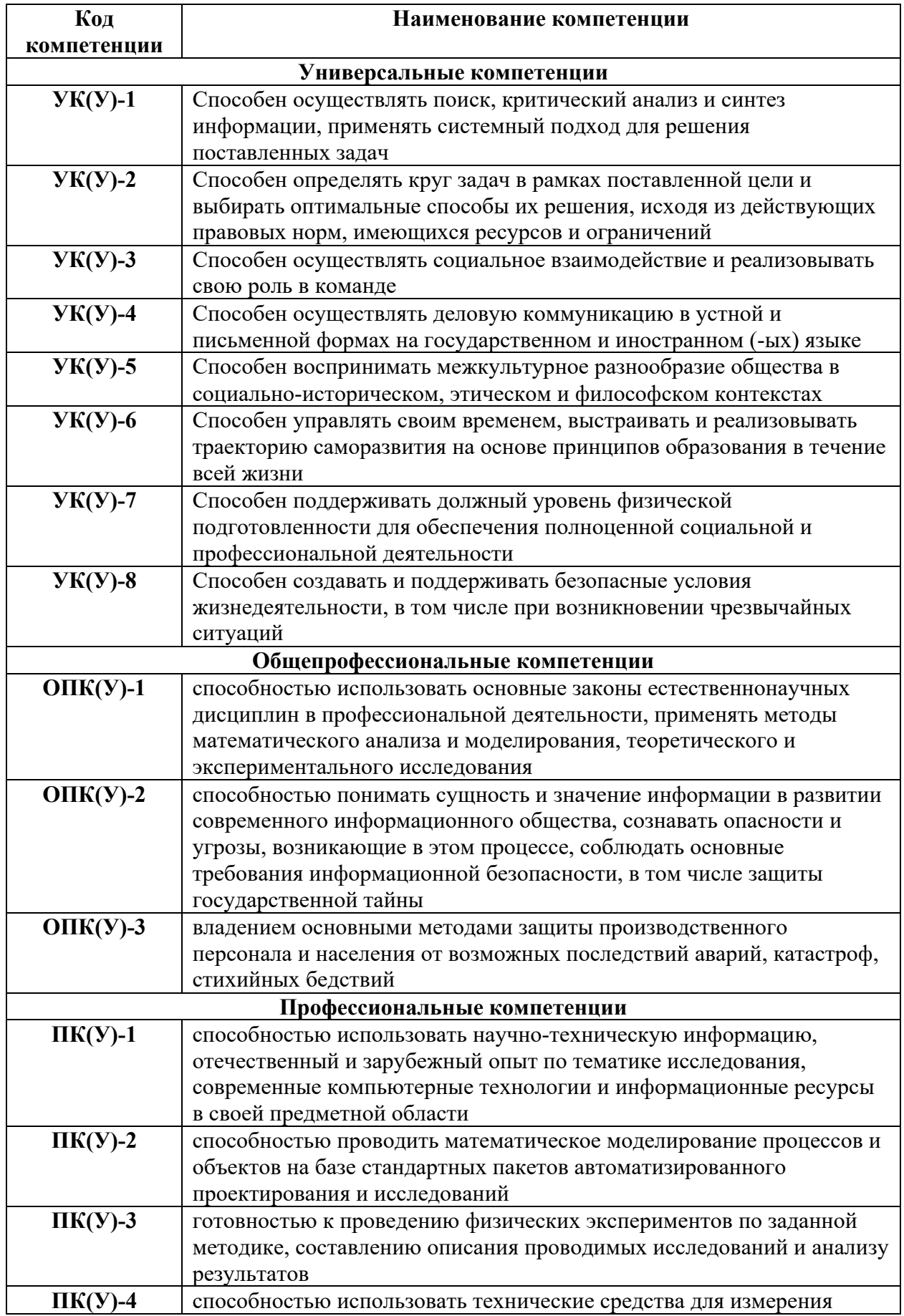

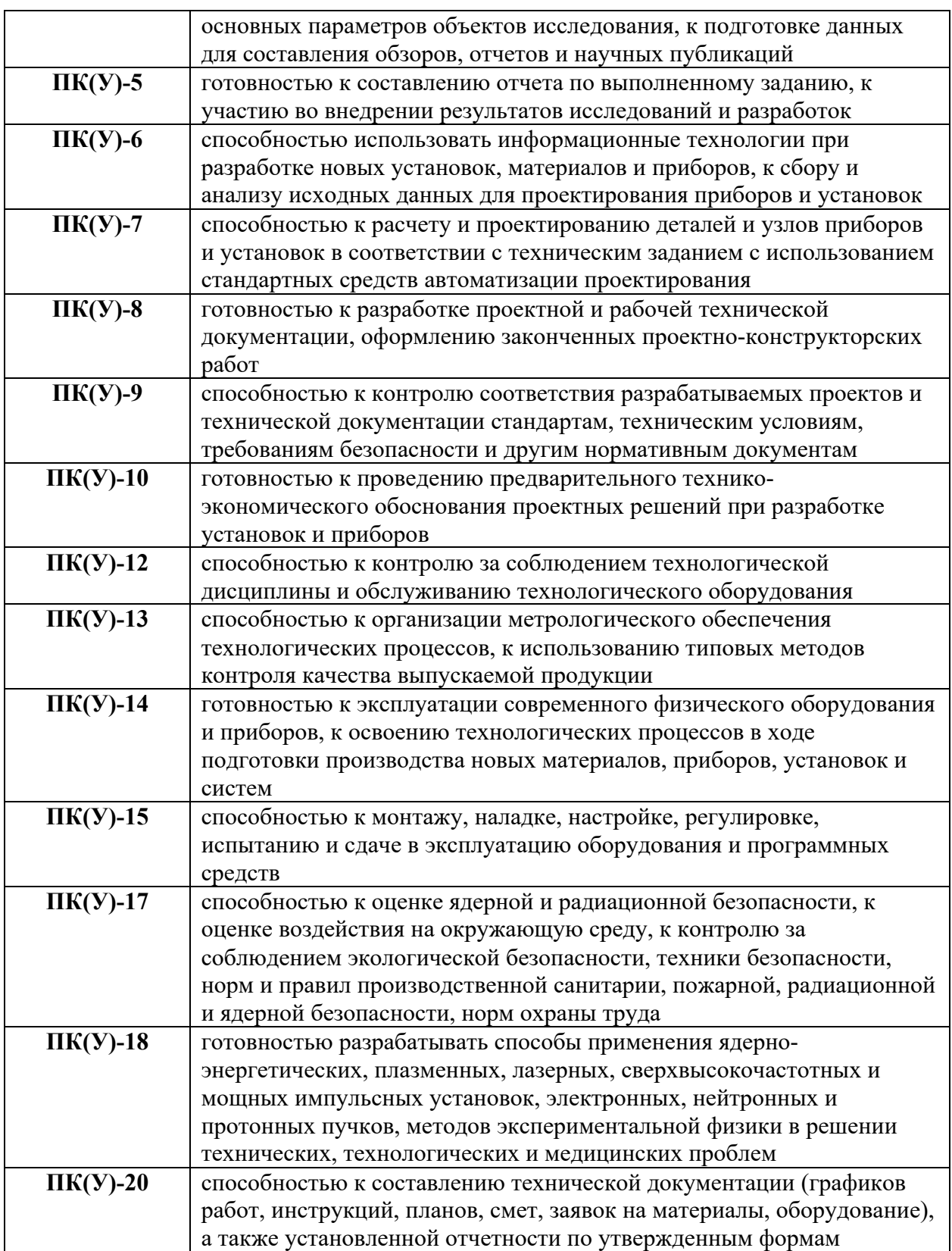

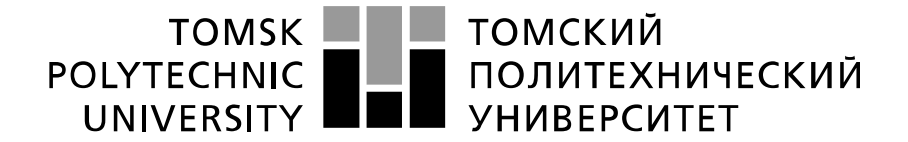

## Министерство науки и высшего образования Российской Федерации федеральное государственное автономное образовательное тосударственное автонышего<br>«Национальный исследовательский Томский политехнический университет» (ТПУ)

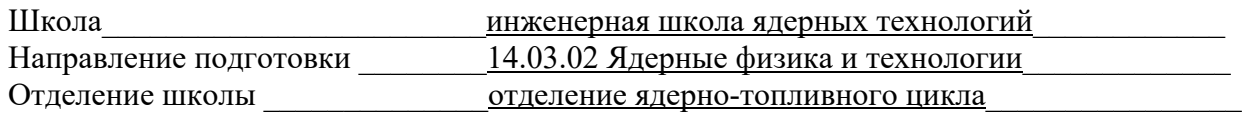

УТВЕРЖДАЮ: Руководитель ООП  $Бычков П.Н.$ </u>

 $(\overline{\text{Подпис}_b}) \quad (\overline{\text{Qara}})$  (Ф.И.О.)

## **ЗАДАНИЕ**

#### **на выполнение выпускной квалификационной работы**

В форме:

бакалаврской работы

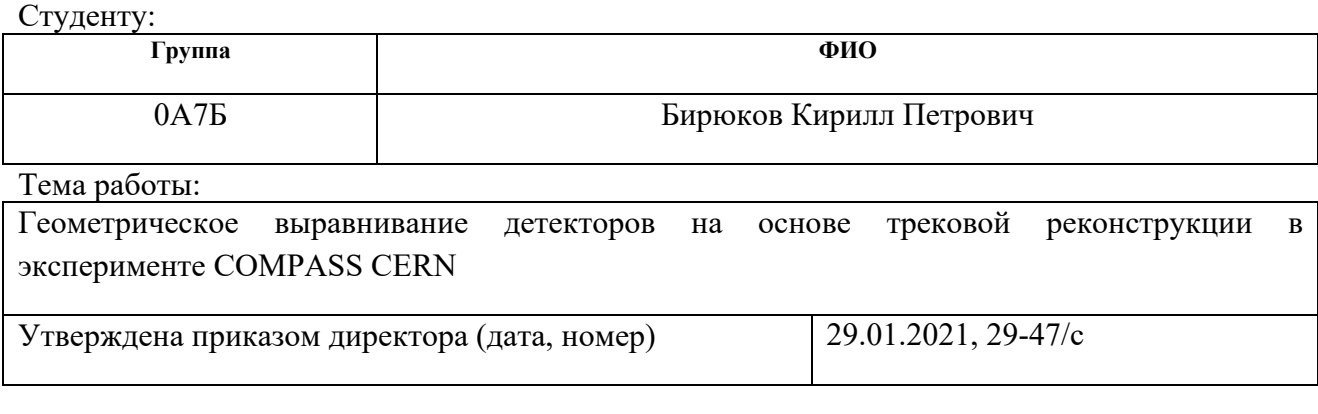

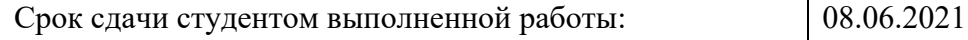

# **ТЕХНИЧЕСКОЕ ЗАДАНИЕ:**

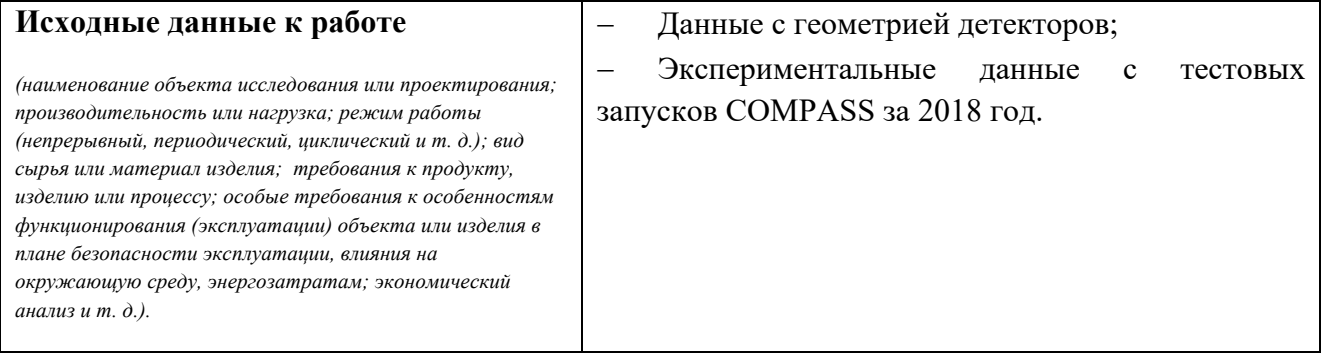

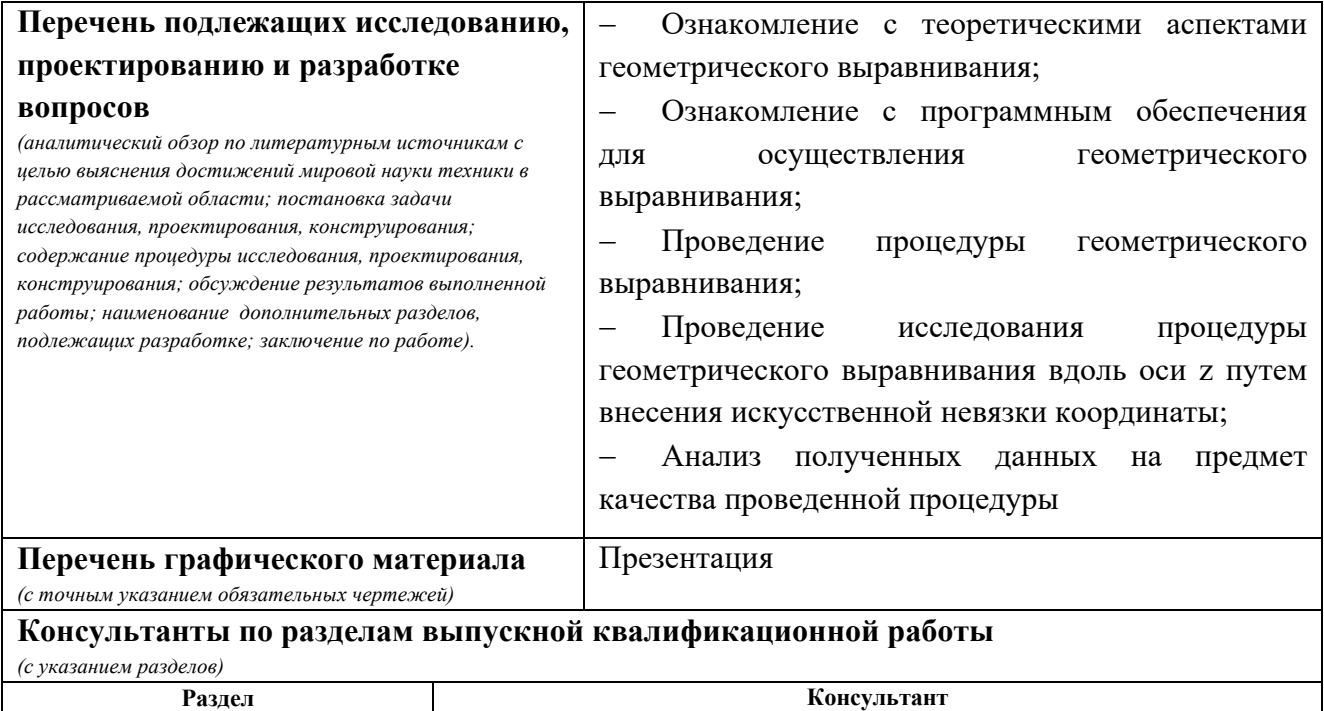

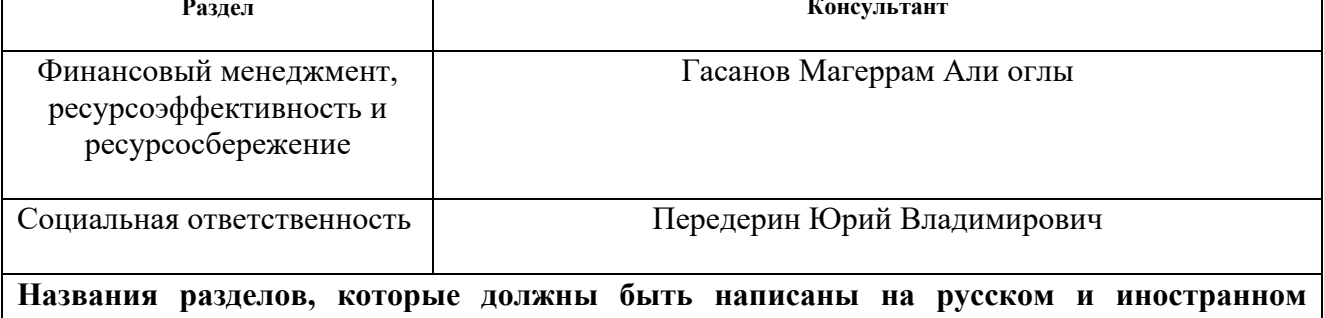

# **языках:** Нет

# **Дата выдачи задания на выполнение выпускной квалификационной работы по линейному графику**

16.03.2021

## **Задание выдал руководитель / консультант:**

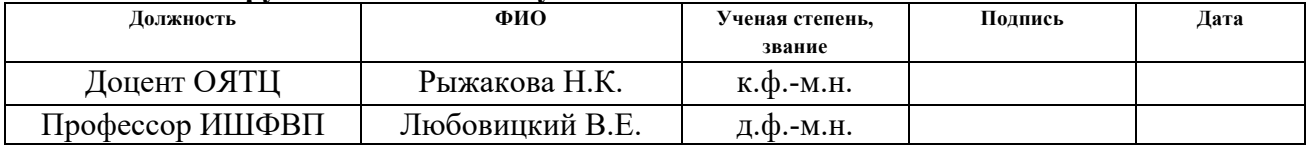

#### **Задание принял к исполнению студент:**

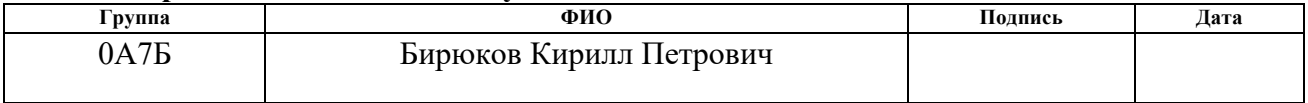

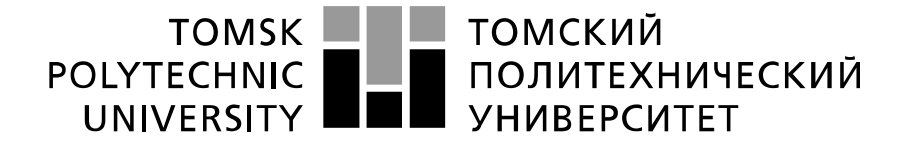

#### Министерство науки и высшего образования Российской Федерации федеральное государственное автономное образовательное учреждение высшего образования «Национальный исследовательский Томский политехнический университет» (ТПУ)

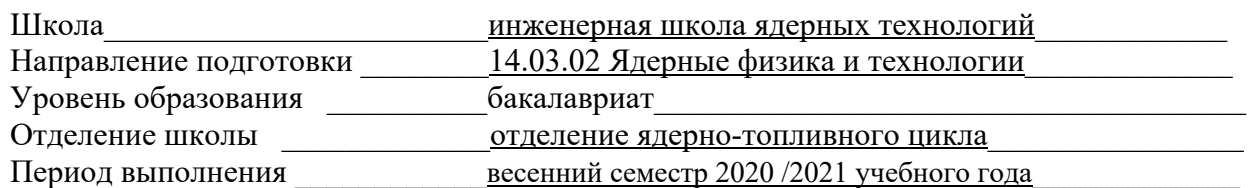

#### Форма представления работы:

бакалаврская работа

# **КАЛЕНДАРНЫЙ РЕЙТИНГ-ПЛАН выполнения выпускной квалификационной работы**

Срок сдачи студентом выполненной работы: 08.06.2021

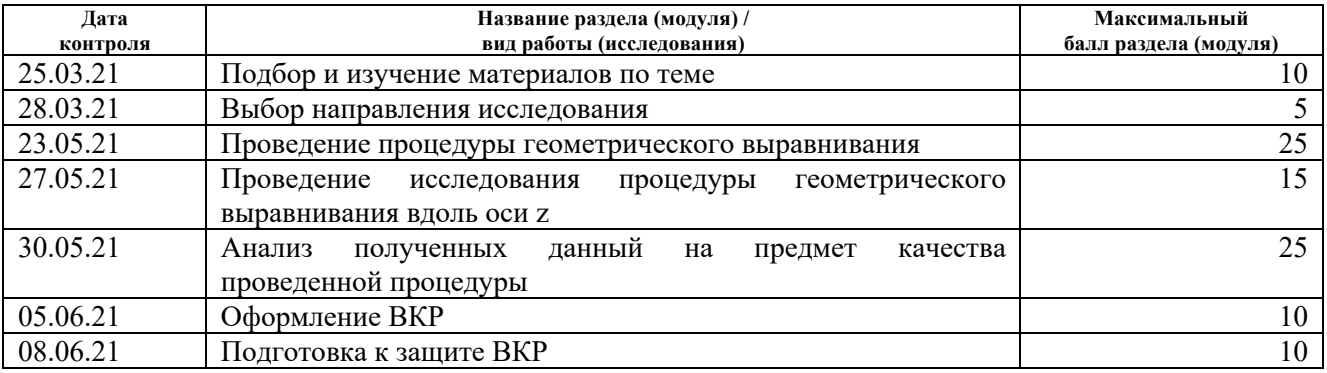

#### **СОСТАВИЛ:**

#### **Руководитель ВКР**

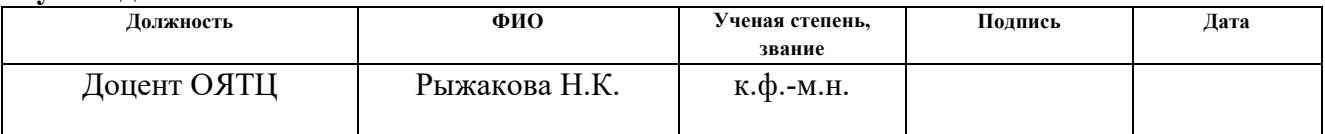

#### **Консультант**

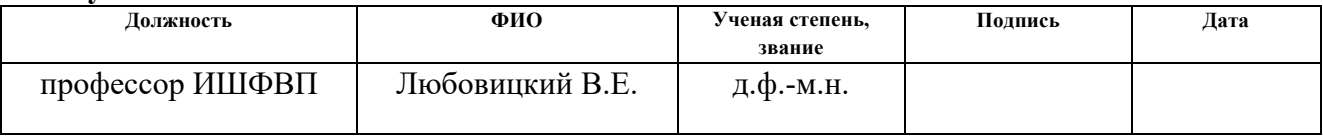

#### **СОГЛАСОВАНО:**

#### **Руководитель ООП**

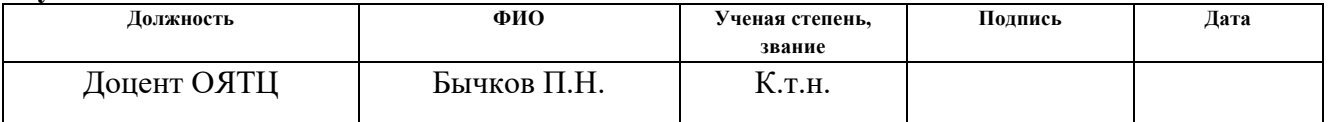

### **ЗАДАНИЕ ДЛЯ РАЗДЕЛА «ФИНАНСОВЫЙ МЕНЕДЖМЕНТ, РЕСУРСОЭФФЕКТИВНОСТЬ И РЕСУРСОСБЕРЕЖЕНИЕ»**

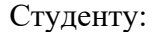

**Группа ФИО** 0А7Б Бирюков Кирилл Петрович

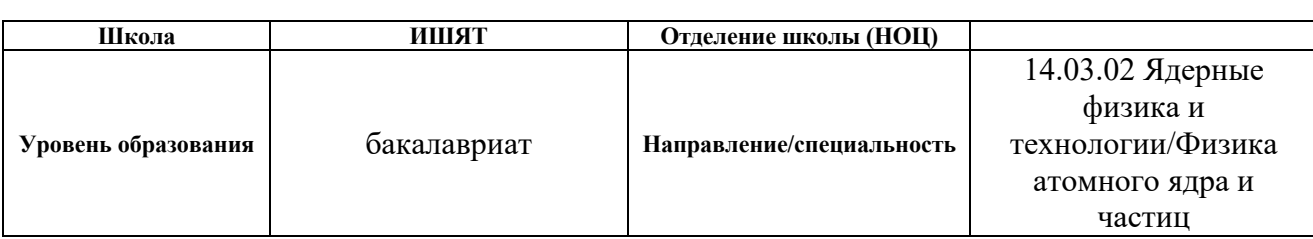

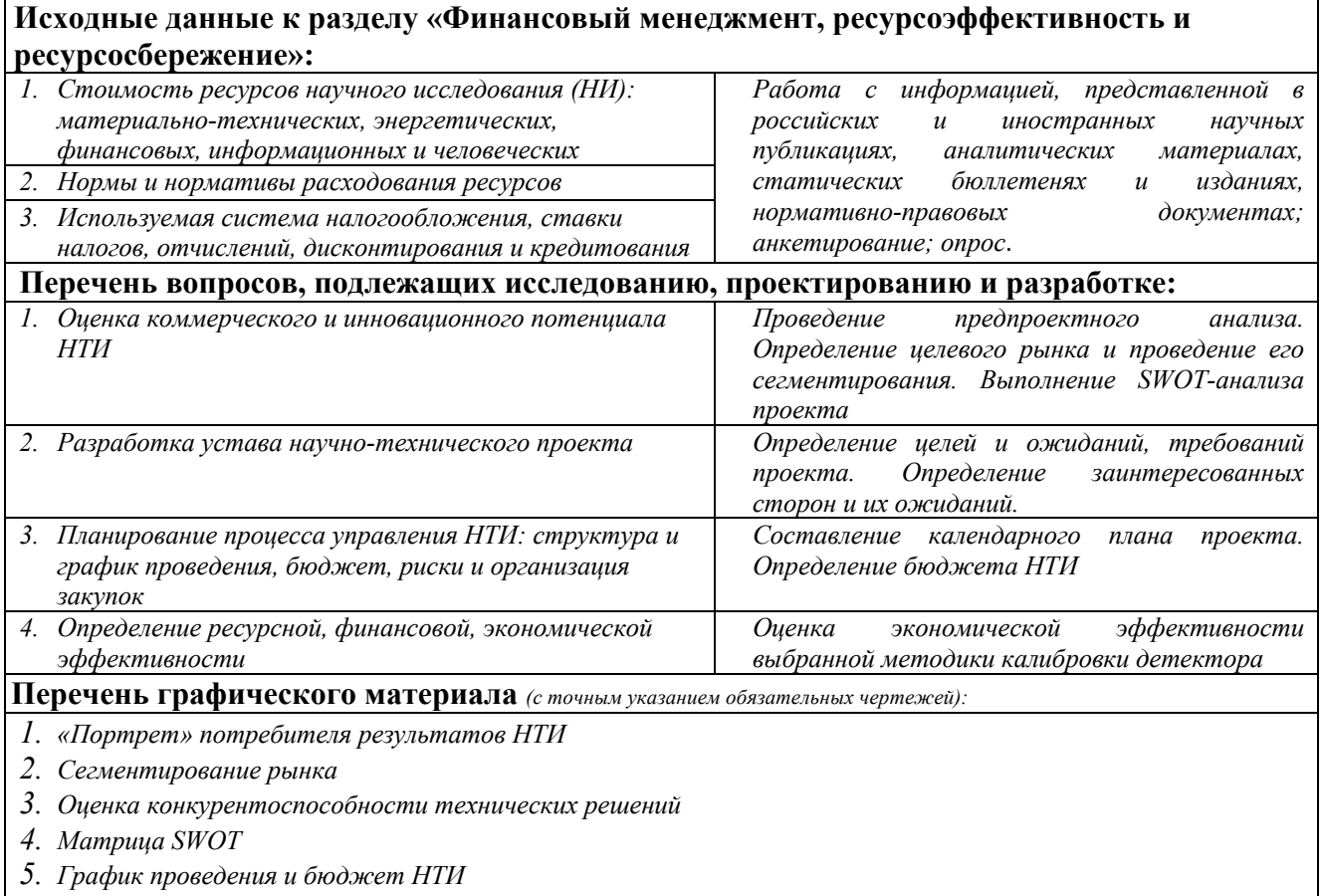

*6. Оценка ресурсной, финансовой и экономической эффективности НТИ*

*7. Потенциальные риски*

#### **Дата выдачи задания для раздела по линейному графику**

#### **Задание выдал консультант:**

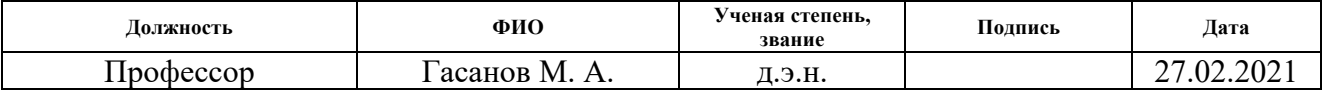

#### **Задание принял к исполнению студент:**

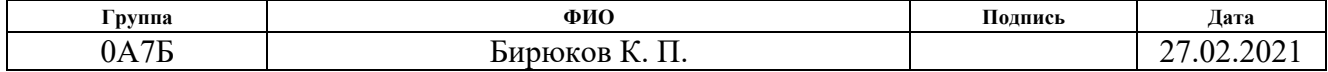

## **ЗАДАНИЕ ДЛЯ РАЗДЕЛА «СОЦИАЛЬНАЯ ОТВЕТСТВЕННОСТЬ»**

Студенту:

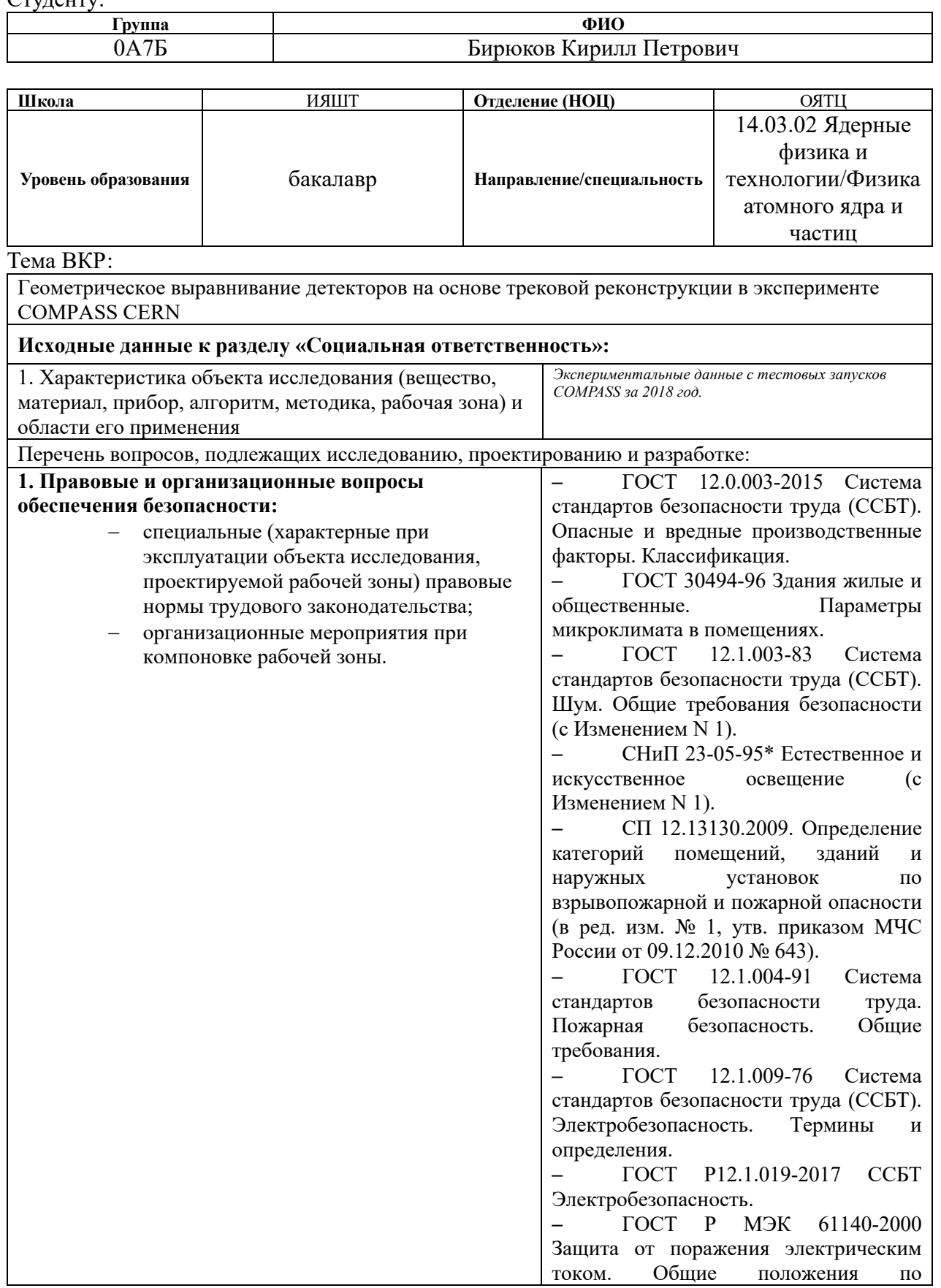

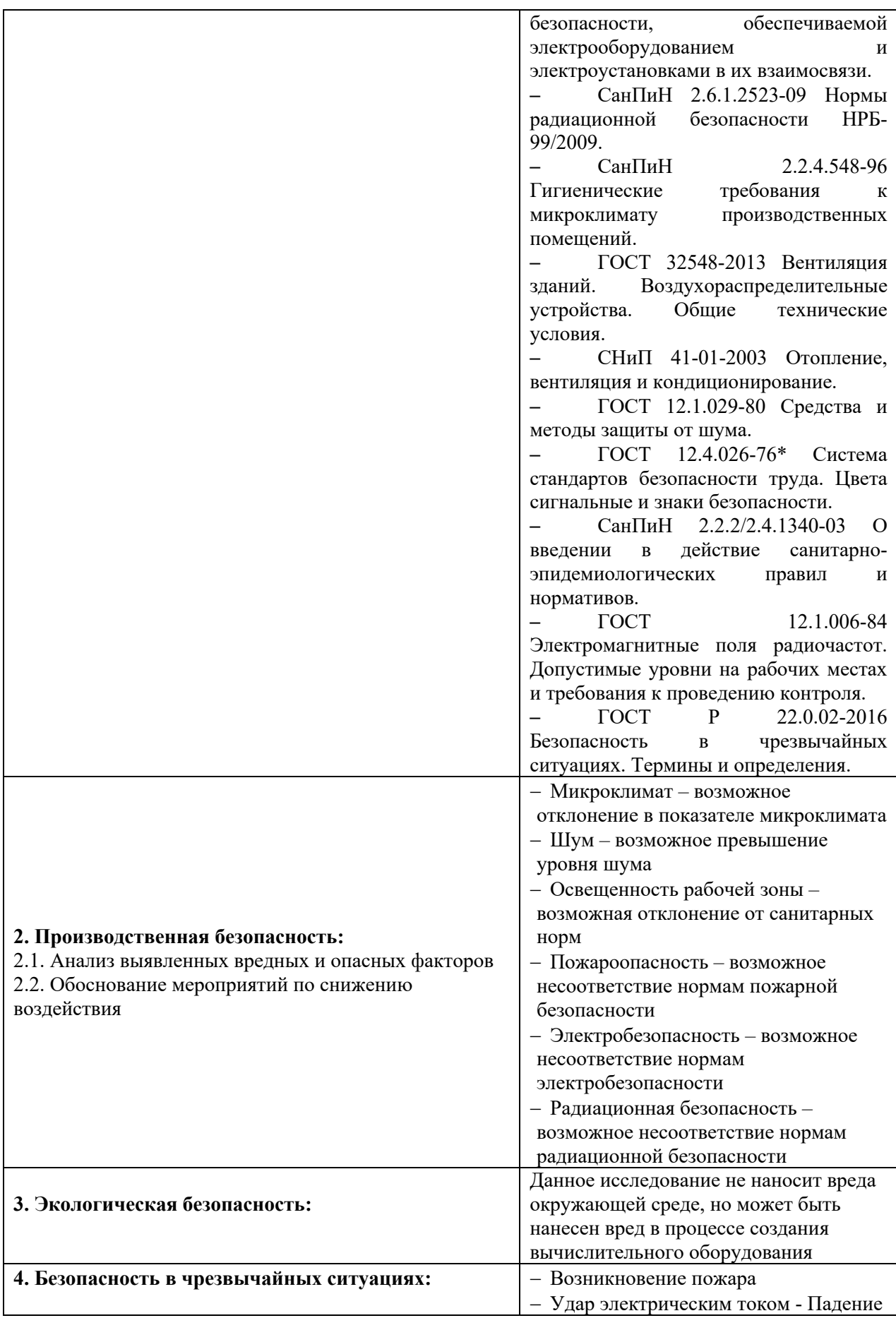

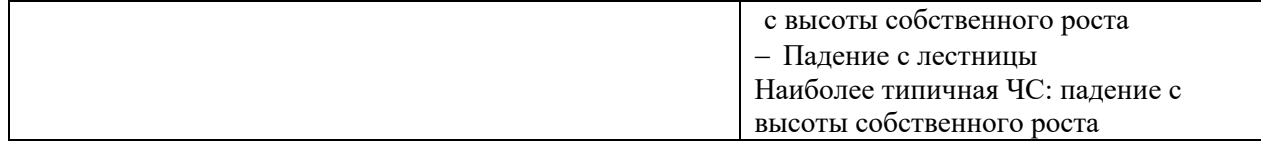

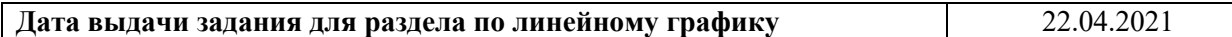

# **Задание выдал консультант:**

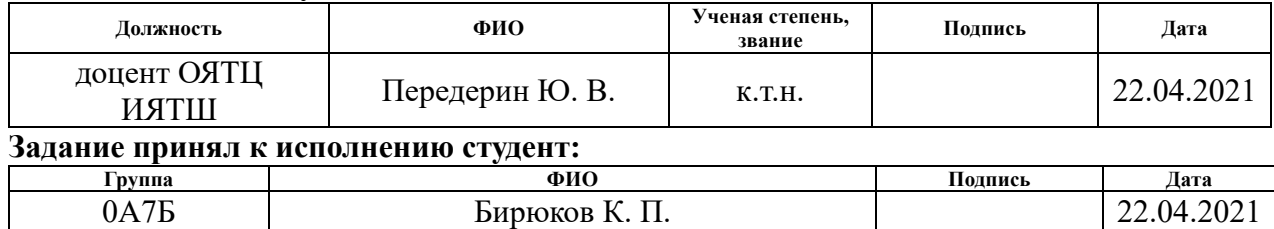

## **РЕФЕРАТ**

Выпускная квалификационная работа 93 страницы, 17 рисунков, 21 таблица, 41 источник, 2 приложения.

Ключевые слова: геометрическое выравнивание детекторов, детектор элементарных частиц, трековая реконструкция, процесс Дрелла-Яна, глубоко неупругое рассеяние.

Объектом исследования являются данные, полученные со спектрометра COMPASS. Целью данной работы является проведение процедуры геометрического выравнивания детекторных плоскостей эксперимента COMPASS CERN. В процессе исследования было проведено: внесение изменений в код программного обеспечения, проведение процедуры геометрического выравнивания, исследование процедуры геометрического выравнивания вдоль оси *z* путем добавления искусственной невязки в файл геометрии детекторов.

Таким образом, в ходе исследования было проведено геометрическое выравнивание детекторов, полученные поправки внесены в файлы геометрии детекторов.

Областью применения результата является физический анализ данных эксперимента COMPASS.

# **Содержание**

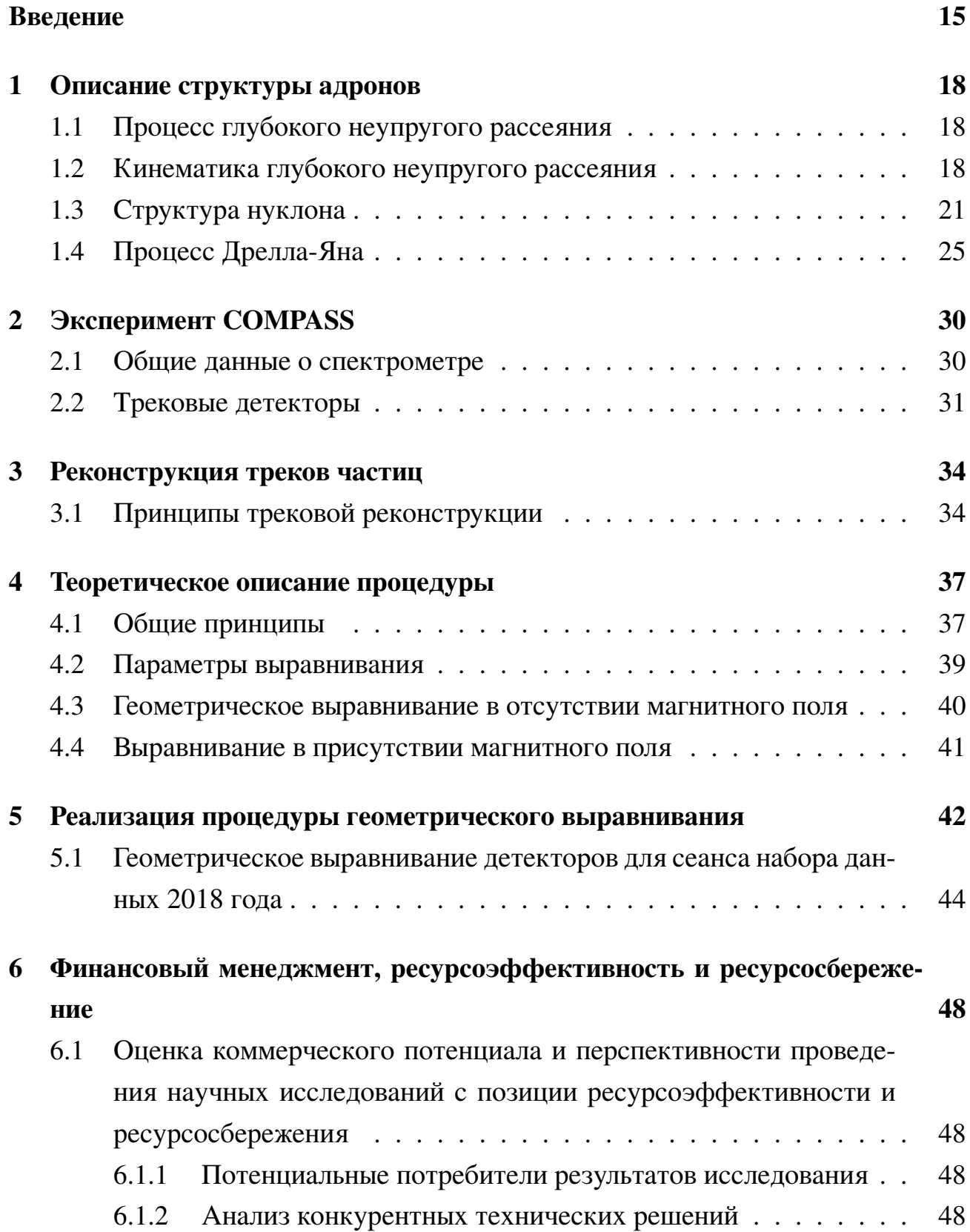

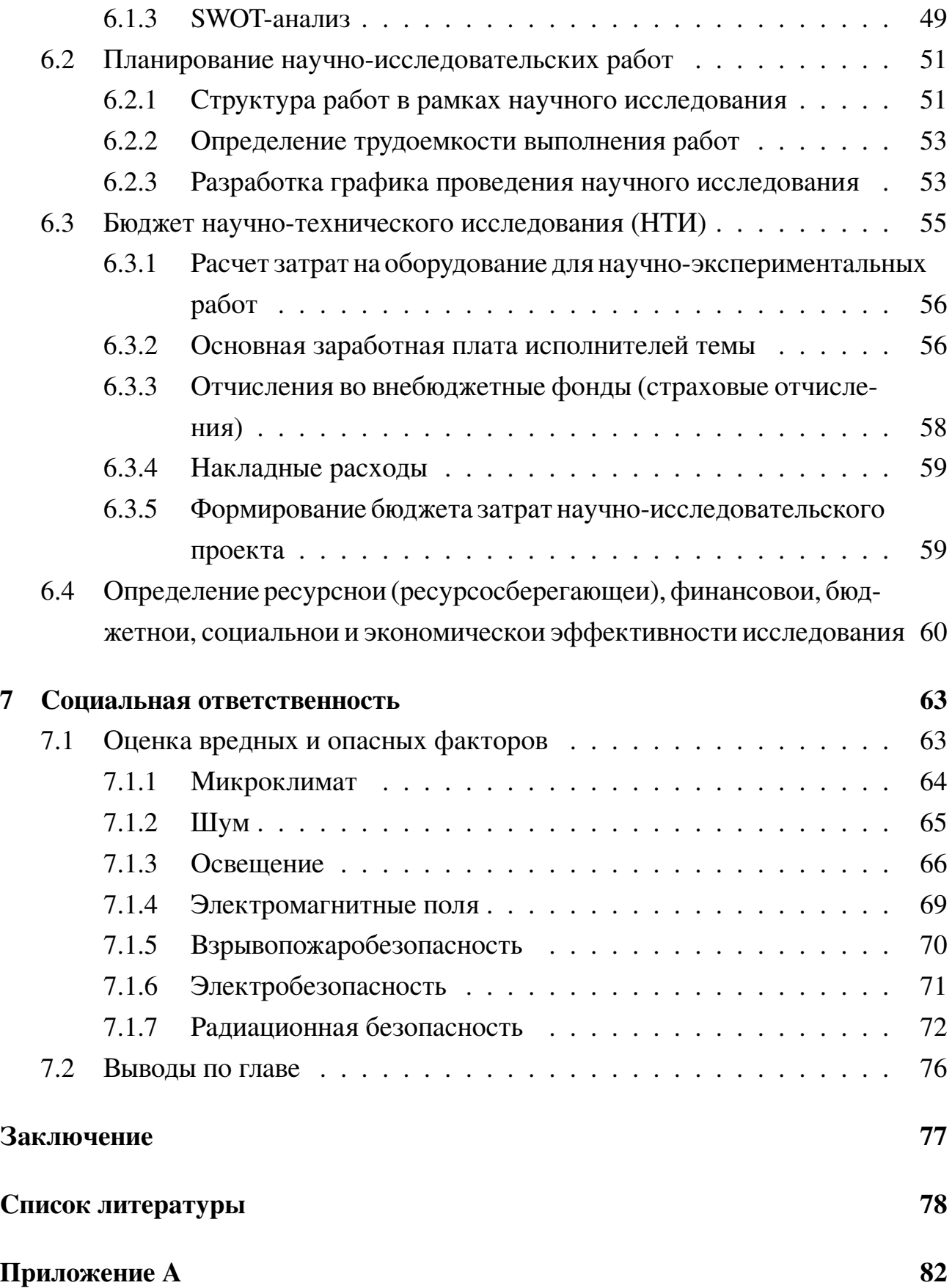

# Приложение Б

## **ВВЕДЕНИЕ**

Одной из фундаментальных проблем современной физики элементарных частиц является исследование структуры адронов, которое позволяет извлечь важную информацию о природе сильных взаимодействий, формировании спектра масс и динамических характеристиках адронов. Важной вехой на этом пути явилось открытие Хиггсовского бозона независимо двумя коллаборациями ЦЕРНа (Европейская Организация Ядерных Исследований) - CMS (Compact Muon Solenoid) и ATLAS (A Toroidal LHC ApparatuS). Это фундаметальное открытие не только подвердило существование последней недостающей частицы Стандартной Модели, но и блестяще доказало Хиггсовский механизм генерации масс частиц. В последствие двум физикам-теоретикам Франсуа Энглеру и Питеру Хиггсу, внесшим решающиий вклад в это открытие, была присвоена Нобелевская премия по физике "за теоретическое открытие механизма, способствующего нашему пониманию существования массы у субатомных частиц...". [1] [2]

Опираясь на данные NASA, около 95,4% всей массы Вселенной составляют темные материя и энергия. Наблюдаемой материи, в свою очередь, остается только 4,6% [3], из которых лишь  $0.1\%$  можно напрямую объяснить Хиггсовским механизмом. Основным источником массыы наблюдаемой материи являются в нуклонах, которые, в свою очередь, построены из кварков и глюонов (частиц-переносчиков сильного взаимодействия). Таким образом, изучение природы возникновения массы нуклонов тесно связано с изучением их внутренней структуры.

Однной из лидирующих экспериментальных коллабораций, занимающихся данной проблемой, является COMPASS, объединяющий более 200 ученых из 12 стран, в том числе из Томского Политехнического Университета. Эксперимент COMPASS выполняется на суперсинхротронном ускорители в ЦЕРНе. Основными задачами исследования COMPASS являются адронная спектроскопия, динамические характеристики адронов, такие как функции распределения партонов и спиновые эффекты. Изучение структуры адронов проводится в пучках поляризованных мюонов с энергией 100-200 ГэВ в реакциях рассеяния поляризованных мюонов на поляризованных нуклонах.

15

В качестве реакций рассеяния могут быть использованы следующие процессы:

- DIS глубоко неупругое рассеяние;
- SIDIS полуинклюзивное глубоко неупругое рассеяние;
- процесс Дрелла-Яна (DY);
- DVCS глубоко виртуальное комптоновское рассеяние.

Правильная интерпретация структуры адронов требует точной реконструкции треков рассеянных частиц. Точность же реконструкции напрямую зависит от точности как самих детекторов, так и их положений в пространстве друг относительно друга.

В то время, как проблема точности детекторов была решена (на данный момент пространственное разрешение детекторов эксперимента 10-100 мкм), погрешность установки детектора может доходить вплоть до 1 мм, что недопустимо для такого рода экспериментов.

Для решения данной проблемы существует процедура геометрического выравнивания при помощи предварительной трековой реконструкцией, которая является одним из важнейших этапов в обработке результатов эксперимента. С помощью данной процедуры можно снизить погрешность измерений положения вершин взаимодействия, угловых характеристик 4-векторов частиц и т.д.

Целью данной выпускной квалификационной работы является проведение процедуры геометрического выравнивания детекторных плоскостей эксперимента COMPASS CERN.

В рамках выполнения ВКР были поставлены следующие задачи:

- 1. изучить физику процессов, используемый в эксперименте COMPASS;
- 2. изучить алгоритм реконструкции треков и математический аппарат геометрического выравнивания;
- 3. освоить программное обеспечение для процедуры геометрического выравнивания;
- 4. внести изменения в код программного обеспечения;
	- 16
- 5. провести процедуру выравнивания;
- 6. провести исследование процедуры выравнивания вдоль оси *z*;
- 7. провести анализ полученных результатов.

Предметом исследования являются данные, полученные со спектрометра COMPASS во время специального набора данных для выравнивания (alignment runs); метод исследования – минимизация  $\chi^2$ -критерия невязки измеренных координат частиц.

## **1 Описание структуры адронов**

### **1.1 Процесс глубокого неупругого рассеяния**

Процессы рассеяния играют важную роль в изучении внутренней структуры материи. Упругое рассеяние позволяет изучить базовую структуру атома, на чем и был основан эксперимент Резерфорда [4]. В эксперименте измерялся размер ядра, а также его форма и форм-факторы упругого рассеяния нуклона. Глубокое неупругое рассеяние (англ. deep inelastic scattering (DIS)), включающее в себя неупругое рассеяния лептонов на частице-мишени, позволило изучать внутреннюю структуру нуклона и его динамику. Измерения, проведенные на SLAC в 1968 году доказали, что нуклоны не являются элементарными частицами, а состоят из точечных частиц, названных партонами (partons – parts of proton) [5].

Далее началось использование поляризованного глубокого неупругого рассеяния, в котором были продольно поляризованные лептоны и продольно или поперечно поляризованные нуклоны-мишени, позволившее изучить продольную составляющую спина нуклона с помощью спиральных функций распределения партонов в нуклоне. Также структура поперечной составляющей спина описывается поперечными функциями распределения или TMDs, обладающими свойством киральной нечетности. К сожалению, процессы с киральной нечетностью не могут быть изучены с помощью глубокого неупругого рассеяния, но полуинклюзивное глубокое неупругое рассеяние и процесс Дрелла-Яна дают эту возможность.

## **1.2 Кинематика глубокого неупругого рассеяния**

Глубокое неупругое рассеяние это процесс рассеяния заряженного или электрически нейтрального лептона с импульсом *k* на нуклоне *H* с импульсом *P*. Уравнение реакции представлен в формуле (1).

$$
l(k) + H(P) \to l'(k') + X \quad , \tag{1}
$$

где  $X$  – любое конечное состояние адрона, созданное из-за переноса части энергии лептона. Если  $X = H$  и  $l = l'$ , то уравнение (1) описывает упругое рассеяние.

Частицами-переносчиками взаимодействия могут быть или фотоны, или Zбозоны, но в данной главе мы рассмотрим только фотон как частицу-переносчик взаимодействия. Диаграммы Фейнмана низшего порядка для упругого и неупругого электрон-протонного рассеяния показаны на рисунке 1.

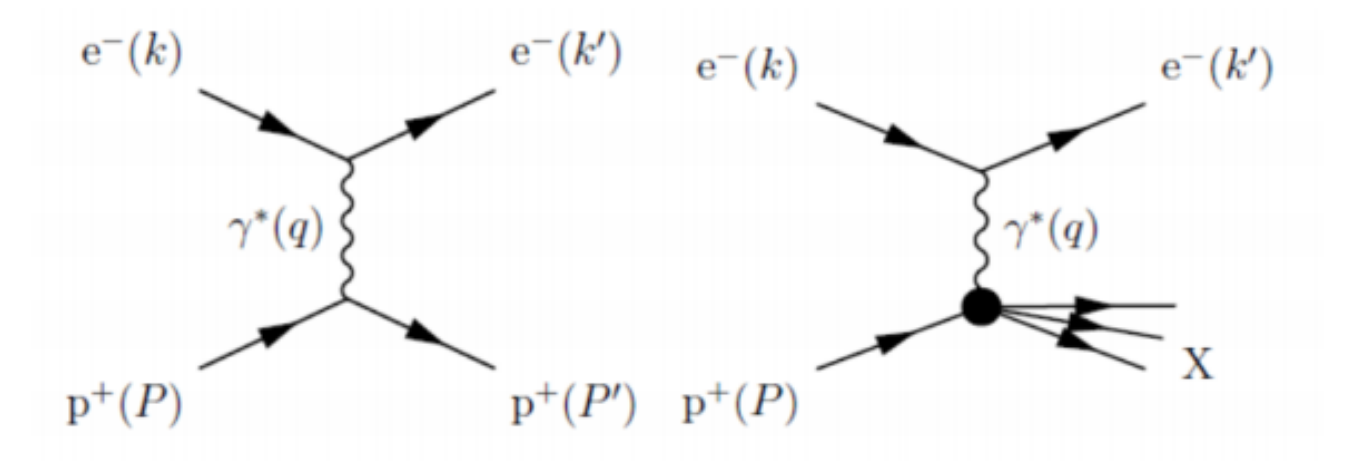

Рисунок 1 — Диаграммы Фейнмана низшего порядка: слева - упругое лептон-протонное рассеяние, справа - неупругое лептон-протонное рассеяние  $[6]$ 

Следующие Лоренц-инвариантные переменные обычно используются для описания глубокого неупругого рассеяния [7]:

$$
s \equiv (k+P)^2 = M^2 + 2k \cdot P = M_p \left( 2E_{lab} + M_p \right) , \qquad (2)
$$

$$
Q^{2} \equiv -q^{2} = -(k - k')^{2} = 2k \cdot k' = 2EE' \sin^{2} \left(\frac{\vartheta}{2}\right) , \qquad (3)
$$

$$
x \equiv \frac{Q^2}{2P \cdot q} = \frac{Q^2}{2M_p v} = \frac{Q^2}{Q^2 + W^2 - M_p^2} \quad , \tag{4}
$$

$$
y \equiv \frac{q \cdot P}{k \cdot P} = \frac{E_{lab} - E'_{lab}}{E_{lab}} = \frac{v}{E_{lab}} = \left(\frac{s - M_p^2}{s}\right) \frac{1 - \cos \vartheta^*}{2} \quad , \tag{5}
$$

$$
W^{2} \equiv (q+P)^{2} = \frac{Q^{2}(1-x)}{x} + M_{p}^{2} \quad , \tag{6}
$$

где W - инвариантная масса адронной системы X, полученной посредством поглощения виртуального фотона нуклоном. Переменная Мандельстама s - квадрат энергии системы лептон-протон в системе отсчета, связанной с центром инерции (СЦИ),  $M_p$  – масса протона. В данных формулах мы пренебрегаем массой лептона, так как она много меньше массы протона. Е и  $E'$  – начальная и конечная энергии лептона в СЦИ соответственно.  $\vartheta$  – угол рассеяния лептона.  $Q^2$  – отрицательный квадрат четырех-вектора виртуального фотона, который интерпретируется как переход импульса между лептоном и адронной системой.  $y$  – энергия, перешедшая от лептона к адронной системе.  $x$  – переменная Бьёркена, показывающая коэффициент упругости взаимодействия. Переменная  $x$  изменяется в интервале значений от 0 до 1, причем при рассеяние упругое. Используя ультрарелятивистский предел, можно выразить квадрат четырех-вектора виртуального фотона как  $Q^2 \approx sxy$ . Это означает, что в отсутствии поляризации при заданной переменной s только две переменные независимы.

Рассмотрим, для начала, выражение для дифференциального сечения взаимодействия процесса в общем виде  $(1 + 2 \rightarrow 3 + 4 + \ldots + n)$  [8]:

$$
d\sigma = \frac{(2\pi)^4}{|\overrightarrow{v_1} - \overrightarrow{v_2}|} \frac{1}{2E_1} \frac{1}{2E_2} |M_{fi}|^2 \prod_{i=3}^n \frac{dp_i}{(2\pi)^3 2E_i} \delta^{(4)}\left(p_1 + p_2 - \sum_{i=3}^n p_i\right) S \quad , \quad (7)
$$

где  $\vec{v}_i$  – вектор скорости частицы в начальном состоянии,  $p_i = (E_i, \vec{p}_i)$  – четырехвектор і-й частицы.  $M_{fi}$  – Лоренц инвариантная амплитуда вероятности перехода от начального к конечному состоянию. S - множитель, необходимый для случая образования тождественных частиц в конечном состоянии.

В лабораторной системе координат дифференциальное сечение взаимодействия выглядит следующим образом [9]:

$$
\frac{d\sigma}{d\Omega_{lab}} = \sigma_{Mott} \frac{E'_{lab}}{E_{lab}} \left[ 1 + \frac{Q^2}{2M^2} \tan^2 \left( \frac{\vartheta_{lab}}{2} \right) \right], \sigma_{Mott} = \frac{\alpha^2 \cos^2(\vartheta/2)}{4E_{lab}^2 \sin^4(\vartheta_{lab}/2)} \quad , \quad (8)
$$

где  $\sigma_{Mott}$ - формула Мотта для рассеяния релятивистской Дираковской частицы (неполяризованной) на статическом электрическом поле точечного заряда,  $alpha$ - постоянная тонкой структуры.

Данная формула требует модификации, если мы будем считать протон частицей со внутренней структурой. В формулу необходимо добавить форм-факторы или структурные функции. Получим следующее выражение [9]:

$$
\frac{d\sigma}{d\Omega_{lab}} = \sigma_{Mott} \frac{E'_{lab}}{E_{lab}} \left[ \frac{G_E^2 + \tau G_M^2}{1 + \tau} + 2\tau G_M^2 \tan^2 \left( \frac{\vartheta_{lab}}{2} \right) \right] , \qquad (9)
$$

где  $\tau = \frac{Q^2}{4M^2}$  и  $G_E^2$  и  $G_M^2$  – электрический и магнитный форм-факторы соответственно.

Следующие преобразования необходимы из-за того факта, что при глубоком неупругом рассеянии кинетическая энергия не сохраняется. Соответственно, необходимо учесть неупругие электромагнитные форм-факторы протона [9]:

$$
\frac{d^2\sigma}{dx dQ^2} = \frac{4\pi\alpha^2}{Q^4} \left[ \left( 1 - y - \frac{M^2 xy}{s} \right) \frac{F_2 \left( x, Q^2 \right)}{x} + y^2 F_1 \left( x, Q^2 \right) \right] , \quad (10)
$$

$$
\frac{d^2\sigma}{dE'd\Omega_{lab}} = \sigma_{Mott} \left[ \frac{M}{v} W_2 \left( x, Q^2 \right) + 2W_1 \left( x, Q^2 \right) \tan^2 \left( \frac{\vartheta_{lab}}{2} \right) \right] \quad , \tag{11}
$$

где  $F_1(x, Q^2)$  и  $F_2(x, Q^2)$ , так же, как и  $W_1(x, Q^2)$  и  $W_2(x, Q^2)$  – неупругие электромагнитные форм-факторы или структурные функции протона.

## 1.3 Структура нуклона

Впервые опыт по исследованию структуры нуклона и упругих форм-факторов при помощи электрон-протонного глубокого неупругого рассеяния был реализован в лаборатории SLAC (Stanford Linear Accelerator) в конце 60-х годов прошлого столетия. Результаты эксперимента показали, что при увеличении квадрата переданного импульса  $Q^2$  наблюдается быстрое уменьшение упругих форм-факторов, в то время, как увеличивался до постоянного ненулевого значения неупругих формфакторов. Первое объяснение данному явлению было дано Ричардом Фейнманом, предположившим, что, если нуклон обладает какой-либо внутренней структурой, то при увеличении энергии столкновения вероятность рекомбинации уменьшается. Такое поведение форм-факторов было предсказано Джеймсом Бьёркеном [10]. Далее было обнаружено, что Бьеркеновское масштабирование является неточным,

так как неупругие форм-факторы, конечно, ведут себя асимптотически относительно нуля, но подходят к нему очень медленно.

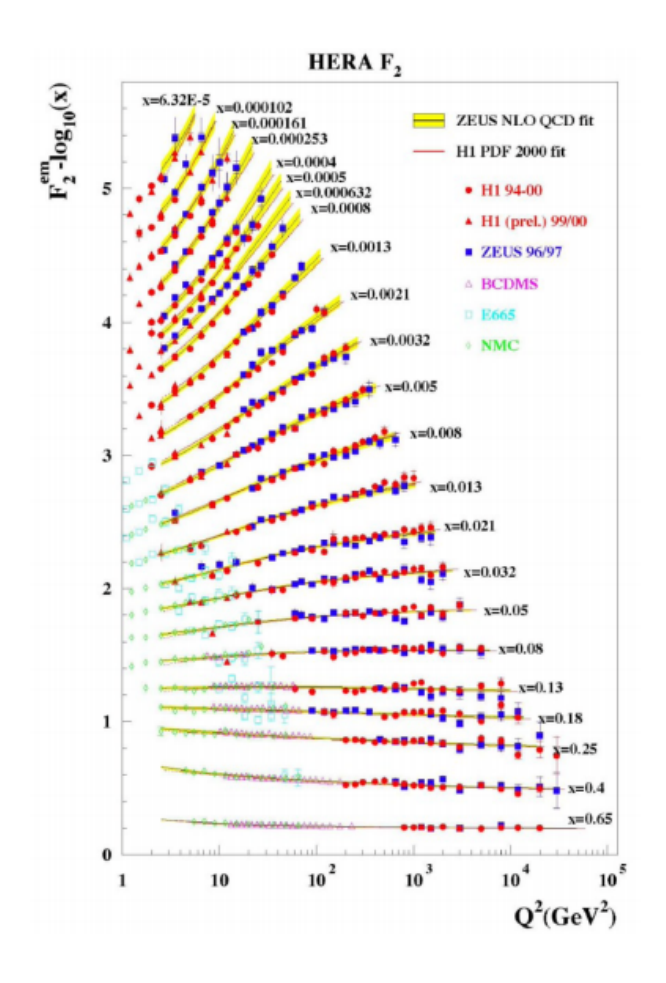

Рисунок 2 — Экспериментальные значения масштабирования форм-фактора протона, исследованного с помощью электромагнитного рассеяния позитронного пучка на покоящейся протонной мишени на эксперименте ZEUS (HERA) для, электронного пучка на эксперименте SLAC и мюонного пучка на экспериментах BCDMS, E665 и NMC [11]

На основании экспериментальных данных Р. Фейнман ввел партонную теорию. В партонной теории DIS рассматривается в системе отсчета, в которой у протона бесконечный импульс. В такой системе отсчета все составляющие протона сильно замедляются из-за сокращения временного интервала специальной теории относительности (СТО). Следовательно, эти частицы можно рассматривать во время соударения как свободные, так как время жизни партонов гораздо больше времени столкновения. Такое рассмотрение процесса делает партонную модель допустимой только при высоких энергиях. По рисунку 3 видно, что процесс адронизации (конверсия партонов в конечный адрон) происходит позже непосредственно столкновения. Предположим, что перпендикулярная составляющая импульса партона намного меньше продольной, в дальнейшем ей пренебрегая. Так же будем пренебрегать энергией покоя партона. Следовательно, продольный импульс партона можно представить как часть импульса протона. Запишем закон сохранения импульса для протонного узла рисунка 1:

$$
(\eta_i P')^2 = (\eta_i P)^2 - Q^2 + 2\eta_i P q \Rightarrow Q^2 = 2\eta_i P q \quad . \tag{12}
$$

Используя предположение  $s \rightarrow \infty$ , а, следовательно, переменная у пренебрежимо мала, дифференциальное сечение упругого рассеяния электрона на протоне с зарядом можно записать следующим образом:

$$
\frac{d\sigma}{dQ^2} = \frac{4\pi\alpha^2 e_p^2}{Q^4} \quad . \tag{13}
$$

Продифференцировав данную формулу по  $x$ , ее можно переписать следующим образом:

$$
\frac{d\sigma}{dx dQ^2} = \frac{4\pi\alpha^2}{Q^4} \frac{F_2(x, Q^2)}{x} = \frac{4\pi\alpha^2}{Q^4} \sum_i e_i^2 f_i(x) \quad , \tag{14}
$$

где  $f_i(x)$  интерпретируется как вероятность нахождения i-го партона с зарядом и импульсом в протоне. Функции  $f_i(x)$  называются функциями распределения партонов (PDFs – Parton Distribution Functions).

Функция  $F_2(x,Q^2)$  записывается следующим образом:

$$
F_2(x, Q^2) = F_2(x) = x \sum_i e_i^2 f_i(x) \quad . \tag{15}
$$

Связь между  $F_i(x)$  функциями можно аппроксимировать с помощью соотношения Каллана-Гросса для партонов со спином  $1/2$ :  $F_2(x) = 2xF_x(x)$ . В 70-х годах прошлого столетия заряженные партоны в нуклоне назвали кварками, пришедшими из аддитивной кварковой модели, введенную для объяснения спектра адрона. Данное действие повело за собой некоторые расхождения. Одно из расхождений между теорией и экспериментальными данными было связано со структурной функцией  $F_2(x)$ . По правилу суммирования импульсов:

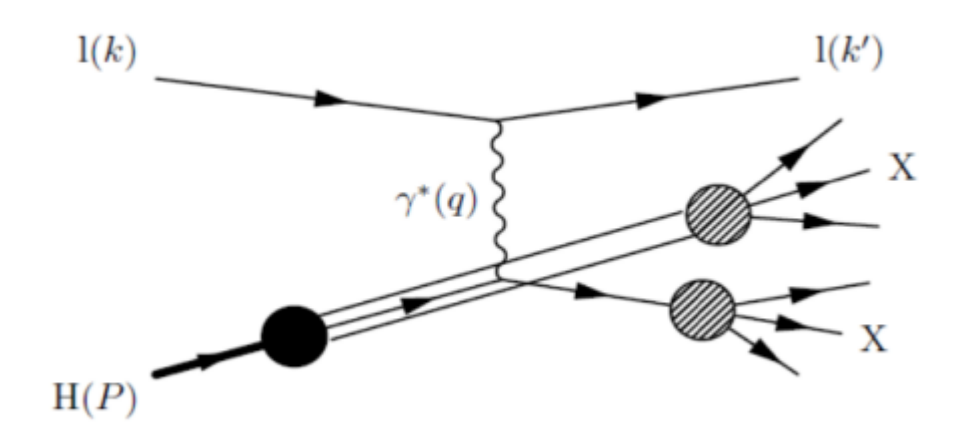

Рисунок 3 — Схема глубокого неупругого рассеяния в партонной модели [12]

$$
\sum_{i} \int_{0}^{1} x f_i(x) dx = 1 \quad . \tag{16}
$$

Однако, экспериментальные данные показали только значение, равное 0,5 [13], что свидетельствовало о нахождении дополнительных частиц, не подвергающимся электромагнитному взаимодействию.

Предполагая, что протон состоит из кварков, возникает следующая проблема. Так как протон может состоять только из u, d, c, s кварков (b и t кварки слишком тяжелые, чтобы быть составляющими протона), структурная функция протона может быть записана следующим образом:

$$
F_2^p = x \frac{4}{9} [f_u(x) + f_{\tilde{u}}(x) + f_c(x) + f_{\bar{c}}(x)] +
$$
  
+ 
$$
x \frac{1}{9} [f_d(x) + f_{\bar{d}}(x) + f_s(x) + f_{\bar{s}}(x)] ,
$$
 (17)

Интегрирование данной формулы по  $x$  получим среднеквадратичное значение заряда партона. По экспериментальным данным, данное значение равно  $0,17$  $\pm 0,009$  [9], что гораздо меньше, чем точное значение для 3-кварковой модели.

Также поведение функции распределения партонов является проблемой, так как она пропорциональна  $1/x$  при  $x \to 0$ , следовательно, интеграл от данной функции расходится. Это означает, что в партоне находится бесконечное число заряженных партонов. Определим так называемые валентную PDFs и морскую PDFs как комбинации функций распределения кварков и антикварков следующим образом [9]:

$$
f_q^{val}(x) \equiv f_q(x) - f_{\bar{q}}(x), \quad f_q^{sea}(x) \equiv \bar{f}_q(x) \quad , \tag{18}
$$

в то время, как морская PDFs расходится. В дальнейшем данные проблемы были решены при помощи КХД, неабелевой каллибровочной теорией сильных взаимодействий.

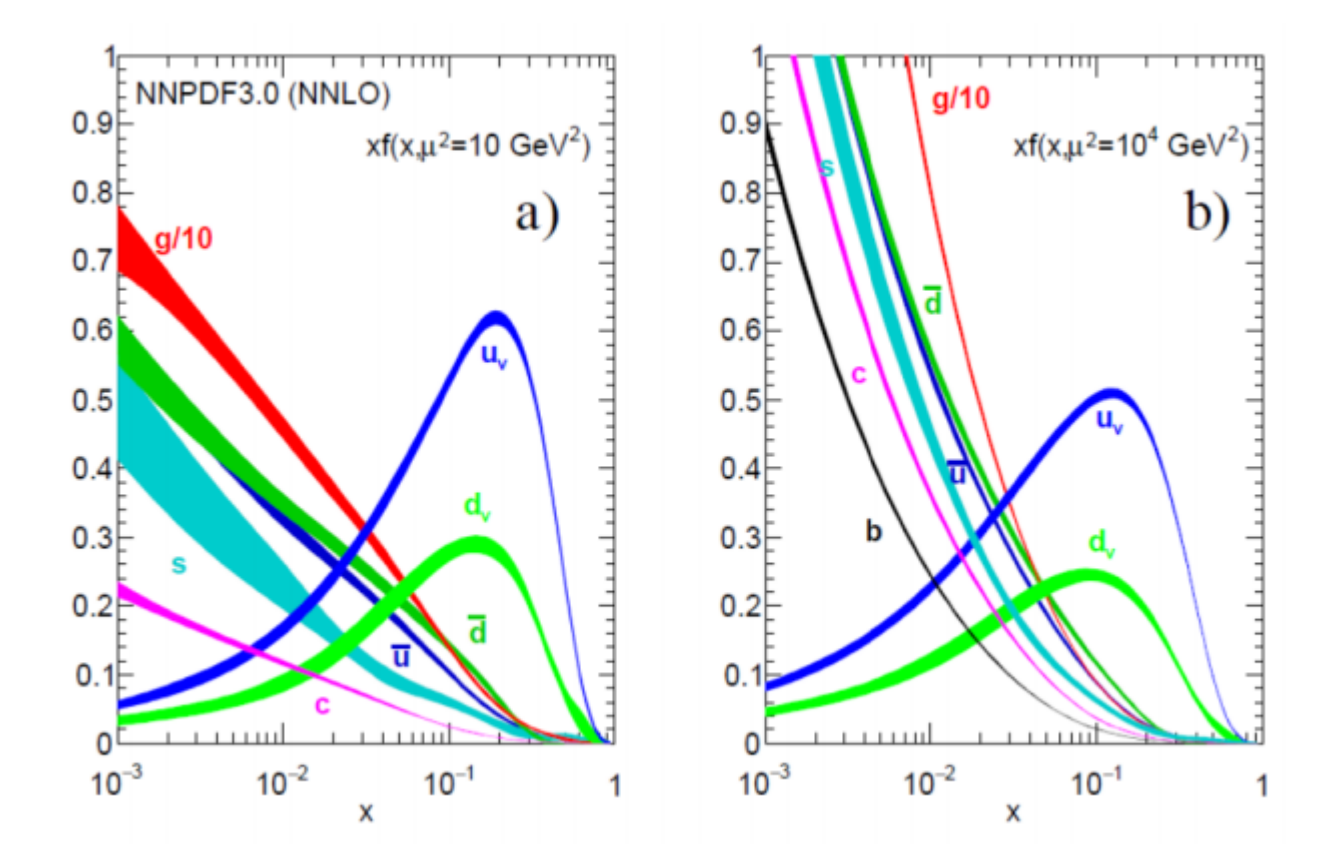

Рисунок 4 — Графики произведения *x* и неполяризованных PDFs *f*(*x*) для валентных и морских кварков и глюонов в протоне при  $\mu^2=(10{\rm GeV}/c)^2$  и  $\mu^2 = 10^4 (\text{GeV}/c)^2$  и  $\alpha_s \left(M_Z^2\right) = 0,118$  [14]

# **1.4 Процесс Дрелла-Яна**

Процесс Дрелла-Яна был впервые представлени в 1970 году [15]. Данный процесс является реакцией между двумя адронами. Реакция происходит за счет анигиляции кварка и антикварка с образованием массивной лептонной пары:

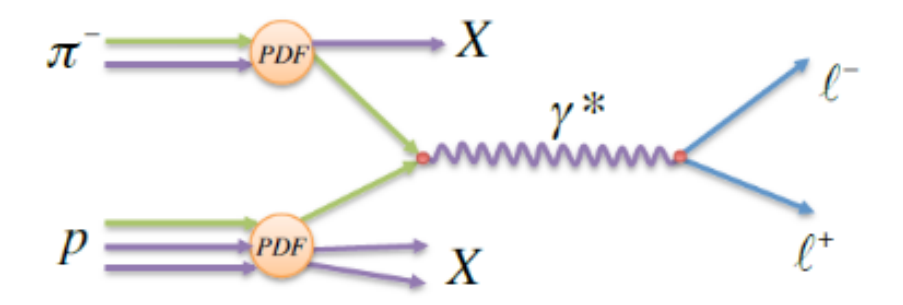

Рисунок 5 — Диаграмма Фейнмана процесса Дрелла-Яна: кварк-антикварк анигиляция с образованием лептонной пары. PDF - функция распределения партонов. Адроны, участвующие в реакции -  $\pi^-$  и р

$$
H_{\alpha}(P_a) + H_{\rm s}(P_{\rm s}, S_{\rm s}) \to \gamma^*(q) + X \to l^-(k, s) + l^+(k', s') + X \quad , \tag{19}
$$

где  $P_{a,b}$  – импульсы адронов;  $S_b$  – спин адрона-мишени (в контексте эксперимента COMPASS будут рассмотрены только поляризованные мишени), обладающий следующими свойствами:  $S_p \cdot P_p = 0$  и  $S_p^2 = -1$ ;  $k$  и  $k'$  – импульсы лептонов со спинами  $s$  и  $s'$ ;  $q = k + k'$  – суммарный импульс лептонной пары или импульс виртуального фотона.

Система отсчета адрон-адронного взаимодействия направлена вдоль оси z. Запишем следующие Лоренц-инвариантные кинематические переменные:

$$
s = (P_a + P_b)^2 ,
$$
  
\n
$$
x_{e,b} = \frac{q^2}{(2P_{s,k}q)} ,
$$
  
\n
$$
x_F = x_a - x_s \approx \frac{2q}{\sqrt{s}} ,
$$
  
\n
$$
\pi = \frac{4m^2}{s} ,
$$
  
\n
$$
M_u^2 = Q^2 = q^2 \approx s x_a x_b ,
$$
  
\n(20)

где  $s$  – квадрат полной энергии в системе центра инерции,  $x_a$  и  $x_b$  – переменные Бьеркона,  $x_F$  – переменная Фейнмана. В партонной модели сечение в неполяризованном случае равно:

$$
\frac{d\sigma}{dm^2 dx_F} = \frac{1}{3} \left[ \frac{4\pi\alpha^2}{3m^2} \right] \sum_i e_i^2 \iint f_{1i}(x_\alpha) \bar{f}_{1i}(x_s) \delta(x_\alpha x_b s - m^2) \times \n\times s(x_e - x_b - x_F) dx_a dx_b \quad , \tag{21}
$$

где выражение в квадратных скобрах является сечением партон-антипартонной аннигиляции. Дробь  $\frac{1}{3}$  – вероятность того, что взаимодействующие кварк и антикварк будут одного цвета, так как только кварк и антикварк одного цвета могут аннигилировать в бесцветный фотон. После интегрирования выражения (21) полу-**ЧИМ:** 

$$
\frac{m^3 d\sigma}{dm dx_F} = \frac{8\pi\alpha^2}{9\sqrt{x_F^2 + \tau}} \left[ \sum_i e_i^2 f_{1i}(x_1) \bar{f}_1(x_2) \right] , \qquad (22)
$$

$$
x_{1,2} = \frac{1}{2} \left( \pm x_F + \sqrt{x_F^2 - \tau} \right) \quad . \tag{23}
$$

Наряду с глубоко неупругим рассеянием, неполяризованный процесс Дрелла-Яна играет важную роль в проверке партонной модели. Однако, в отличие от процесса глубоко неупругого рассеяния, процесс Дрелла-Яна позволяет определить функции распределения партонов пионов и каонов, а поляризованный случай является подходящим инструментом для изучения поперечного распределения партонов, что было доказано в [16]. Тем не менее, измерения поляризованного процесса Дрелла-Яна является достаточно сложным процессом из-за малого сечения [17]. Поэтому экспериментальное изучение поляризованных процессов Дрелла-Яна стало доступным лишь за последнее десятилетие с развитием детектерновых технологий, быстродействующей электроники и методик анализа экспериментальных данных.

Для изучения сечения процесса Дрелла-Яна можно использовать множество различных систем отсчета. В данной работе процесс будет рассмотрен с использованием двух систем отсчета: систему покоящейся мишени, и ,так называемую, систему Коллинса-Соппера. Вторая система является системой, связанной с дилептонным центром инерции, оси  $z$  направлена по бисектрисе угла между направлением импульса частицы-мишени и направлением пучка. Ось  $x$  расположена в плоскости, построенной на векторах импульсов лептонов, под углом  $\theta$  к оси

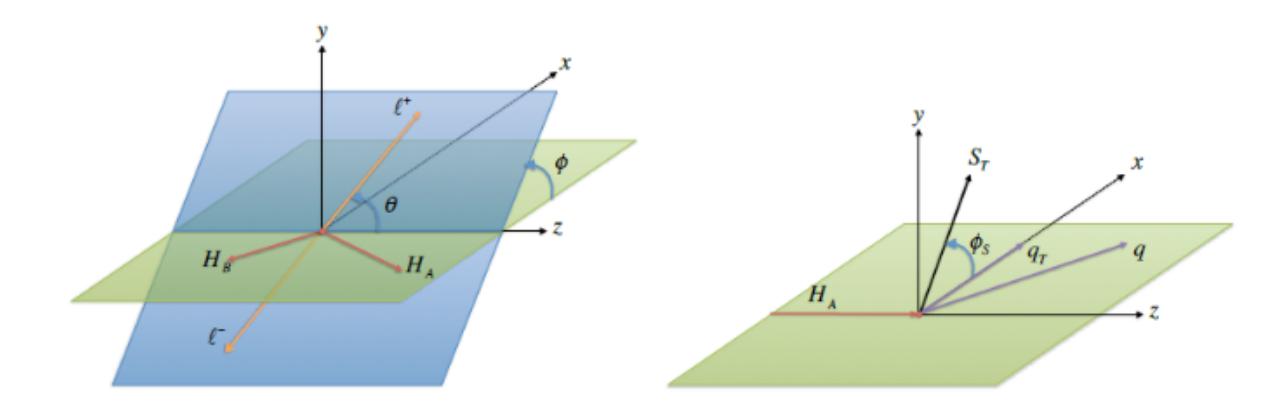

Рисунок 6 — Системы отсчета для изучения процесса Дрелла-Яна: а) система Коллинса-Сопера; б) система покоящейся мишени.

*z*. Оси *y* направлена перпендикулярно обеим осям, образуя правую тройку [18]. Пренебрегая массами лептонов, распишем их импульсы:

$$
l^-_{cs} = \frac{k}{2} (1, \sin \theta \cos \phi, \sin \theta \sin \phi, \cos \theta) , \qquad (24)
$$

$$
l^{+}cs = \frac{k'}{2}(1, -\sin\theta\cos\phi, -\sin\theta\sin\phi, -\cos\theta) \quad . \tag{25}
$$

В системе покоя мишени ось *z* направлена по направлению пучка, оси *x* – по перпендикулярной компоненте дилептонного импульса  $q$ , а  $\hat{y} = \hat{z} \times \hat{x}$ . Получим следующие выражения:

$$
P_{a,TF}^{\mu} = (P_{a,TF}^0, 0, P_{a,TF}^3) \quad , \tag{26}
$$

$$
P_{s,TF}^{\mu} = (M_{b}, 0, 0, 0) \quad , \tag{27}
$$

$$
q_{TF}^{\mu} = (q_{TF}^0, 0, 0, q_{TF}^3) \quad , \tag{28}
$$

$$
S_{TF}^{\mu} = (0, S_T \cos \phi_s, S_T \sin \phi_s, S_L) \quad , \tag{29}
$$

где *a* И *b* означают пучок и адрон-мищень соответственно. На рисунке 6 показаны все углы, используемые в вышеперечисленных выражениях.

Через углы в вышеперечисленных двух системах отсчета можно выразить сечение процессе Дрелла-Яна следующим образом [17] [19]:

$$
\frac{d\sigma}{d^4q d\Omega} = \frac{\alpha^2}{Fq^2} \hat{\sigma}_U \left( 1 + A_U^1 \cos^2 \theta + \sin 2\theta A_U^{\cos \phi} \cos \phi + \sin^2 \theta A_U^{\cos 2\phi} \cos 2\phi \right)
$$
  
\n
$$
\pm \left| \vec{S}_T \right| \left[ \left( A_T^{\sin \phi} + \cos^2 \hat{\theta}_T^{\sin \phi} \right) \sin \phi_S + \sin 2\theta \left( A_T^{\sin(\psi + \Delta)} \sin (\phi + \phi_S) \right) + A_T^{\sin(\phi - \phi_3)} \sin (\phi - \phi_S) \right) + \sin^2 \theta \left( A_T^{\sin(2\phi + \phi_s)} \sin (2\phi + \phi_S) + A_T^{\sin(2\phi - \phi_s)} \sin (2\phi - \phi_S) \right) \right\}
$$
(30)

где  $F = 4\sqrt{(p_a \cdot p_b)^2 - M_a^2 M_b^2}$  – выражение, определяющее поток частиц;  $\alpha$  – постоянная тонкой структуры;  $\hat{\sigma}_U = (F_1 + F_2)$  – выражение, описывающее вклад в сечение от неполяризованного случая;  $F_1$  и  $F_2$  – неполяризованные структурные функции. Данное выражение используется для извлечения ассиметрий в экспери-MeHTe COMPASS.

Так как сечение процесса Дрелла-Яна изучается с использованием различных угловых модуляций, для корректного экспериментального рассчета сечения необходимо достаточно точно определить угловые коэффициенты. Данная задача накладывает высокие требования на точность экспериментальной установки и трековой реконструкции. Требуемой точности установки можно добиться только после применения процедур геометрического выравнивания детекторных плоскостей. Точно проведенная процедура трековой реконструкции, в свою очередь, может сглаживать неточности, возникающие от физической установки.

# **2 Эксперимент COMPASS**

Идея создания данного эксперимента пришла в 1995 году. У двух исследовательских групп были проекты, связанные с адронной спектроскопией с использованием адронного пучка и структурой нуклона с использованием мюонного пучка. В 1997 году эксперимент COMPASS (или NA58) для изучения адронной спектроскопии и структуры нуклонов был утвержден в 1997 году. Запуск произошел в 2002 году и продолжался до остановки ускорителей ЦЕРНа в 2005 году. После первого запуска эксперимент претерпел ряд модификаций: установку нового поляризационного магнита для мишени [20] и детектора RichWall. В 2010 году второй эксперимент COMPASS-II был утвержден и далее запущен в 2012 году с получением информации о эффекте Примакова и глубоком виртуальном комптоновском рассеянии. Запуск длился 2 года. Далее на протяжении двух лет длилось накопление информации о процессе Дрелла-Яна, и далее, с 2016 до 2017 года проводилось накопление информации о глубоком виртуальном комптоновском рассеянии.

## **2.1 Общие данные о спектрометре**

Фиксированная мишень расположена в канале М2, в котором могут производится мюонные пучки с импульсом 160-200 ГэВ и вторичные адронные пучки с импульсом 120-180 ГэВ [19], используя первичный пучок протонов с ускорителя SPS (Super Proton Synchrotron). Вторичный адронный пучок образуется на бериллиевой мишени T6, расположенной в 1 км от эксперимента. Далее пучок с необходимой энергией получают с помощью отклоняющих магнитов.

Спектрометр COMPASS состоит из трех частей: детекторы на пути пучка к мишени (для отслеживания состояния пучка), спектрометра LAS и спектрометра SAS. Схема спектрометра представлена на рисунке 7.

В адронном пучке приблизительно 97% пионов, 2*,* 3% каонов и 0*,* 7% антипротонов и других частиц. Мюонный пучок получается путем распада заряженного пиона ( $\pi^- \to \mu^- \nu_\mu$ ). Перед мишенью располагаются детекторы: BMS, SciFi и кремниевые детекторы. Детектор BMS (Beam Momentum Station), измеряющий

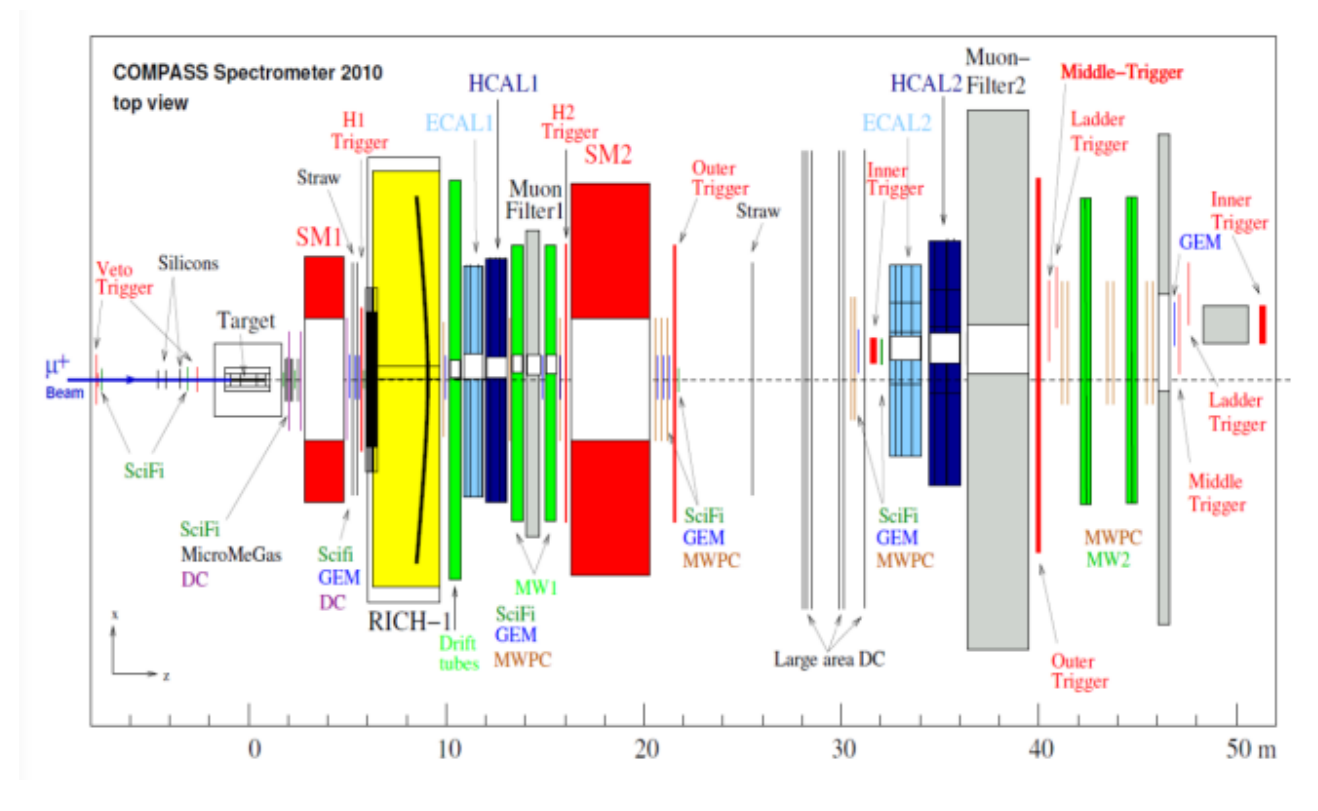

Рисунок 7 — Схема спетрометра COMPASS, вид сверху [18].

импульс налетающих мюонов, расположен примерно в 100 метрах от мишени. Однако, данный детектор можно использовать только для мюонного пучка. Сразу за ним располагается BT (Beam telescope), который фиксирует точное расположение частиц в пучке. Он состоит из сцинтилляторов и кремниевых детекторов. Последние же также не могут использоваться с адронным пучком. Детекторы SciFi используются для трековой реконструкции (по причине высокого разрешения).

Спектрометр LAS (Large Angle Spectrometer) состоит из дипольного магнита SM1, измеряющего импульс частиц с апертурой в  $229 \times 152$  см<sup>2</sup>, дающий  $\pm 180$ мрад разрешения и интегральное значение магнитного поля в 1 Тл. Дипольный магнит SM2, располагающийся в спектрометре SAS имеет интегральное значение магнитного поля в 4,4 Тл и апертуру  $1 \times 2$  м<sup>2</sup>.

#### **2.2 Трековые детекторы**

Детекторы на экспериментах на выведенных пучках располагаются таким образом, чтобы с приближением к оси пучка и к мишени пространственное и

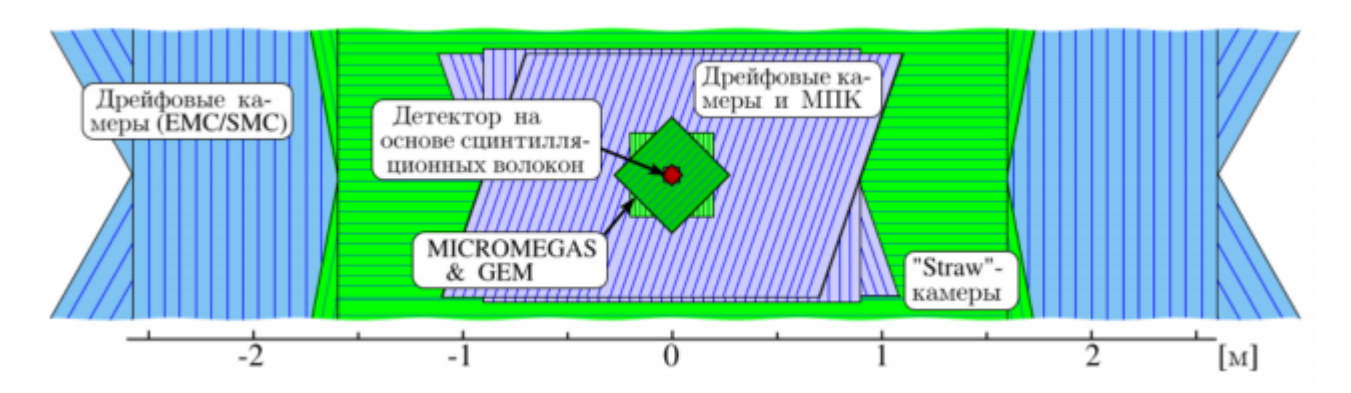

Рисунок 8 — Схема трековых детекторов с видом по направлению пучка [21]

временное разрешения увеличивалось. Также необходимо наименьшее количество вещества на пути пучка, чтобы максимально снизить число вторичных взаимодействий. На рисунке 6 представлена схема трековых детекторов в плоскости, перпендикулярной прямой направления мюонного пучка.

Для определения траекторий частиц используются трековые детекторы, причем на разных расстояниях от оси пучка используются разные трековые детекторы.

Ближайшими к мишени и пучку являются сцинтилляционные детекторы. На них и накладываются наибольшие требования к разрешению. Размеры данных детекторов составляют от 4 до 12 см.

Далее на расстоянии от 2,5 см от оси пучка располагаются 22 детекторов Gas Electron Multiplier (GM) и 12 детекторов Pixel Micromegas (PMM). Каждая пара детекторов GM объединена в одну станцию, в которой угол между двумя детекторами равен 45°. Площадь активной зоны  $-31 \times 31 \text{ cm}^2$ . Каждые 4 детектора PMM, расположенные параллельно, объединены в станции. Площадь активной зоны детекторов –  $40 \times 40$  см<sup>2</sup>.

Сразу после станций GM и PMM располагаются детекторы, необходимые для регистрирования частиц, вылетающих под большими углами к оси пучка:

- 3 дрейфовые камеры DC (Drift Chamber) с активной поверхностью  $1, 8 \times$ 1*,* 3 см<sup>2</sup> и центральной мертвой зоной диаметром 30 см;
- станция дрейфовых трубок ST03 с двумя детектирующими плоскостями  $323 \times$ 280 см<sup>2</sup>, одной  $325\times243$  см<sup>2</sup> (у каждой плоскости есть центральное квадратное отверстие  $20 \times 20$  см<sup>2</sup>);

- 14 станций многопроволочных пропорциональных камер MWPC (Multi-Wire Proportional Chamber) с размерами активной зоны в интервале  $1, 8 \times (0, 9 - 1)$  $1,2)$ м<sup>2</sup> и диаметром центральной мертвой зоны в диапазоне от 16 до 22 см.

## **3 Реконструкция треков частиц**

## **3.1 Принципы трековой реконструкции**

Трековая реконструкция — процедура определения базовых кинематических характеристик заряженных частиц. В эксперименте COMPASS процедура трековой реконструкции состоит из трех этапов [22]:

- 1. определение прямых участков;
- 2. сшивка сегментов трека;
- 3. фитирование трека.

На первом этапе восстанавливаются части треков в областях с отсутствующими рассеивающими элементами и магнитным полем. На таких участках треки заряженных частиц можно с высокой точностью аппроксимировать прямой.

Спектрометр условно делят на пять зон, в каждой из которой независимо рассчитывается прямой участок трека частицы. В каждой из зон находится определенное число детектирующих плоскостей. Группы детектирующих плоскостей, измеряющих координаты пролетающих частиц по одной оси, образуют плоскость, параллельную оси z. Если происходит обнаружение в одной плоскости двух точек (попадания частиц), через точки строится "коридор ось которого соединяет две найденные точки по прямой, а его ширина определяется разрешением детектора. Таким образом, через каждые две точки, лежащие в плоскости, строится коридор. При этом, все точки, попавшие в коридор, принадлежат только одному участку трека.

Данный процесс также необходимо зациклить, причем с каждым последующим циклом требуется увеличивать ширину "коридора". С помощью увеличения ширины коридора появляется возможность поиска изогнутых участков траектории в областях с ненулевым магнитным полем. В конце каждого цикла те участки, в которых обнаружено малое число попаданий, отбрасываются. Далее из участков с большим числом точек отбираются участки с малым разбросом и большей длиной.

После получения проекций частей треков (как показано на рисунке 9), их необходимо восстановить в объеме. Восстановление производится путем сов-

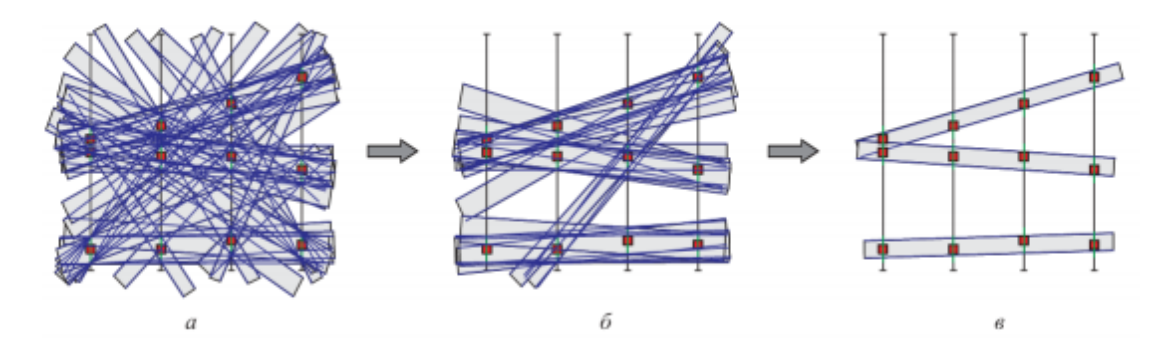

Рисунок 9 — Расчет линейных участков трека: а) "коридоры"от любых двух точек; б) после удавления "коридоров"с малым числом точек; в) итоговые проекции участков трека

падения проекций на двух любых плоскостях. Для проверки используются все остальные плоскости. При несоответствии групп, участок отбрасывается.

В зонах около магнитов вышеописанная процедура реконструкции не подходит, так как треки заряженных частиц, взаимодействующих с магнитным полем, аппроксимировать линией с достаточным уровнем точности не представляется возможным. Для реконструкции участков трека в таких зонах предварительно задают все возможные траектории. Для фиксированного положения по оси z составляется таблица возможных значений следующих параметров:

- *x* и *y* координаты осей глобальной системы координат;
- *dx dz* <sup>и</sup> *dy dz* тангенсы углов наклона к оси z;
- *<sup>q</sup> <sup>p</sup>* отношение заряда к абсолютному значению импульса.

По значениям из данной таблицы рассчитываются точки пересечения трека с детекторными плоскостями. Промежутки между рассчитанными точками интерполируются. Параметры реального трека определяются из табличных путем соответствия точек попадания известных треков.

Далее рассчитанные участки трека необходимо сшивать. Данный этап производится с помощью экстраполяции уже известных участков трека до границ зон и оценки параметров на граничных точках. На следующие параметры будут накладываться ограничения:

<sup>—</sup> разница координат *x* и *y*;

- угол между участками треков;
- время возникновение сигнала.

Для экстраполяции также необходим расчет импульса частиц. Значение импульса определяется как отношение интеграла магнитного поля к углу отклонения.

На последнем этапе необходимо определить все параметры трека с учетом многократного рассеяния (фитирование). На эксперименте COMPASS для данных задач используется фильтр Калмана [23].
#### Теоретическое описание процедуры  $\blacktriangleleft$

#### Общие принципы  $4.1$

Трековые детекторы на эксперименте с фиксированной мишенью состоят из детектирующих плоскостей, установленных друг за другом. На плоскостях расположено большое количество чувствительных элементов. Их плотность определяет разрешение детектора. Детектирующие плоскости и определяют положение частицы при пролете через них.

Большинство трековых детекторов работают по принципу определения расстояния между точкой, в которой прошла заряженная частица через детектирующую плоскость, и ближайшему к этой точке чувствительному элементу. Собственное пространственное разрешение детектора имеет типичную величину порядка 10-100 мкм. Координата частицы в лабораторной системе координат определяется как сумма полученной координаты частицы на детекторной плоскости и координаты плоскости. Координаты детекторных плоскостей, в свою очередь, определены с гораздо большей погрешностью, чем их внутреннее разрешение. Таким образом, точность измерения координаты частицы сводится к точности геодезического измерения координаты центра детекторной плоскости. Значение данной величины составляет 1 мм, что не отвечает требованиям к точности эксперимента [24].

Пусть известно положение детекторной плоскости с ошибкой  $\alpha$  (рисунок 106). Тогда, с учетом данной ошибки, трек будет реконструирован неправильно (рисунок 11а). Для корректной реконструкции трека необходимо использование поправки, как показано на рисунке 26.

В эксперименте COMPASS выравнивание производится при помощи минимизации  $\chi^2$ -критерия, который определяется как:

$$
\chi^{2} = \sum_{i=1}^{n_{track}} \sum_{j=1}^{n_{det}} \frac{\left[S_{ij}\left(u_{ij}, \alpha_{i}^{t}, \alpha_{j}^{a}\right)\right]^{2}}{\sigma_{j}^{2}} , \qquad (31)
$$

где  $S_{ij}$ – расстояние от координаты частицы до реконструированного трека,  $u_{ij}$  – координаты частицы,  $i$  – номер трека,  $j$  – номер детектора, $\alpha_i^t$  – геометрические параметры трека частицы,  $\alpha_i^a$  – искомые поправочные параметры выравнивания,  $\sigma_i$ - внутреннее разрешение детектора [26].

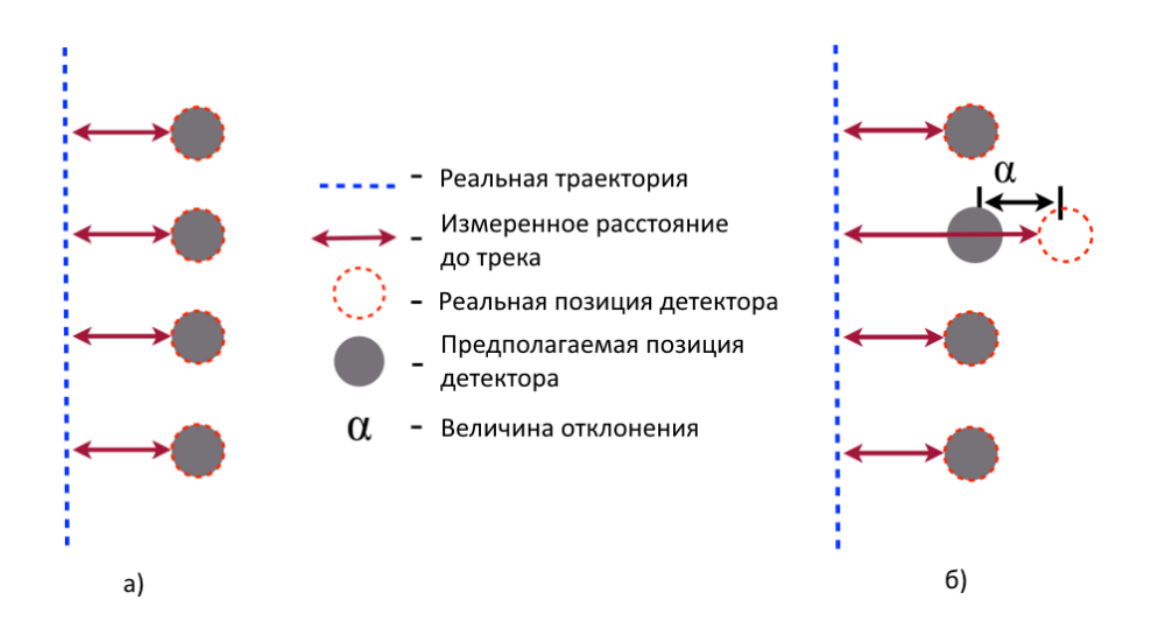

Рисунок 10 — Схема реконструкции трека частицы: а) идеальный случай; б) пример с отклонением детектора от его предполагаемого положения [25]

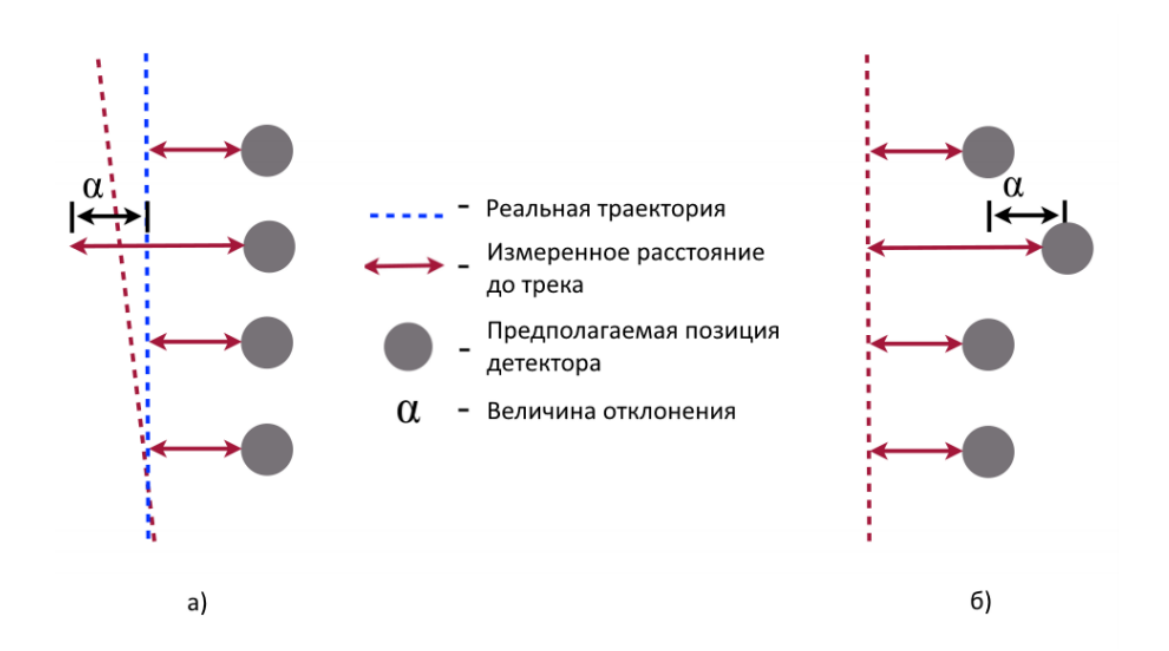

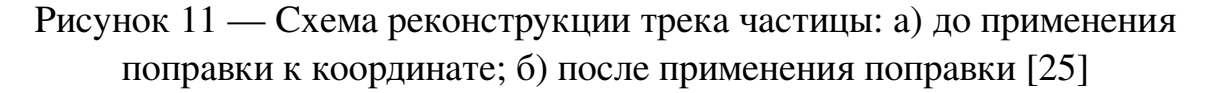

*Sij* можно разложить в степенной ряд до первого порядка:

$$
S_{ij} = S_{ij}^0 + \sum_k \frac{\partial S_{ij}}{\partial \alpha_k} \alpha_k \quad , \tag{32}
$$

Требование минимума  $\chi^2$  эквивалентно условию равенства первой производной нулю. Таким образом, получим систему из N линейных неоднородных алгебраических уравнений, искомыми величинами которых являются параметры трека и выравнивания *a*, где N – общее число параметров

$$
\frac{1}{2}\frac{\partial\chi^2}{\partial\alpha_m} = \sum_i \sum_j \frac{1}{\sigma^2} \frac{\partial S_{ij}}{\partial\alpha_m} \left( S_{ij}^0 + \sum_k \frac{\partial S_{ij}}{\partial\alpha_k} \alpha_k \right) = 0 \quad . \tag{33}
$$

Решая данную систему уравнений, получим отклонения координат детекторов  $\alpha^t.$  С помощью внесения данных поправок к геодезическим измерениям можно уточнить координаты детекторов. Повторяя данную процедуру итеративно, получаем возможность вычислить координаты детекторов с точностью, сравнимой с внутренним разрешением детектора [24].

## **4.2 Параметры выравнивания**

В глобальной системе координат оси расположены таким образом, что z направлена вдоль пучка, у - вверх, а х направлена перпендикулярно плоскости (zOy), направление определяется по правилу правой тройки. Также для каждой детектирующей плоскости вводится локальная система координат, где z совпадает с осью z глобальной системы координат. Оси *u* и *v* направлены перпендикулярно и параллельно чувствительным элементам детектора соответственно.

Для геометрического выравнивания детектора используется три основных параметра:

- $\delta u$  отклонение положения детектора по оси *u*;
- $\hat{\theta} \cdot \theta$  угловое отклонение детектора в плоскости  $(uO'v);$
- *z* отклонение положения детектора вдоль оси *z*.

Кроме вышеперечисленных параметров дополнительно используется параметр pitch  $(\delta p)$ . Pitch  $(p)$  – расстояние между двумя соседними чувствительными элементами детекторной плоскости. Параметр связан с отклонением по *z* следующим выражением:

$$
\delta p = \frac{\delta z}{z} \quad . \tag{34}
$$

Другие параметры при процедуре выравнивания не используются.

#### **4.3 Геометрическое выравнивание в отсутствии магнитного поля**

В уравнение (3) входят коэффициенты, являющиеся производными по параметрам  $\alpha^t$  и  $\alpha^a$ . При отсутствии магнитного поля трек аппроксимируется прямой. Рассмотрим 4 параметра трека  $\alpha^t = (x_0, y_0, t_{x_0}, t_{y_0})$ , где  $(x_0, y_0)$  – координаты трека в плоскости  $z=0;$   $(t_{x_0},t_{y_0})$  – тангенс угла наклона к соответствующей оси. В качестве принимаются параметры из (2.1.2). Координаты трека в плоскости детектора *j* определяются как:

$$
\begin{cases}\nx_j = x_0 + t_{x_0}(z_j - z_0); \\
y_j = y_0 + t_{y_0}(z_j - z_0);\n\end{cases}
$$
\n(35)

Тогда для плоскости имеем:

$$
S_j = \{\cos\theta[x_0 + t_{x_0}(z_j - z_0)] + \sin\theta[y_0 + t_{y_0}(z_j - z_0)]\} - u_j \quad , \tag{36}
$$

где  $\theta$  – угол между осями *и* и *x*.

Введем параметры выравнивания, добавляя ко всем переменным малое отклонение. Параметр pitch входит в формулу, как масштабирующий коэффициент [24]:

$$
S_j = (1 + \delta p)(\cos(\theta + \delta \theta)[x_0 + t_{x_0}(z_j + \delta z - z_0)] + \sin(\theta + \delta \theta)
$$
  
 
$$
\cdot [y_0 + t_{y_0}(z_j + \delta z - z_0)]) - (u_j + \delta u) , \qquad (37)
$$

После дифференцирования (7) получим искомые коэффициенты. Производные по параметрам трека:

$$
\begin{cases}\n\frac{\partial S_j}{\partial x_0} = \cos \theta \\
\frac{\partial S_j}{\partial y_0} = \sin \theta \\
\frac{\partial S_j}{\partial t_{x_0}} = \cos \theta (z_j - z_0) \\
\frac{\partial S_j}{\partial t_{y_0}} = \sin \theta (z_j - z_0)\n\end{cases}
$$
\n(38)

Производные по параметрам выравнивания:

$$
\begin{cases}\n\frac{\partial S_j}{\partial \delta u} = -1 \n\frac{\partial S_j}{\partial \delta z} = t_{x_0} \cos \theta + t_{y_0} \sin \theta \n\frac{\partial S_j}{\partial \delta \theta} = -\sin \theta [x_0 + t_{x_0} (z_j - z_0)] + \cos \theta [y_0 + t_{y_0} (z_j - z_0) \n\frac{\partial S_j}{\partial \delta p} = \cos \theta [x_0 + t_{x_0} (z_j - z_0)] + \sin \theta [y_0 + t_{y_0} (z_j - z_0) \n\end{cases}
$$
\n(39)

Последние два выражения из (9) упростим с помощью формулы (5):

$$
\begin{cases}\n\frac{\partial S_j}{\partial \delta u} = -1 \n\frac{\partial S_j}{\partial \delta z} = t_{x_0} \cos \theta + t_{y_0} \sin \theta \n\frac{\partial S_j}{\partial \delta \theta} = -\sin \theta x_j + \cos \theta y_j \n\frac{\partial S_j}{\partial \delta p} = \cos \theta x_j + \sin \theta y_j\n\end{cases}
$$
\n(40)

Параметр  $S_j^0$  принимаем за  $-u_j$ .

Используя полученные коэффициенты можно численно решить систему уравнений (3).

## 4.4 Выравнивание в присутствии магнитного поля

Кроме процедуры выравнивания детекторных плоскостей при отключенных магнитах, необходимо также провести процедуру выравнивания при включенных, так как детекторные плоскости намагничены. Следовательно, при ключении магнитного поля в таком случае произойдет смещение чувствительных элементов.

В отличие от процедуры выравнивания без магнитного поля, при включенном поле требуется новая модель, так как изгибающиеся треки заряженных частиц, взаимодействующих с магнитным полем, аппроксимировать прямой не представляется возможным.

Новая модель основана на представлении треков, используемых программой CORAL. В данной модели трек описывается параметрами  $(x_j^0, y_j^0, t_{x_j}, t_{y_j})$  в j-ом детекторе, реконструированными пакетом CORAL, с добавлением линейных поправок.

$$
\begin{cases}\nx_j = x_j^0 + \delta x_0 + \delta t_{x_0}(z_j - z_0) \\
y_j = y_j^0 + \delta y_0 + \delta t_{y_0}(z_j - z_0)\n\end{cases}
$$
\n(41)

где  $\delta x_0, \delta y_0, \delta t_{x_0}, \delta t_{y_0}$  – малые поправки к параметрам треков реконструированных программным пакетом CORAL. Таким образом, для такой процедуры можно использовать реконструкцию CORAL, в то время, как лицейные поправки позволяют применять итеративную минимизацию.

Используя (12) получим:

$$
S_j = (1 + \delta p) \{ \cos(\theta + \delta \theta) [x_j^0 + t_{x_j} \delta z + \delta x_0 + \delta t_{x_0} (z_j + \delta z - z_0)] +
$$
  
+ 
$$
\sin(\theta + \delta \theta) [y_j^0 + t_{y_j} \delta z + \delta y_0 + \delta t_{y_0} (z_j + \delta z - z_0)] \} - (u_j + \delta u) \quad . \tag{42}
$$

По сравнению с (7), в данном уравнении появились дополнительные поправки. Следует заметить, что производные (8)-(10) не изменятся за исключением замены  $t_{x_0}$  и  $t_{x_0}$  на  $t_{x_i}$  и  $t_{x_i}$  соответственно.

#### Реализация процедуры геометрического выравнивания  $5<sup>5</sup>$

Для проведения процедуры геометрического выравнивания в рамках выпускной квалификационной работы было использовано программное обеспечение CORAL с помощью технологии Docker контейнеров. Также были получены исходные данные от научного руководителя.

Для непосредственного проведения геометрического выравнивания использовались три процедуры: traf, align, updateFromAlign. Процедура traf принимает на вход данные с детекторов и файл, в котором расположена информация о геометрии спектрометра. Полученный выход передается на вход процедуре *align*,

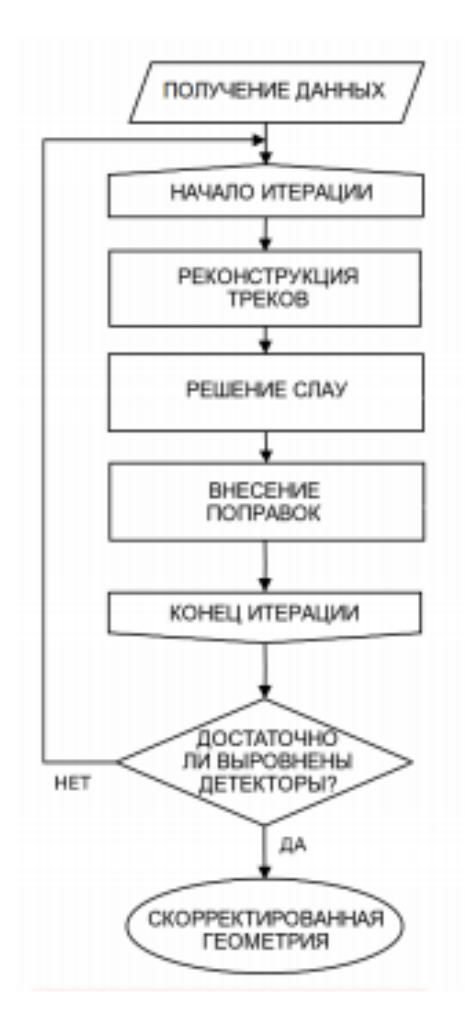

Рисунок 12 — Блок-схема алгоритма геометрического выравнивания

которая непосредственно решает систему линейных алгебраических уравнений (33). Результатом проведения данной процедуры является текстовый файл, в котором внесены поправки для всех включенных в геометрическую реконструкцию детекторных плоскостей. Для проведения следующих итераций процедуры *align* необходимо обновление файла с геометрией спектрометра, для чего и применяется третья процедура - *updateFromAlign*. Данная процедура вносит поправки из выходного файла процедуры align в файл с геометрией спектрометра.

Для работы с вышеперечисленными процедурами необходимо вносить изменения в сопутствующие им файлы. Таким образом, для процедур traf и align настраивается:

- наличие/отсутствие магнитного поля;

- список детекторов, данные с которых учитываются при реконстркуции;

- дополнительные ограничения на реконструируемые треки;
- пути к выходным и входным файлам

и другие опции. Для расчета поправок к координатам:

- набор параметров выравнивания  $\alpha^a$ ;
- список детекторов, данные с которых будут учитываться при выравнивании;
- список детекторов, положения которых фиксируются;
- ограничения на число используемых треков;
- пути к входным и выходным файлам.

На основе измененной геометрии и реконструированных треков вычисляется среднеквадратичное отклонение координат попаданий частиц для каждого детектора. Если значения не превышают внутреннего разрешения, то алгоритм считается завершенным. Иначе выполняются последующие итерации до необходимого уменьшения значения среднеквадратичного отклонения.

### **5.1 Геометрическое выравнивание детекторов для сеанса набора данных 2018 года**

Первый сеанс набора данных для выполнения процедуры геометрического выравнивания в рамках проведения выпускной квалификационной работы состоялся 15 мая 2021 года. Далее в программном пакете CORAL, локализованном с помощью Docker контейнера, вносились изменения в сопутствующие для процедуры *align* файлы. Далее итеративно проводилась процедура с обновлением входных реконструированных треков и геометрии детекторов. По полученным данным строились гистограммы невязки координат [27].

Для выравнивания были выбраны детекторы GEM (01, 02, 03 и 04) (газовый электронный умножитель), FI04 (сцинтилляционные волокна) и DC (00, 01 и 04) (дрейфовая камера).

Пространственное разрешение детекторов для процедуры выравнивания.

Таблица 1 — Пространственное разрешение детекторов для процедуры выравнивания

| Наименование детектора    | $\mid$ GEM (01, 02, 03, 04) FI04 $\mid$ DC (00, 01, 04) |     |
|---------------------------|---------------------------------------------------------|-----|
| Разрешение детектора, мкм |                                                         | 19( |

Четыре верхние гистограммы построены до выполнения процедуры выравнивания для детектора GEM01. Далее представлены гистограммы скорректированной геометрии. Значения среднеквадратичного отклонения равно 204 мкм, 206 мкм, 210 мкм и 172 мкм для плоскостей U, V, Y и X соответственно.

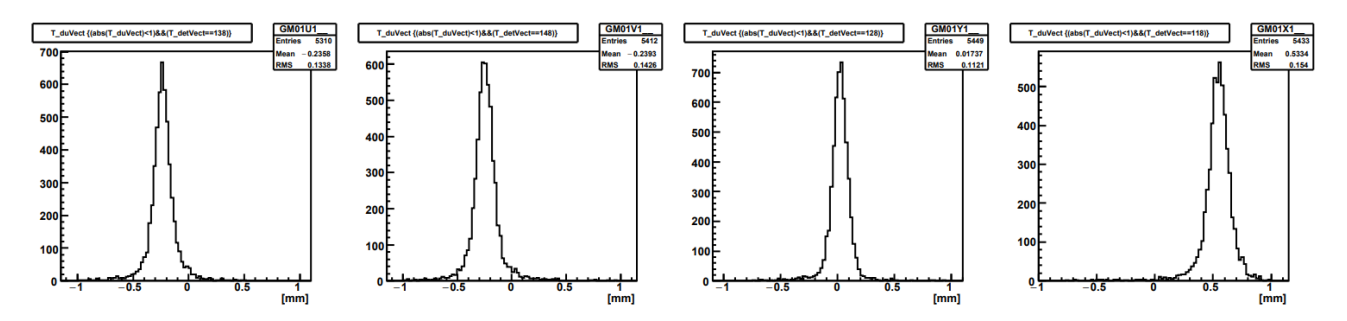

Рисунок 13 — Гистограммы невязки координаты для детектора GM01 до проведения процедуры выравнивания

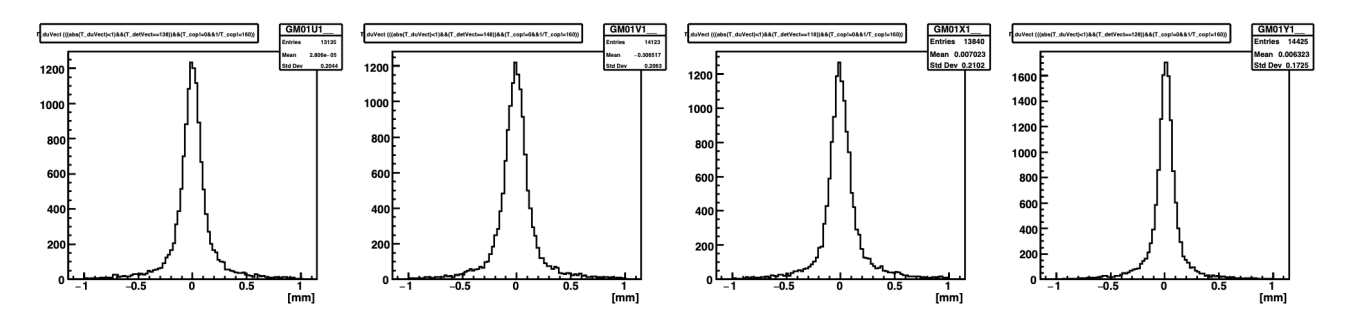

Рисунок 14 — Гистограммы невязки координаты для детектора GM01 после проведения процедуры выравнивания

В таблице ниже представлены средние значения абсцисс для данного детектора до и после выравнивания. По таблице можно отметить, что модули средних значений заметно уменьшились, что позволяет говорить о значительном сдвиге пика к нулевому значению координаты. Также следует отметить существенное увеличение симметрии гистограмм.

По оси абсцисс отложена невязка, рассчитанная по следующей формуле:

$$
\Delta u = u_{hit} - u_{track} \quad , \tag{43}
$$

где *uhit* – координата прохождения частицы через детекторную плоскость: *utrack* – координата пересечения реконструированного трека с детекторной плоскостью. Соответственно, после проведения процедуры выравнивания координаты прохождения частицы и пересечения трека с плоскостью детектора стали существенно ближе по значению, что говорит об успешной процедуре выравнивания.

Таблица 2 — Среднее значение абсциссы до и после выравнивания

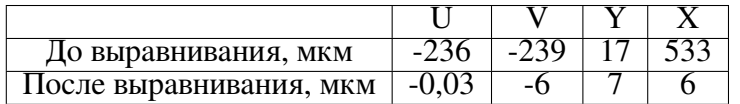

Кроме непосредственно геометрического выравнивания было проведено исследование процедуры геометрического выравнивания вдоль оси *z* путем искусственного введения ошибки вдоль координаты к используемым для процедуры детекторам. Искусственная ошибка принимала значение для всех детекторов одинаковое и равное 0,5 мм и 5 мм.

При добавлении к координатам детекторных плоскостей ошибку в 5 мм, процедура геометрического выравнивания не провела минимизацию  $\chi^2$ -критерия.

В случае добавки равной 0*,* 5 мм была выполнена полноценная процедура геометрического выравнивания. Таким образом, на устранение такой ошибки понадобилось 3 итерации.

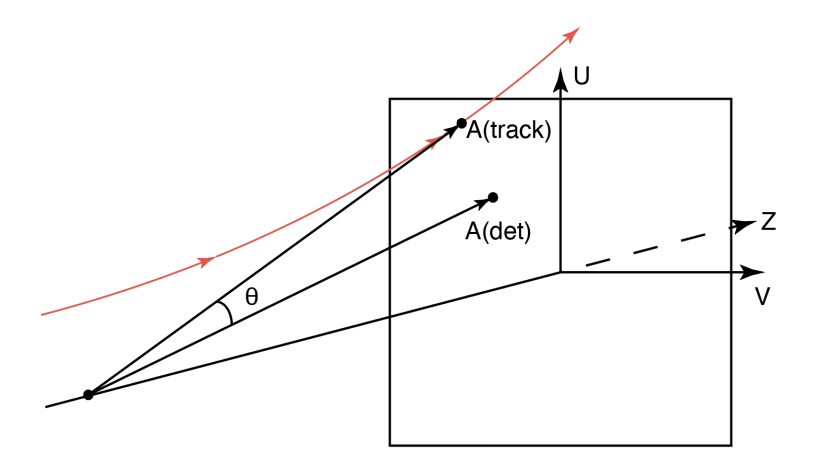

Рисунок 15 — Локальная система координат

Также с помощью программного обеспечения CERN ROOT [27] были построены графики зависимости изменения невязки координаты от угла  $\theta$  (схема представлена на рисунке 15), представленные на рисунке 16.

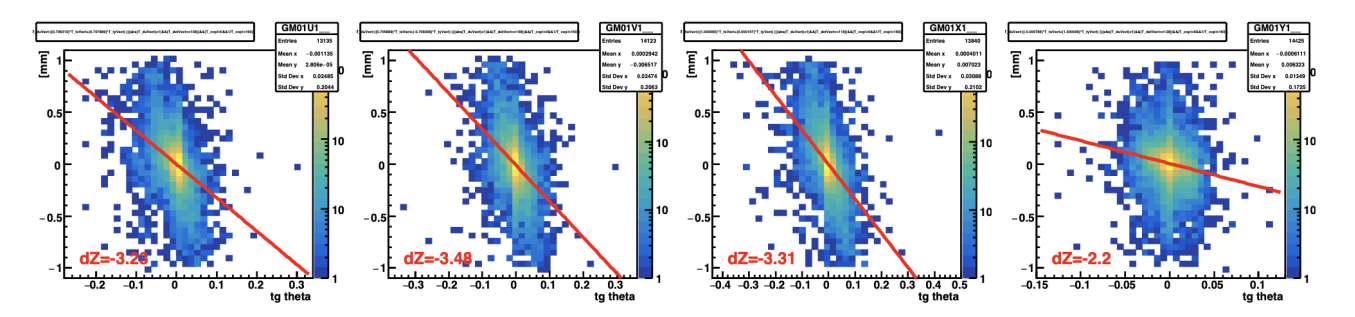

Рисунок 16 — Графики зависимости невязки координаты от угла $\theta$ 

Диаграммы невязки координаты для других детекторов представлены в приложениях А и Б.

## 6 Финансовый менеджмент, ресурсоэффективность и ресурсосбережение

#### 6.1 Оценка коммерческого потенциала и перспективности проведения научных исследований с позиции ресурсоэффективности и ресурсосбережения

Геометрическое выравнивание детекторных плоскостей является одной из наиболее важных операций, предшествующих физическому эксперименту. Основной целью геометрического выравнивания является более точное определение координат чувствительных элементов в детекторных плоскостях. Наличие неточных значений координат чувствительных элементов поведет за собой неверные расчеты времени жизни частиц и вершин взаимодействия, что приведет к ошибочным выводам по итогам проведенного эксперимента.

#### 6.1.1 Потенциальные потребители результатов исследования

Потребителями данной научно-исследовательской работы могут быть только участники эксперимента NA58 COMPASS, так как процедура выравнивания ведется по данным данного эксперимента для возможности дальнейшего его анализа. Адаптировать работу под промышленные задачи не представляется возможным.

#### 6.1.2 Анализ конкурентных технических решений

Для предварительной оценки научной работы был проведен детальный анализ различных методов геометрического выравнивания детекторных плоскостей. Такой анализ позволяет оценить сильные и слабые стороны конкурирующих методик, и, если это необходимо, внести своевременные коррективы в рассматриваемую методику для поддержания ее конкурентоспособности.

Анализ конкурентных технических решений проводился с использованием оценочной карты, приведенной в таблице 3. В этой таблице сравниваются критерии технической ресурсоэффективности и экономической эффективности различных методик калибровки. Численное значение каждого критерия выбирается экспертным путем по пятибальной шкале, где 1 — наиболее низкое значение, а 5 — наиболее высокое. Значения весов критериев определяются экспертным путем так, чтобы их сумма равнялась 1. Значения критериев трудоемкости и технической сложности тем выше, чем проще конкретный метод в реализации.

- 1.  $5<sub>th</sub>$  -– геометрическое выравнивание детекторных плоскостей по оси z;
- 2.  $E_{\kappa 1}$  геометрическое выравнивание детекторных плоскостей по координатам u и v локальной системы координат;
- 3.  $E_{K2}$  -– геометрическое выравнивание детекторных плоскостей по pitch.

Таблица 3 — Оценочная карта для сравнения конкурентных технических разработок

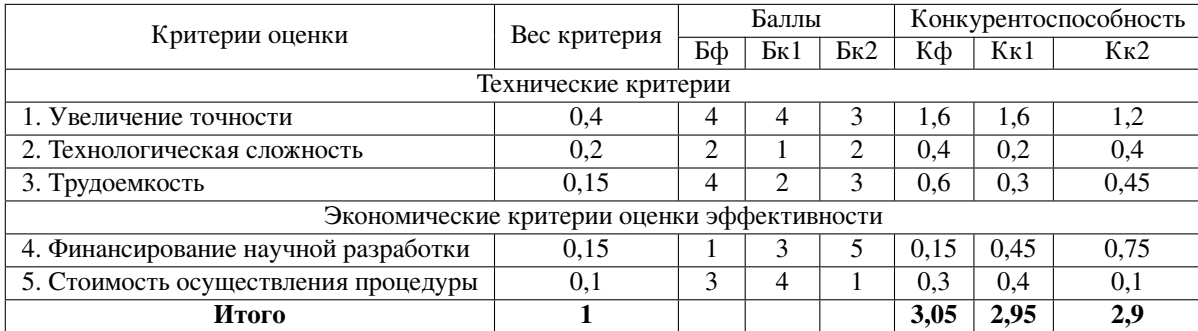

По результатам проведенного анализа делаем вывод, что процедура геометрического выравнивания детекторных плоскостей по координате z превосходит конкурирующие процедуры.

### **6.1.3 SWOT-анализ**

SWOT – Strengths (сильные стороны),Weaknesses (слабые стороны), Opportunities (возможности) иThreats (угрозы) – комплексный анализ научно-исследовательского проекта, проводящийся в несколько этапов.

Результаты первого этапа SWOT-анализа, заключающегося в выявлении сильных и слабых сторон проекта, возможностей его развития и угроз, представлены в таблице 4.

Второй этап заключается в построении интерактивных матриц возможностей и угроз, позволяющих оценить эффективность проекта, а также надежность

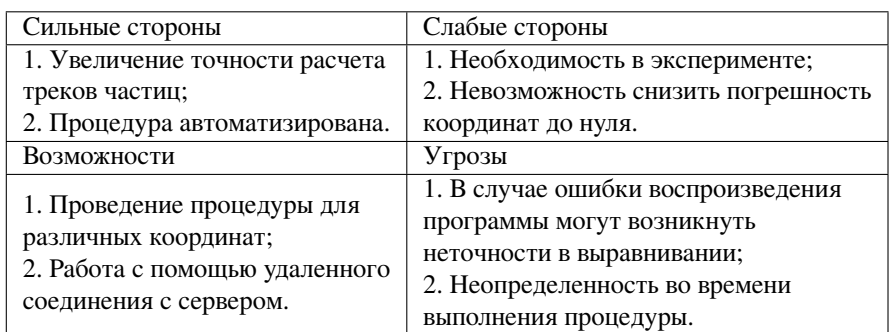

# Таблица 4 — Первый этап SWOT-анализа

его реализации, на основании матрицы SWOT. Соотношения параметров представлены в таблицах 5, 6, 7 и 8.

Таблица 5 — Интерактивная матрица проекта «Сильные стороны и возможности»

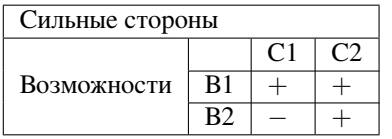

Таблица 6 — Интерактивная матрица проекта «Сильные стороны и угрозы»

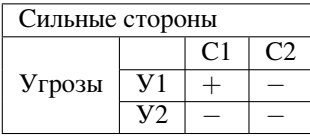

Таблица 7 — Интерактивная матрица проекта «Слабые стороны и возможности»

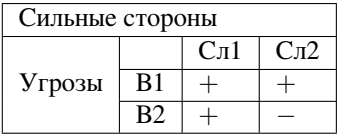

Таблица 8 — Интерактивная матрица проекта «Слабые стороны и угрозы»

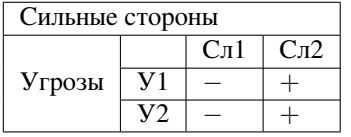

Таким образом, в рамках третьего этапа должна быть составлена итоговая матрица SWOT-анализа (таблица 9).

В результате SWOT-анализа показана перспективность работы ввиду ее пользы для аналитических целей. Основной уязвимость проекта является потен-

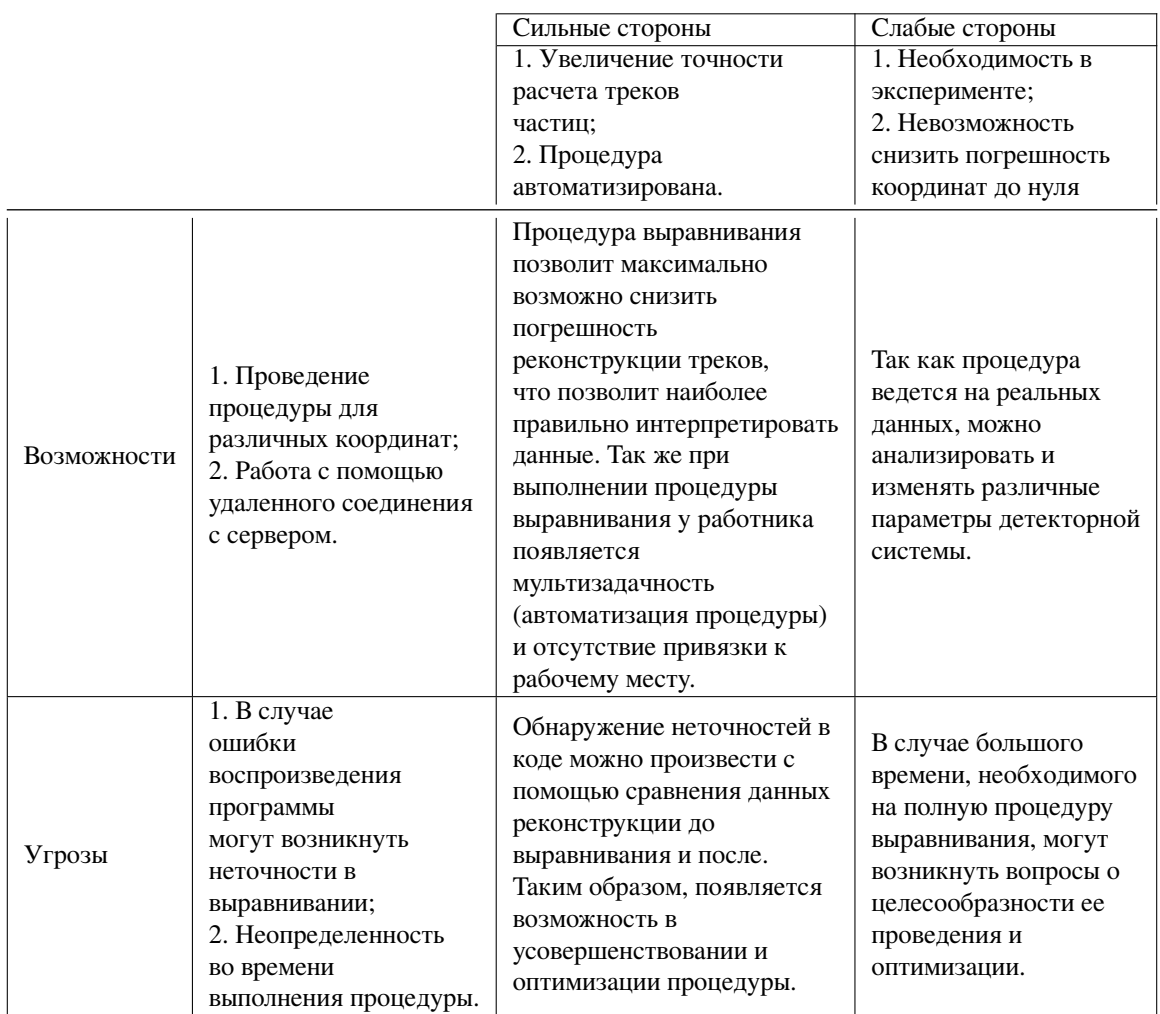

## Таблица 9 — Итоговая матрица SWOT-анализа

циальное возникновение ошибок программы из-за ее объема и сложности.

### 6.2 Планирование научно-исследовательских работ

#### 6.2.1 Структура работ в рамках научного исследования

Планирование призвано обеспечить рациональное использование времени и при формировании научно-исследовательской работы является, несомненно, важным этапом. Планирование комплекса предполагаемых работ осуществляется в следующем порядке:

- определение структуры работ в рамках научного исследования; - определение участников каждой работы;

- установление продолжительности работ;
- построение графика проведения научных исследований.

Для выполнения научных исследований формируется рабочая группа, в состав которой могут входить научные сотрудники и преподаватели, инженеры, техники и лаборанты, численность групп может варьироваться от 3 до 15 человек. В рамках данной работы была сформирована рабочая группа, в состав которой вошли: научныи руководитель и студент-бакалавр. В данном разделе был составлен перечень этапов и работ по выполнению НИР, которыи представлен в таблице10.

Таблица 10 — Перечень этапов, работ и распределение исполнителей

| N <sub>o</sub><br>Основные<br>раб<br>этапы<br>Разработка<br>1<br>технического<br>задания |                | Содержание работы                                                                                                    | Должность исполнителя             |  |  |  |  |
|------------------------------------------------------------------------------------------|----------------|----------------------------------------------------------------------------------------------------|-----------------------------------|--|--|--|--|
|                                                                                          |                | Составление и утверждение<br>технического задания                                                                            | Научный руководитель              |  |  |  |  |
| Выбор                                                                                    | 2              | Выбор направления исследований                                                                                               | Научный руководитель,<br>бакалавр |  |  |  |  |
| направления<br>исследований                                                              | 3              | Подбор и изучение материалов по теме                                                                                         | Научный руководитель,<br>бакалавр |  |  |  |  |
|                                                                                          | $\overline{4}$ | Разработка методики выполнения работ                                                                                         | Научный руководитель              |  |  |  |  |
|                                                                                          | 5              | Составление календарного плана                                                                                               | Научный руководитель,<br>бакалавр |  |  |  |  |
| Теоретическое                                                                            | 6              | Поиск литературы                                                                                                    | Научный руководитель,<br>бакалавр |  |  |  |  |
| исследование                                                                             | $\overline{7}$ | Изучение литературы                                                                                                    | Бакалавр                          |  |  |  |  |
| Практическая<br>часть                                                                    | 8              | Внедрение изменений в код<br>программного обеспечения для<br>геометрического выравнивания по<br>Z-координате                 | Бакалавр                          |  |  |  |  |
|                                                                                          | 9              | Проведение процедуры<br>геометрического выравнивания                                                                         | Бакалавр                          |  |  |  |  |
| Обобщение и<br>оценка<br>результатов                                                     | 10             | Проведение анализа полученных<br>результатов, проверка влияния<br>выравнивания вдоль Z на качество<br>трековой реконструкции | Научный руководитель,<br>бакалавр |  |  |  |  |
| <b>Проведение ВКР</b>                                                                    |                |                                                                                                    |                                   |  |  |  |  |
| Оформление<br>комплекта<br>документации<br>по ВКР                                        | 11             | Составление отчета                                                                                                    | Бакалавр                          |  |  |  |  |

#### **6.2.2 Определение трудоемкости выполнения работ**

Трудоемкость выполнения научного исследования оценивается экспертным путем в человеко-днях и носит вероятностный характер, т.к. зависит от множества трудно учитываемых факторов. Для определения ожидаемого (среднего) значения трудоемкости *t*ож<sup>i</sup> используется следующая формула (44):

$$
t_{0i} = \frac{3t_{\text{mini}} + 2t_{\text{maxi}}}{5} , \t\t(44)
$$

где *t*0*<sup>i</sup>* -– ожидаемая трудоемкость выполнения i-ой работы чел.-дн.; *tmini* -– минимально возможная трудоемкость выполнения заданнои i-й работы (оптимистическая оценка: в предположении наиболее благоприятного стечения обстоятельств), чел.-дн.; *tmaxi* -– максимально возможная трудоемкость выполнения заданнои i-й работы (пессимистическая оценка: в предположении наиболее неблагоприятного стечения обстоятельств), чел.-дн.

Исходя из ожидаемой трудоемкости работ, определяется продолжительность каждой работы в рабочих днях *Tp*, учитывающая параллельность выполнения работ несколькими исполнителями:

$$
T_{pi} = \frac{t_i}{\mathbf{q}_i} \quad , \tag{45}
$$

где *Tpi* -– продолжительность однои работы, раб.дн.; *t<sup>i</sup>* -– ожидаемая трудоемкость выполнения однои работы, чел. – дн; *<sup>i</sup>* -– численность исполнителей, выполняющих одновременно одну и ту же работу на данном этапе, чел.

#### **6.2.3 Разработка графика проведения научного исследования**

В соответствии с календарным планом выполнения работ был построен ленточныи график выполнения дипломнои работы в форме диаграммы Ганта.

Для удобства построения графика, длительность каждого из этапов работ из рабочих днеи следует перевести в календарные дни. Для этого необходимо воспользоваться следующеи формулой:

$$
T_{\kappa i} = T_{pi} \cdot k_{\kappa a\pi} \quad , \tag{46}
$$

где *T*<sup>к</sup>*<sup>i</sup>* -– продолжительность выполнения i-и работы в календарных днях; *Tpi* -– продолжительность выполнения i-й работы в рабочих днях;  $k_{\text{kan}}$  -- коэффициент календарности.

Коэффициент календарности определяется по следующей формуле (47):

$$
k_{\text{KaJ}} = \frac{T_{\text{KaJ}}}{T_{\text{KaJ}} - T_{\text{bK}} - T_{\text{np}}}, \qquad (47)
$$

где  $T_{\text{kan}}$  - количество календарных дней в году;  $T_{\text{BMX}}$  - количество выходных дней в году;  $T_{\text{np}}$  - количество праздничных дней в году.

Таким образом:

$$
k_{\text{ran}} = \frac{T_{\text{ran}}}{T_{\text{ran}} - T_{\text{Bux}} - T_{14}} = \frac{365}{365 - 104 - 14} = 1,48.
$$

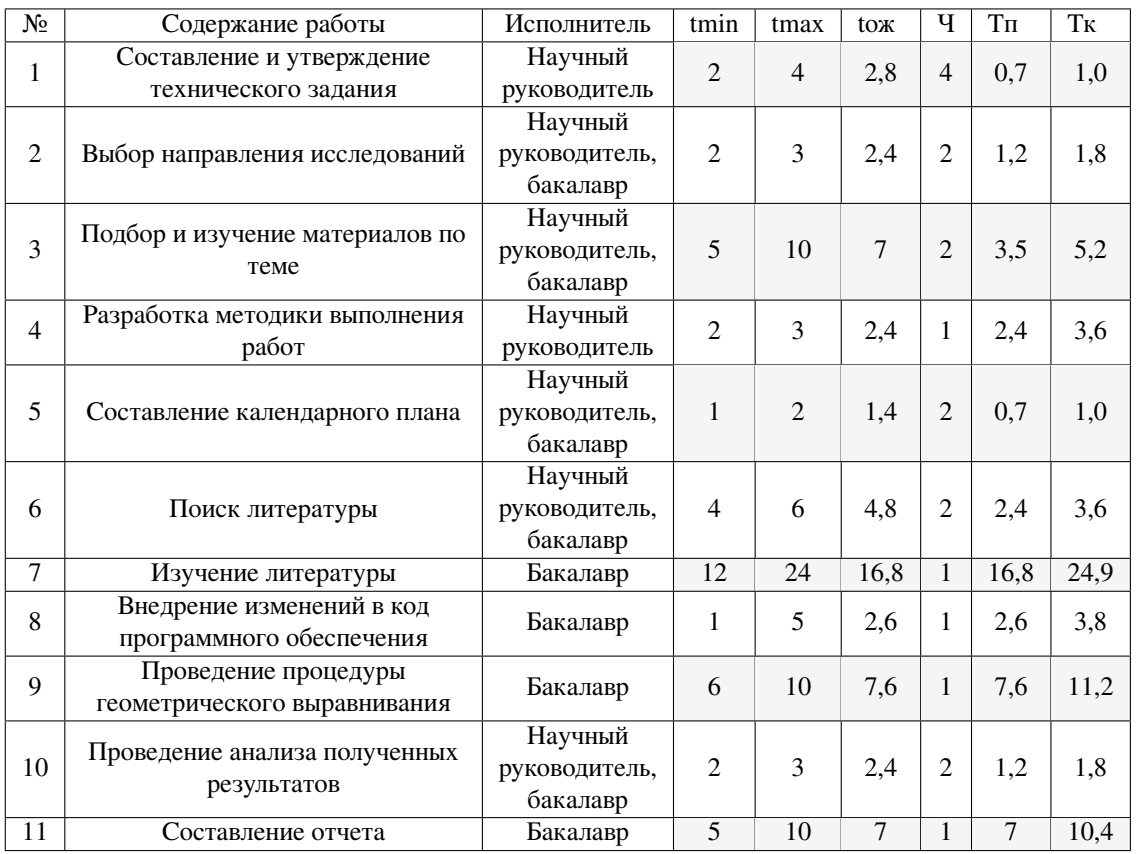

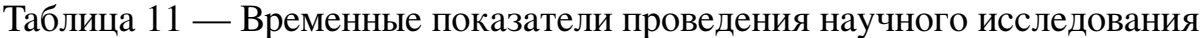

На основании полученных данных был построен план-график в виде диаграммы Ганта. График строился с разбивкой по месяцам и неделям (7 дней) за период времени дипломирования.

|                |                                                             |                | Исполнитель    | Продолжительность выполнения работ |                         |              |                |                |                         |              |                |   |                |
|----------------|-------------------------------------------------------------|----------------|----------------|------------------------------------|-------------------------|--------------|----------------|----------------|-------------------------|--------------|----------------|---|----------------|
| No.            | Вид работ                                                   | T <sub>k</sub> |                | Март                               |                         | Апрель       |                |                |                         | Май          |                |   |                |
|                |                                                             |                |                | $\overline{3}$                     | $\overline{\mathbf{4}}$ | $\mathbf{1}$ | $\overline{2}$ | $\overline{3}$ | $\overline{\mathbf{4}}$ | $\mathbf{1}$ | $\overline{2}$ | 3 | $\overline{4}$ |
| $\mathbf{1}$   | Составление и<br>утверждение<br>технического<br>задания     | 2,1            | Науч. рук.     |                                    |                         |              |                |                |                         |              |                |   |                |
| 2              | Выбор<br>направления<br>исследований                        | 1,8            | Науч. рук.     |                                    |                         |              |                |                |                         |              |                |   |                |
|                |                                                             |                | Бакалавр       |                                    |                         |              |                |                |                         |              |                |   |                |
| 3              | Подбор и изучение<br>материалов по теме                     | 5,2            | Науч. рук.     |                                    |                         |              |                |                |                         |              |                |   |                |
|                |                                                             |                | Бакалавр       |                                    |                         |              |                |                |                         |              |                |   |                |
| $\overline{4}$ | Разработка<br>методики<br>выполнения работ                  | 3,6            | Науч. рук.     |                                    |                         |              |                |                |                         |              |                |   |                |
| 5              | Составление<br>$\mathbf{1}$<br>календарного<br>плана        |                | Науч. рук.     |                                    |                         |              |                |                |                         |              |                |   |                |
|                |                                                             |                | Бакалавр       |                                    |                         |              |                |                |                         |              |                |   |                |
| 6              | Поиск литературы                                            | 3,6            | Науч. рук.     |                                    |                         |              |                |                |                         |              |                |   |                |
|                |                                                             |                | Бакалавр       |                                    |                         |              |                |                |                         |              |                |   |                |
| $\tau$         | Изучение<br>литературы                                      | 24,9           | Бакалавр       |                                    |                         |              |                |                |                         |              |                |   |                |
| $\bf 8$        | Внедрение<br>изменений в код<br>программного<br>обеспечения | 3,8            | Бакалавр       |                                    |                         |              |                |                |                         |              |                |   |                |
| 9              | Проведение<br>процедуры<br>геометрического<br>выравнивания  | 11,2           | Бакалавр       |                                    |                         |              |                |                |                         |              |                |   |                |
|                | 10 Проведение<br>анализа<br>полученных<br>результатов       |                | 1,8 Науч. рук. |                                    |                         |              |                |                |                         |              |                |   |                |
|                |                                                             |                | Бакалавр       |                                    |                         |              |                |                |                         |              |                |   |                |
| 11             | Составление<br>отчета                                       | 10,4           | Бакалавр       |                                    |                         |              |                |                |                         |              |                |   |                |

Рисунок 17 — Диаграмма Ганта

## **6.3 Бюджет научно-технического исследования (НТИ)**

При планировании бюджета НТИ должно быть обеспечено полное и достоверное отражение всех видов расходов, связанных с его выполнением. В процессе формирования бюджета НТИ используется следующая группировка затрат по статьям:

- 1. материальные затраты НТИ;
- 2. атраты на основное оборудование для научно-экспериментальных работ;
- 3. основная заработная плата исполнителям темы;

4. дополнительная заработная плата исполнителеи темы;

5. отчисления во внебюджетные фонды (страховые отчисления);

6. накладные расходы.

## **6.3.1 Расчет затрат на оборудование для научно-экспериментальных работ**

Расчет затрат на оборудование сводится к определению амортизационных отчислении, так как оборудование было приобретено до начала выполнения этои работы.

Норма амортизации вычисляется по следующеи формуле:

$$
N_a = \frac{1}{n} \quad , \tag{48}
$$

где *n* – срок полезного использования, измеряемый в годах.

Амортизация оборудования линеиным способом рассчитывается следующим образом:

$$
A = \frac{N_a \cdot N \cdot m}{12} \quad , \tag{49}
$$

где N -– итоговая сумма, тыс. руб.; m — время использования, мес.

Единственным оборудованием, использованным в работе был ноутбук Apple macbook pro 13, приобретенныи в марте 2017 года за 117990 рублеи. Срок полезного использования ноутбука составляет 5 лет. В итоге общая сумма амортизационных отчислении составила:

$$
A = \frac{0, 2 \cdot 117990 \cdot 2, 5}{12} \approx 5000 \text{py}.
$$

#### **6.3.2 Основная заработная плата исполнителей темы**

Статья включает основную заработную плату работников, непосредственно занятых выполнением НТИ, (включая премии и доплаты) и дополнительную заработную плату.

Также включается премия, выплачиваемая ежемесячно из фонда заработной платы в размере 20-30% от тарифа или оклада:

$$
3_{3n} = 3_{ocn} + 3_{n0n} , \t\t(50)
$$

где  $3_{ocn}$  - основная заработная плата;  $3_{\text{non}}$  - дополнительная заработная плата (12-20  $\%$  or  $3_{ocH}$ ).

Основная заработная плата руководителя (лаборанта, инженера) от предприятия (при наличии руководителя от предприятия) рассчитывается по следующей формуле:

$$
3_{\text{och}} = 3_{\text{AH}} \cdot T_p \quad , \tag{51}
$$

где *T<sup>p</sup>* -– продолжительность работ, выполняемых научно-техническим работником, раб. дн. (таблица 10);  $3_{nH}$  - среднедневная заработная плата работника, руб. Среднедневная заработная плата рассчитывается по формуле:

$$
3 = \frac{3_M \cdot M}{F_{\rm A}} \quad , \tag{52}
$$

где 3*<sup>M</sup>* -– месячный должностной оклад работника, руб.; М -– количество месяцев работы без отпуска в течение года:

— при отпуске в 24 раб.дня = 11, 2 месяца, 5-дневная неделя;

— при отпуске в 48 раб.дней =  $10, 4$  месяца, 6-дневная неделя;

*F*<sup>д</sup> -– действительнй годовой фонд рабочего времени научно-технического персонала, раб.дн. (таблица 12).

В таблице 12 приведен баланс рабочего времени каждого работника НТИ. Месячный должностной оклад работника:

$$
3_{\rm M} = 3_{\rm rc} \cdot (1 + k_{\rm np} + k_{\rm A}) \cdot k_{\rm p} \quad , \tag{53}
$$

где 3тс -– заработная плата по тарифнои ставке, руб.; *k*пр -– премиальныи коэффициент, равныи 0,3;  $k_{\text{A}}$  -- коэффициент доплат и надбавок составляет 0,2;  $k_{\text{p}}$  -районныи коэффициент, для г. Томска равныи 1,3.

Расчет основной заработнй платы приведен в таблице 13.

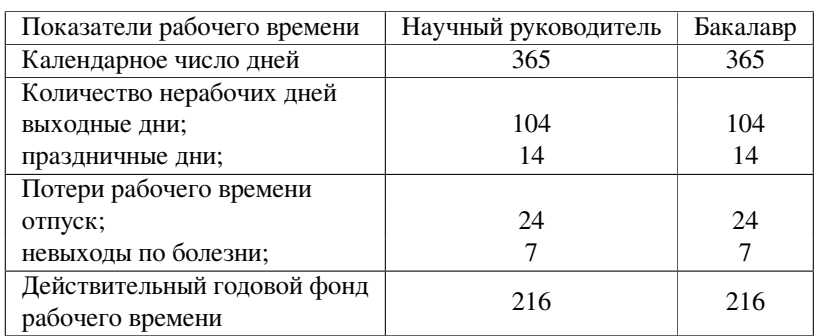

## Таблица 12 — Баланс рабочего времени

Таблица 13 — Расчет основной заработной платы

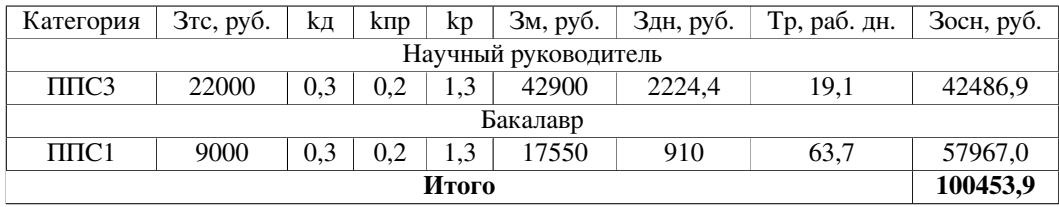

Расчет дополнительной заработной платы ведется по следующей формуле:

$$
3_{\text{Aon}} = k_{\text{Aon}} \cdot 3_{\text{och}} \,, \tag{54}
$$

где *k*доп -– коэффициент дополнительной заработной платы (на стадии проектирования принимается равным 0,15).

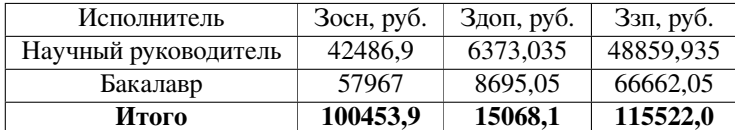

## **6.3.3 Отчисления во внебюджетные фонды (страховые отчисления)**

В данной статье расходов отражаются обязательные отчисления по установленным законодательством Российской Федерации нормам органам государственного социального страхования (ФСС), пенсионного фонда (ПФ) и медицинского страхования (ФФОМС) от затрат на оплату труда работников.

Величина отчислений во внебюджетные фонды определяется по следующей формуле:

$$
3BHE6 = kBHe6 · 3ocH + 3AOH , \t\t(55)
$$

где *k*внеб -– коэффициент отчислений на уплату во внебюджетные фонды (пенсионный фонд, фонд обязательного медицинского страхованиия и пр.).

Отчисления во внебюджетные фонды представлены в таблице 6.14.

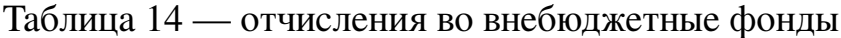

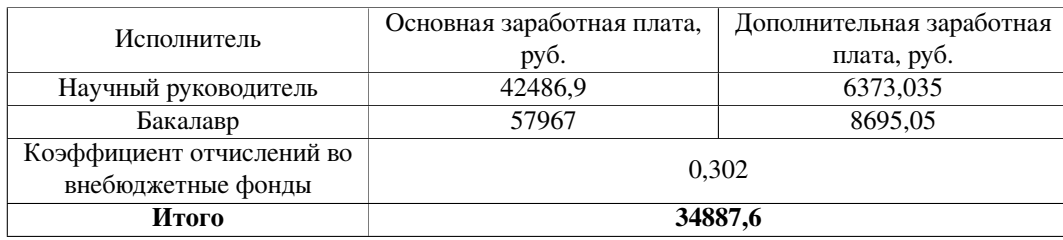

## **6.3.4 Накладные расходы**

Накладные расходы учитывают прочие затраты организации, не попавшие в предыдущие статьи расходов: печать и ксерокопирование материалов исследования, оплата услуг связи, электроэнергии, почтовые и телеграфные расходы, размножение материалов и т.д. Их величина определяется по следующей формуле:

$$
3_{\text{HAKJ}} = k_{\text{HP}} \cdot (\text{ cymma crare } 1 - 4) \quad , \tag{56}
$$

где *k*нр -– коэффициент, учитывающий накладные расходы.

Величину коэффициента накладных расходов можно взять в размере  $20\%$ :

$$
3_{\text{hax},1} = 0, 2 \cdot (5000 + 100453, 9 + 15068, 1 + 34887, 6) = 31081, 9
$$

## **6.3.5 Формирование бюджета затрат научно-исследовательского проекта**

Рассчитанная величина затрат научно-исследовательской работы является основной для формирования бюджета затрат проекта, который при формировании договора с заказчиком защищается научной организацией в качестве нижнего предела затрат на разработку научно-технической продукции.

Определение бюджета затрат на научно-исследовательский проект приведен в таблице 15.

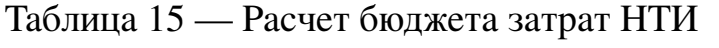

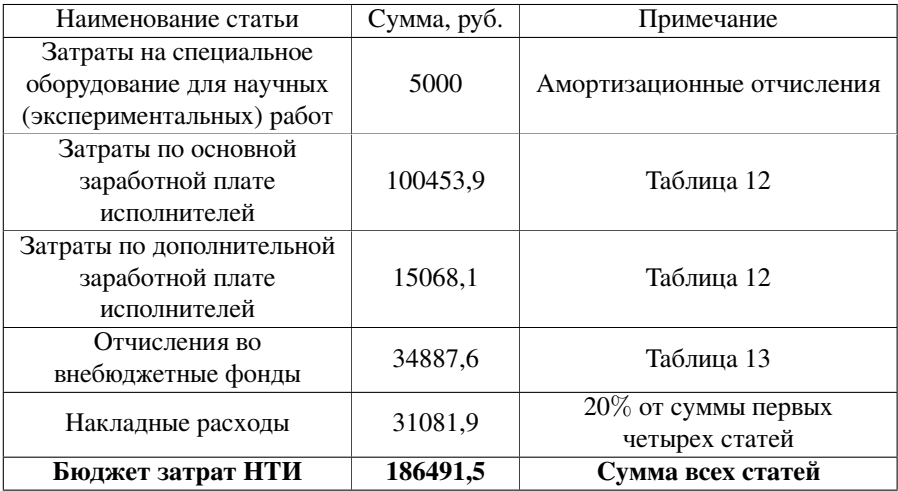

Как видно из таблицы 15, основные затраты НТИ приходятся на заработную плату исполнителей.

## **6.4 Определение ресурснои (ресурсосберегающеи), финансовои, бюджетнои, социальнои и экономическои эффективности исследования**

Для определения эффективности исследования рассчитан интегральныи показатель эффективности научного исследования путем определения интегральных показателеи финансовои эффективности и ресурсо-эффективности.

Интегральныи финансовыи показатель разработки определяется как:

$$
I_{\Phi^{\text{H}\text{CH}},i}^{\text{H}\text{CH}},i} = \frac{\Phi_{pi}}{\Phi_{\text{max}}},\tag{57}
$$

где  $I_{\text{qump}}^{\text{ucn.}\,i}$  -– интегральныи финансовыи показатель разработки;  $\Phi_{pi}$  -– стоимость i-го варианта исполнения;  $\Phi_{\text{max}}$  -– максимальная стоимость исполнения научноисследовательского проекта (в т.ч. аналоги).

Интегральныи показатель ресурсоэффективности вариантов исполнения объекта исследования можно определить следующим образом:

$$
I_{pi} = \sum a_i b_i \quad , \tag{58}
$$

где  $I_{pi}$  -- интегральный показатель ресурсоэффективности для i-го варианта исполнения разработки;  $a_i$  - весовои коэффициент i-го варианта исполнения разработки;  $b_i^a, b_i^p$  — бальная оценка i-го варианта исполнения разработки; устанавливается экспертным путем по выбраннои шкале оценивания; n - число параметров сравнения. Расчет интегрального показателя ресурсоэффективности приведен в форме таблице 16.

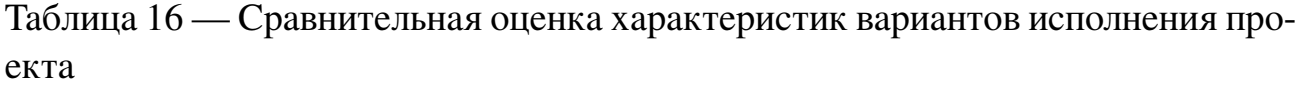

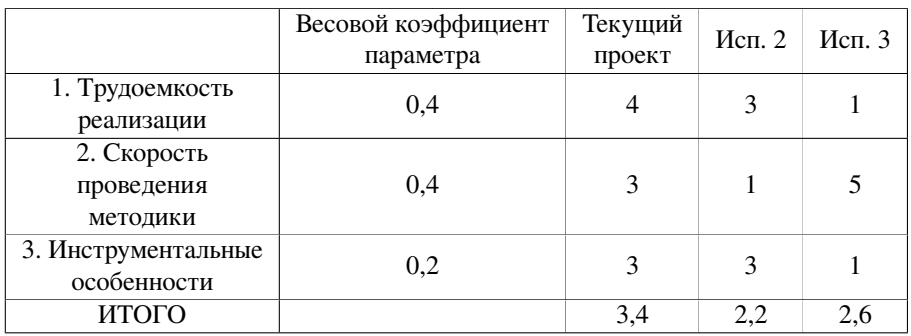

Сравнив значения интегральных показателеи ресурсоэффективности можно сделать вывод, что реализация методики в текущем проекте является более эффективным вариантом для проектирования с позиции ресурсосбережения.

Интегральный показатель эффективности вариантов исполнения разработки $(I_{\text{ucn.i}})$ определяется на основании интегрального показателя ресурсоэффективности и интегрального финансового показателя по формуле:

$$
I_{\text{HCH.1}} = \frac{I_{p-\text{HCH.1}}}{I_{\text{qump}}^{\text{HCH.1}}} I_{\text{HCH.2}} = \frac{I_{p-\text{HCH.2}}}{I_{\text{qump}}^{\text{HCH.}}} \quad \text{M T.A.}
$$
 (59)

Сравнение интегрального показателя эффективности вариантов исполнения разработки позволит определить сравнительную эффективность проекта (см. таблицу 17) и выбрать наиболее целесообразный вариант из предложенных. Сравнительная эффективность проекта (Э<sub>cp</sub>):

$$
\Theta_{\rm cp} = \frac{I_{\rm ncn.1}}{I_{\rm ncn.2}} \tag{60}
$$

Вывод: сравнительный анализ интегральных показателей эффективности показывает, что предпочтительным для процедуры геометрического выравнивания

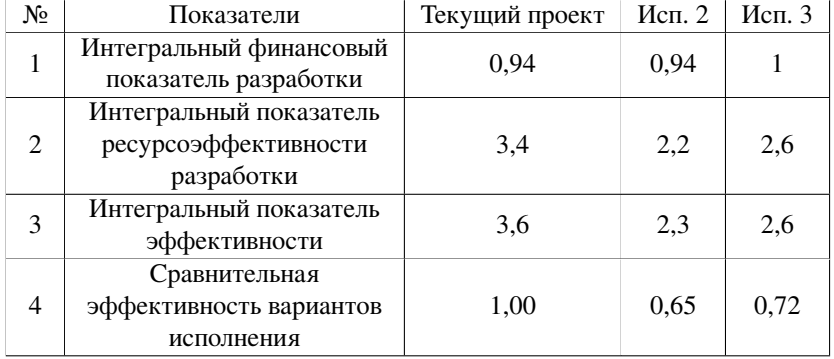

## Таблица 17 — Сравнительная характеристика разработки

детекторных плоскостей является первый вариант исполнения, так как является наиболее экономичным и ресурсоэффективным.

В результате выполнения целей раздела можно сделать следующие выводы:

- 1. В результате анализа конкурентных решений выяснили, что выбранная процедура выравнивания является наиболее эффективной.
- 2. В ходе планирования для научного руководителя, консультантов по социальной ответственности и экономической части и бакалавра был разработан график реализации этапа работ, который позволяет оценивать и планировать рабочее время исполнителей. Определено следующее: общее число дней для выполнения работ составляет дней.
- 3. Для оценки затрат на реализацию проекта разработан проектный бюджет, который составляет 186491,5 руб.

Результат оценки эффективности ИР показывает следующие выводы:

- 1. Значение интегрального финансового показателя ИР составляет 0,94.
- 2. Значение интегрального показателя ресурсоэффективности ИИР составляет 3,4, в то время как при других вариантах исполнения значения показателя составляют 2,8 и 3.
- 3. Значение интегрального показателя эффективности ИР составляет 3,5 по сравнению с 2,3 и 2,6, и является наиболее высоким, что означает, что техническое решение, рассматриваемое в ИР является наиболее эффективным вариантом исполнения.

## **7 Социальная ответственность**

В рамках выполнения выпускной квалификационной работы проводилось геометрическое выравнивание детекторных плоскостей на экспериментеCOMPASS (NA58). Основная часть работы выполнялась на ПК, находящемся в лабораторной аудитории № 248 11-го корпуса ТПУ.

Работа заключалась в программном выравнивании детекторных плоскостей, основанном на трековой реконструкции.

## **7.1 Оценка вредных и опасных факторов**

В данном пункте приведен анализ всех вредных и опасных факторов, которые могут возникать при работе в лаборатории. Все вредные и опасные факторы, характерные для лабораторной среды представлены в таблице 18.

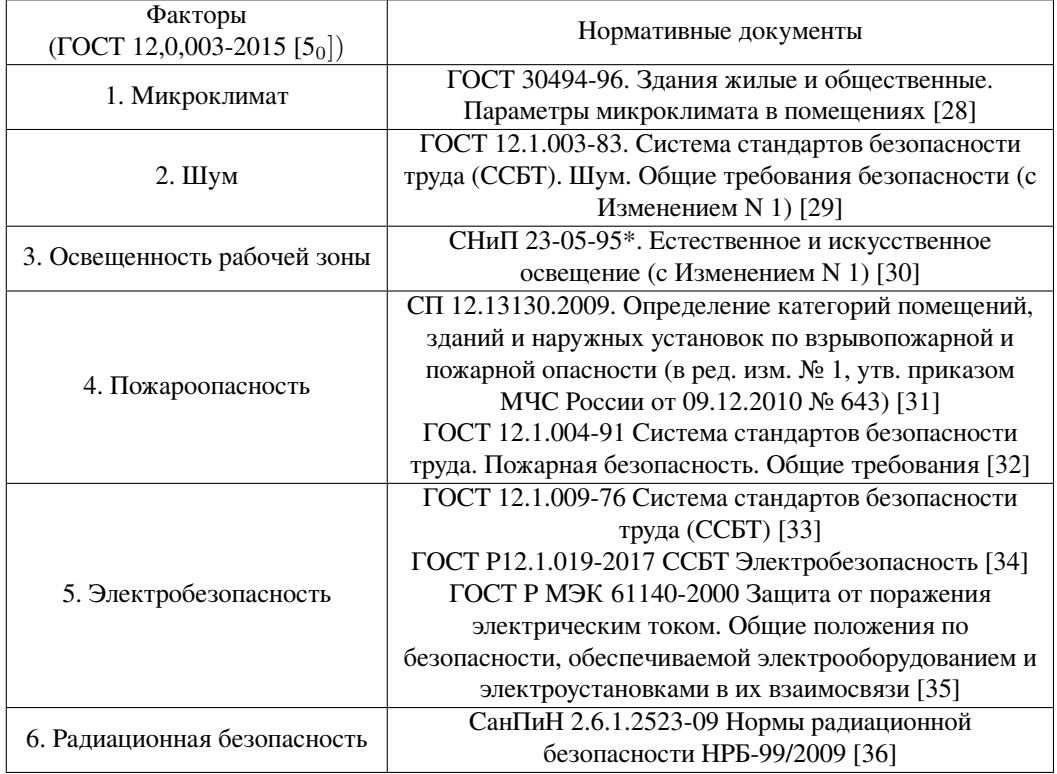

Таблица 18 — Возможные вредные и опасные факторы

#### **7.1.1 Микроклимат**

Основными факторами, характеризующими микроклимат производственной среды, являются: температура, подвижность и влажность воздуха. Отклонение этих параметров от нормы приводит к ухудшению самочувствия работника, снижению производительности его труда и к возникновению различных заболеваний.

Работа в условиях высокой температуры сопровождается интенсивным потоотделением, что приводит к обезвоживанию организма, потере минеральных солей и водорастворимых витаминов, серьезным изменениям в деятельности сердечно-сосудистой системы, увеличению частоты дыхания, а также оказывает влияние на функционирование других органов и систем (ослабление внимания, ухудшение координации движений, замедление реакции тела и т.д.).

Высокая относительная влажность при высокой температуре воздуха способствует перегреву организма, при низкой же температуре увеличивается теплоотдача с поверхности кожи, что ведет к переохлаждению организма. Низкая влажность вызывает неприятные ощущения в виде сухости слизистых оболочек дыхательных путей работающего.

При нормировании метеорологических условий в производственных помещениях учитывают время года, физическую тяжесть выполняемых работ, а также количество избыточного тепла в помещении. Оптимальные и допустимые метеорологические условия температуры и влажности устанавливаются согласно [28] и приведены в таблице 19.

Для удобства работы в помещении необходимо нормирование параметров микроклимата, то есть необходимо проведение мероприятий по контролю способов и средств защиты от высоких и низких температур, системы отопления, вентиляции и кондиционировании воздуха, искусственное освещение и т.п.

Таблица 19 — Оптимальные показатели микроклимата на рабочих местах производственных помещений

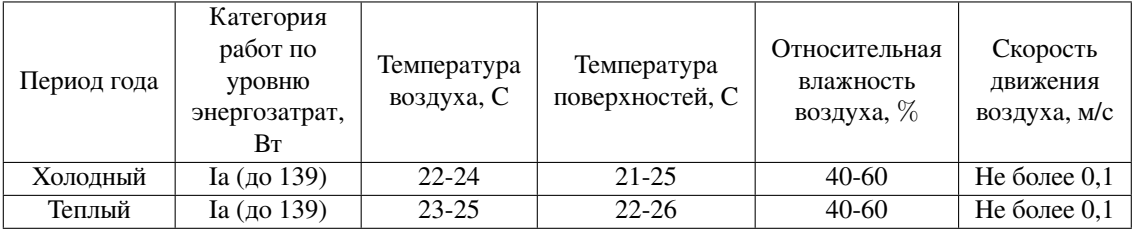

Необходима система центрального отопления, обеспечивающая заданный уровень температуры в зимний период по [37]. В зимний период в аудитории для поддержания необходимой температуры используется система водяного отопления. Эта система надежна в эксплуатации и обеспечивает возможность регулирования температуры в широких пределах. При устройстве системы вентиляции и кондиционирования воздуха в помещении лаборатории необходимо соблюдать определенные требования пожарной безопасности. В зимнее время в помещении необходимо предусмотреть систему отопления. Она должна обеспечивать достаточное, постоянное и равномерное нагревание воздуха. В помещениях с повышенными требованиями к чистоте воздуха должно использоваться водяное отопление.

По защите исследователя от действия вредного фактора отклонения показателей микроклимата создаются микроклиматические условия отоплением, обменной вентиляцией и кондиционированием воздуха согласно [28] [37].

Для расчета кратности воздухообмена вентилятора в аудитории №248 11 го корпуса ТПУ объемом *<sup>V</sup>* <sup>=</sup> *<sup>S</sup>·<sup>h</sup>* = 121*·*4 = 484 <sup>м</sup>3, который будет обеспечивать циркуляцию воздушных масс в помещении, воспользуемся формулой:

$$
W = V \cdot k \quad , \tag{61}
$$

где *k* — нормированная кратность воздухообмена (для лаборатории *k* = 3). Подставляя данные в формулу (61) получим характеристику кратности воздухообмена вентилятора:

$$
W = 484 \cdot 3 = 1452 \frac{\text{m}^3}{\text{q}} .
$$

Таким образом, в аудиторию необходимо поставить вентилятор канальный Soler and Palau ILB/6-250 мощностью 1500  $\frac{M^3}{q}$ .

#### **7.1.2 Шум**

Превышение уровня шума. возникает при работе механических и электромеханических изделий. Для оценивания шумовой обстановки допускается использовать числовую характеристику, называемую уровнем звука (измеряется в дБ). В соответствии с [29] допустимый уровень шума при работе, требующей сосредоточенности, работе с повышенными требованиями к процессам наблюдения и дистанционного управления производственными циклами на рабочих местах в помещениях лабораторий с шумным оборудованием, составляет 75 дБ. Зоны с уровнем звука 80 дБ должны быть обозначены знаками безопасности согласно [38].

В лабораторной аудитории 248 основными источниками шума являются кондиционер, компьютеры (охлаждение внутри системного блока, оптические приводы DVD-ROM).

В соответствии со спецификацией на компьютер DNS Office XL, уровень шума блока питания компьютера составляет 5-10 дБ, уровень шума охлаждающего устройства процессора 15-20 дБ, остальные элементы охлаждения являются пассивными и их уровень шума не учитывается. Шум, вызываемый работой оптических приводов, также не учитывается, так как они используются в работе незначительно малое время.

В рассматриваемый лабораторной аудитории дополнительная звукоизоляция не требуется, так как предельное значение уровня шума не достигается.

Для профилактики возникновения вредных шумов следует регулярно осуществлять осмотр системных блоков компьютеров (очистка от пыли и смазывание движущихся частей охлаждающих установок, замена излишне шумных комплектующих).

Защита от повышенных уровней шума осуществляется методами его снижения в источнике образования и на пути распространения, устройством экранов и звукопоглощающих облицовок, средствами индивидуальной защиты согласно [29] [38].

### **7.1.3 Освещение**

Недостаточная освещенность рабочей зоны также считается одним из факторов, влияющих на работоспособность человека. Для промышленных предприятий оптимальная освещенность территории и помещений является важной и непростой технической задачей, решение которой обеспечивает нормальные гигиенические условия для работающего персонала. Правильно подобранные источники

66

света и их проектирование создают условия для производственного труда, корректности выполнения технологических операций, соблюдения правил и техники безопасности.

Главной задачей светотехнических расчётов для искусственного освещения является определение требуемой мощности электрической осветительной установки для создания заданной освещённости.

Внутри помещений по способу размещения светильников и распределению о свещенн о сти ра зли чают след ующие системы искусственного освещения: общее и комбинированное.

Общим называется освещение, светильники которого освещают всю площадь помещения, как занятую оборудованием или рабочими местами, так и вспомогательную. В зависимости от расположения светильников различают равномерное и локализованное общее освещение. При общем равномерном освещении светильники располагаются в верхней зоне помещения равномерно, обеспечивая тем самым одинаковую освещенность всего помещения. Оно применяется, как правило, когда расположение рабочих зон при проектировании неизвестно либо при гибкой планировке. При общем локализованном освещении светильники размещают с учетом расположения технологического оборудования, создавая на отдельных поверхностях требуемый уровень освещения.

Комбинированная система освещения состоит из общего и местного освещения. Общее освещение предназначено для освещения проходов и участков, где работы не производятся, а также для выравнивания яркости в поле зрения работающих. Ме стное о свещение обе спечивается светильниками, располагаемыми непосредственно на рабочих местах. Ему следует отдавать предпочтение, если в нескольких рабочих зонах помещения должны решаться различные зрительные задачи и поэтому для них требуются различные уровни освещенности. Оно также необходимо, когда рабочие места территориально отдалены друг от друга. При этом следует иметь в виду, что устройство только местного освещения недопустимо, так как оно создает большую разность освещенности рабочих поверхностей и окружающего пространства, что неблагоприятно сказывается на зрении.

При учете особенностей процесса работ на компьютере допускается применение системы общего равномерно освещения.

67

Для общего освещение применяются газоразрядные лампы: дневной (ЛД), холодно-белой (ЛХБ), тепло-белой (ЛТБ) и белой цветности (ЛБ). Определим необходимое количество источников света для полного освещения аудиторного помещения с рабочим компьютером люминесцентными потолочными светильниками.

Световой поток для люминесцентных ламп, мощностью 56 Вт:

$$
F = Ra \cdot P \quad , \tag{62}
$$

где  $Ra = 80\frac{\rm{Jm}}{\rm{Br}}$  – минимальный индекс цветопередачи для люминесцентной лампы.

$$
F = 80 \cdot 56 = 4480
$$
 Jm.

Необходимое число ламп для освещения лабораторной аудитории:

$$
N = \frac{E \cdot S \cdot z \cdot k}{K \cdot F \cdot n} \quad , \tag{63}
$$

где *E* — освещенность, Лк (при системе общего освещения *E* = 300 Лк); *K* -– переходный коэффициент, 4*,* 5; *n* -– коэффициент использования светового потока осветительной установки, 45%; *k* -– коэффициент запаса, 4,5; *S* — площадь освещаемого помещения,  $121 \text{ m}^2$ ;  $z$  - поправочный коэффициент, учитывающий неравномерность освещения, 0,9.

$$
N = \frac{300 \cdot 121 \cdot 0, 9 \cdot 4, 5}{4, 5 \cdot 4480 \cdot 0, 45} = 16, 2 \text{ mT}.
$$

Рассчитанное значение количества светильников округляем в большую сторону до целого числа. Получаем, что для надлежащего освещения аудитории необходимо 17 светильников.

Для защиты от недостаточной освещенности рабочей зоны естественное освещение по своему спектру является наиболее приемлемым, но не всегда его оказывается достаточно. Это связано во многом с режимом работы. Обычно рекомендуется применять общее и комбинированное освещение. Нормы освещенности рабочего места соответствуют [30].

## **7.1.4 Электромагнитные поля**

Основным вредным фактором при использовании ЭВМ является электромагнитное излучение от составляющих частей компьютера. Нормы вредных допустимых уровней (ВДУ) электромагнитного излучения ЭВМ установлены в документе [35], которые показаны в таблице 20.

Распространение электромагнитного поля (ЭМП) происходит с помощью электромагнитных волн, которые в свою очередь излучают заряженные частицы, молекулы и атомы. Вред электромагнитного излучения официально доказан и подтвержден соответствующими исследованиями ученых, поэтому по мере возможности нужно ограничивать его влияние на организм человека.

Таблица 20 — Временные допустимые уровни ЭМП, создаваемые ПЭВМ

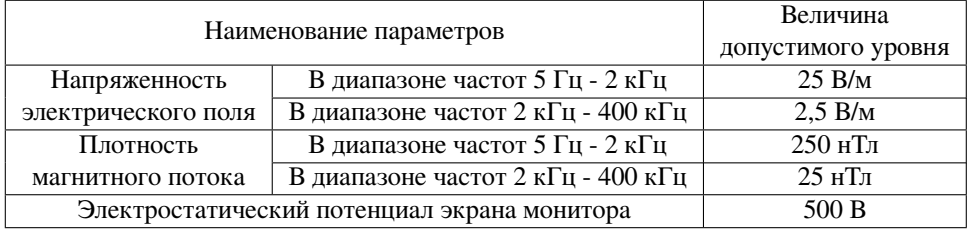

Экран и системные блоки ЭВМ также производят электромагнитное излучение. Основная его часть происходит от системного блока и видеокабеля. Напряженность электромагнитного поля на расстоянии 50 см вокруг экрана по электрической составляющей должна соответствовать [32].

Повышенный уровень электромагнитного излучения может негативно влиять на организм человека, а именно приводить к нервным расстройствам, нарушению сна, значительному ухудшению зрительной активности, ослаблению иммунной системы, расстройствам сердечно-сосудистой системы. Существуют следующие способы защиты от ЭМП:

- увеличение расстояния от источника (экран должен находиться на расстоянии не менее 50 см от пользователя);
- применение приэкранных фильтров, специальных экранов и других средств индивидуальной защиты.

В указанной лаборатории излучение соответствуют нормам [35] [32].

### **7.1.5 Взрывопожаробезопасность**

В зависимости от характеристик веществ и материалов, находящихся в помещении, по взрывопожарной и пожарной опасности помещения подразделяются на категории А, Б, В, Г и Д в соответствии с [39]. Рассматриваемое помещение относится к категории В, так как в нем содержатся твердые горючие вещества в холодном состоянии. Возможные причины возгорания:

- 1. работа с открытой электроаппаратурой;
- 2. короткие замыкания в блоках питания;
- 3. несоблюдение правил пожарной безопасности.

В целях снижения риска возникновения пожара и минимизации возможного ущерба производятся профилактические мероприятия, которые подразделяются на организационно-технические, эксплуатационные и режимные. Организационнотехнические мероприятия заключаются в проведении регулярных инструктажей сотрудников ответственным за пожарную безопасность, обучении сотрудников надлежащей эксплуатации оборудования и необходимым действиям в случае возникновения пожара, паспортизацию веществ, материалов и изделий в части обеспечения пожарной безопасности, изготовление и применение средств наглядной агитации по обеспечению пожарной безопасности [40]. К эксплуатационным мероприятиям относят профилактические осмотры оборудования. Мероприятия режимного характера включают установление правил организации работ и соблюдение противопожарных мер. Для предупреждения возникновения пожара необходимо соблюдение следующих правил пожарной безопасности:

- 1. содержание помещений в соответствии с требованиями пожарной безопасности;
- 2. надлежащая эксплуатация оборудования (правильное включение оборудования в сеть электропитания, контроль нагрева оборудования);
- 3. обучение производственного персонала правилам пожарной безопасности;
- 4. наличие, правильное размещение и использование средств пожаротушения.

В помещении с электрооборудованием, во избежание поражения электрическим током, целесообразно использовать углекислотные или порошковые огнетушители. Данные огнетушители предназначены для тушения загораний различных веществ и материалов, электроустановок под напряжением до 1000 В, горючих жидкостей. Химические и пенные огнетушители не допустимы. Огнетушители следует располагать на защищаемом объекте в соответствии с требованиями таким образом, чтобы они были защищены от воздействия прямых солнечных лучей, тепловых потоков, механических воздействий и других неблагоприятных факторов (вибрация, агрессивная среда, повышенная влажность и т. д.). Они должны быть хорошо видны и легкодоступны в случае пожара. Предпочтительно размещать огнетушители вблизи мест наиболее вероятного возникновения пожара, вдоль путей прохода, а также около выхода из помещения. Огнетушители не должны препятствовать эвакуации людей во время пожара. Согласно требованиям пожарной безопасности [32], на этаже находится 2 огнетушителя ОП3 огнетушители переносные порошковые, лестничные пролеты оборудованы гидрантами, имеется кнопка пожарной сигнализации.

## **7.1.6 Электробезопасность**

Электробезопасность – система организационных и технических мероприятий и средств, обеспечивающих защиту людей от вредного и опасного воздействия электротока, электродуги, электромагнитного поля и статического электричества согласно [33]. Электрический ток, проходя через тело человека, производит тепловое, химическое и биологическое воздействие, тем самым нарушая нормальную жизнедеятельность. Работники, принимаемые для выполнения работ в электроустановках, должны иметь профессиональную подготовку, соответствующую характеру работы.

Поражение электрическим током возникает при соприкосновении с электрической цепью, в которой присутствуют источники напряжения и/или источники тока, способные вызвать протекание тока по попавшей под напряжение части тела. Обычно чувствительным для человека является пропускание тока силой более 1 мА. Кроме того, на установках высокого напряжения возможен удар электриче-

71

ским током без прикосновения к токоведущим элементам, в результате утечки тока или пробоя воздушного промежутка с образованием электродуги.

В рамках текущей работы не производились контакты с открытыми источниками электрического тока. Ток, протекающий в компьютерной периферии (компьютерная мышь, клавиатура), не представляет существенной опасности для здоровья человека. Согласно классификации, данная лабораторния подходит под помещения 1 класса, в котором рабочие напряжения не превышают 1 000 В [33] [34].

### **7.1.7 Радиационная безопасность**

Повышенный уровень ионизирующих изучений в рабочей зоне. К опасным и вредным производственным факторам, связанным с повышенным уровнем ионизирующих излучений, относят следующие виды излучений [36]:

- 1. коротковолновое электромагнитное излучение (потоки фотонов высоких энергий) - рентгеновское излучением и гамма-излучение;
- 2. потоки частиц:
	- бета-частиц (электронов и позитронов);
	- альфа частиц;
	- нейтронов;
	- протонов, других ионов, мюонов и др.;
	- осколков деления (тяжелый ионов, возникающих при делении ядер);
- 3. излучение, вызванное радиоактивным загрязнением (выше природного фона), в том числе загрязнением техногенными радионуклидами:
	- радиоактивное загрязнение воздуха рабочей зоны (из-за наличия радиоактивных газов радона, торона, актинона, продуктов их радиоактивного распада, аэрозолей, содержащих радионуклиды);
	- радиоактивное загрязнение поверхностей и материалов производственной среды, включая средства защиты работающих и их кожные покровы.
В результате воздействия ионизирующих излучений на организм человека нарушается нормальное течение биохимических процессов и обмен веществ. В зависимости от величины поглощенной дозы излучения и от индивидуальных особенностей организма. Вызванные изменения могут быть обратимыми или необратимыми. Любой вид ионизирующего излучения вызывает биологические изменения в организме как при внешнем облучении, когда источник облучения находится вне организма, так и при внутреннем облучении, когда радиоактивные вещества попадают внутрь организма.

В ходе выполнения научного исследования, предполагающего теоретические расчеты с использованием суперкомпьютера и не более, работы с источниками ионизирующего излучения не осуществлялись [36].

Чрезвычайные ситуации

Чрезвычайная ситуация (ЧС) – обстановка на определенной территории, сложившаяся в результате аварии, опасного природного явления, катастрофы, стихийного или иного бедствия, которые могут повлечь или повлекли за собой человеческие жертвы, ущерб здоровью людей или окружающей природной среде, значительные материальные потери и нарушение условий жизнедеятельности людей [32]. Есть два вида чрезвычайных ситуаций:

— техногенная;

— природная.

К техногенным ЧС можно отнести пожары, взрывы, диверсии, выбросы ядовитых веществ. К природным ЧС относятся природные катаклизмы. Наиболее вероятной техногенной ЧС являются пожары. К опасно стям не счастного случая отно сится вне запный и неуправляемый источник энергии: двигающийся предмет, неуправляемое движение или энергия.

Рассмотрим возможные аварийные ситуации в аудиторной лаборатории № 248 учебного корпуса № 11 ТПУ, а именно:

1. возникновение пожара;

2. удар электрическим током;

3. падение с высоты собственного роста;

### 4. падение с лестницы.

Мероприятия по предотвращению и ликвидации вышеуказанных чрезвычайных ситуаций представлены в таблице 21.

В данном разделе рассмотрены потенциальные чрезвычайные ситуации, которые могут возникнуть при работе в лабораторной аудитории № 248 учебного корпуса № 11. Рассмотрены мероприятия по предотвращению и ликвидации последствий этих ситуаций, согласно [516].

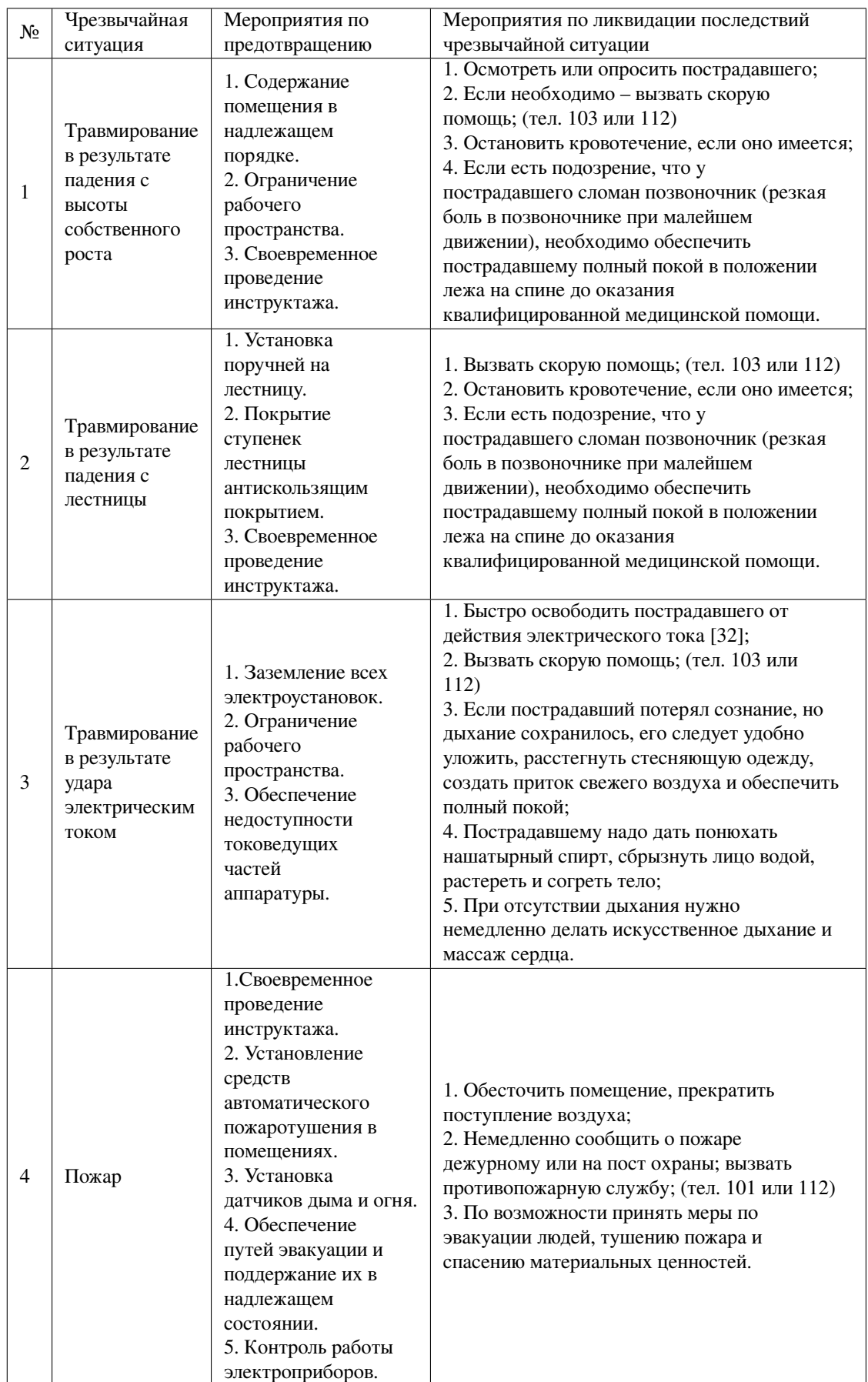

# Таблица 21 — чрезвычайные ситуации

### **7.2 Выводы по главе**

В главе рассмотрены вредные и опасные факторы:

- микроклимат [28][37];
- шум [29][38];
- освещенность [30];
- пожаровзрывоопасность [41][39] [32];
- электробезопасность [33] [34];
- электромагнитное излучение [35];
- радиационная безопасность [36];

причины возникновения и средства защиты, рассмотрены чрезвычайные и аварийные ситуации, меры их предупреждения, меры ликвидации их последствий. Отдельно были рассмотрена радиационная безопасность работы и потенциальная опасность со стороны электромагнитного излучения.

## **ЗАКЛЮЧЕНИЕ**

В данной работе обоснована необходимость проведения процедуры выравнивания перед анализом экспериментальных данных.

Были внесены изменения в код процедуры для возможности проведения выравнивания вдоль оси *z*. Именно проводилось обновление опций в коде.

В программном обеспечении CORAL была проведена процедура геометрического выравнивания по осям *u*, *v* и *z*. После проведения процедуры внесены поправки в геометрию детекторов.

Была реализована проверка результатов процедуры выравнивания методом гистограмм невязки координаты, используя программный фреймворк для анализа данных CERN ROOT [27].

Путем внесения искусственных ошибок в файл геометрии детекторов было проведено исследование работоспособности процедуры выравнивания вдоль *z*. По результатам проведения была выявлена необходимость в поиске возможных невязок по оси *z* вспомогательными средствами.

Все задачи, поставленные на период преддипломной практики выполнены. Цель достигнута в полном объеме.

### **Список литературы**

- 1. Higgs Peter W. Nobel lecture: evading the Goldstone theorem // Reviews of Modern Physics. — 2014. — Vol. 86, no. 3. — P. 851.
- 2. Englert François. Nobel Lecture: The BEH mechanism and its scalar boson // Reviews of Modern Physics. — 2014. — Vol. 86, no. 3. — P. 843.
- 3. What is the Universe Made Of? Access mode: https://wmap.gsfc.nasa.gov/universe/unimatter.html.
- 4. Rutherford Ernest. LXXIX. The scattering of  $\alpha$  and  $\beta$  particles by matter and the structure of the atom // The London, Edinburgh, and Dublin Philosophical Magazine and Journal of Science. — 1911. — Vol. 21, no. 125. — P. 669–688.
- 5. Coward D. H. et al. ELECTRON PROTON ELASTIC SCATTERING AT HIGH MOMENTUM TRANSFERS // Phys. Rev. Lett. — 1968. — Vol. 20. — P. 292–295.
- 6. Matoušek Jan. Studies of Drell-Yan process at Compass experiment.  $-2013$ .
- 7. Peskin Michael. An introduction to quantum field theory. CRC press, 2018.
- 8. Sakurai Jun John, Commins Eugene D. Modern quantum mechanics, revised edition. — 1995.
- 9. Chyla J. From Hermann Weyl to Yang and Mills to Quantum Chromodynamics // ` Nuclear Physics A. — 2005. — Vol. 749. — P. 23–32.
- 10. Bjorken James D. Asymptotic sum rules at infinite momentum // Physical Review. 1969. — Vol. 179, no. 5. — P. 1547.
- 11. Pešek Michael. Low temperature proton polarized target for nucleon structure studies at COMPASS. — 2012.
- 12. Williams WSC. Nuclear Instability // Nuclear and Particle Physics; Oxford University Press: Oxford, UK. — 1991. — P. 66–80.
- 13. Devenish Robin, Cooper-Sarkar Amanda. Deep inelastic scattering. OUP Oxford, 2011.
- 14. Collaboration NMC. M. Arneodo et al // Nucl. Phys. B. 1997. Vol. 483, no. 3. — P. 296.
- 15. Drell Sidney D, Yan Tung-Mow. Massive lepton-pair production in hadron-hadron collisions at high energies // Physical Review Letters. — 1970. — Vol. 25, no. 5. — P. 316.
- 16. Brodsky Stanley J, Hwang Dae Sung, Schmidt Ivan. Initial-state interactions and single-spin asymmetries in Drell–Yan processes // Nuclear Physics B. — 2002. — Vol. 642, no. 1-2. — P. 344–356.
- 17. Arnold S, Metz Andreas, Schlegel Marc. Dilepton production from polarized hadron hadron collisions // Physical Review D. — 2009. — Vol. 79, no. 3. — P. 034005.
- 18. Quaresma Marcia. Transverse Momentum Dependent Parton Distribution Functions through SIDIS and Drell-Yan at COMPASS : Ph. D. thesis / Marcia Quaresma ; Lisbon, IST. — 2016.
- 19. Compass-ii proposal : Rep. ; Executor: F Gautheron, W Eyrich, V Konstantinov et al. : 2010.
- 20. The COMPASS experiment at CERN / Ph Abbon, E Albrecht, V Yu Alexakhin et al. // Nuclear Instruments and Methods in Physics Research Section A: Accelerators, Spectrometers, Detectors and Associated Equipment. — 2007. — Vol. 577, no. 3. — P. 455–518.
- 21. Pešková Markéta. Study of azimuthal asymmetries in COMPASS Drell-Yan data. 2017.
- 22. ГЕОМЕТРИЧЕСКАЯ РЕКОНСТРУКЦИЯ СОБЫТИЙ В ЭКСПЕРИМЕНТЕ СОМРASS / ВЮ Алексахин, Я Бедферб, СГ Герасимов, АЮ Корзенев.
- 23. Frühwirth Rudolf. Application of Kalman filtering to track and vertex fitting // Nuclear Instruments and Methods in Physics Research Section A: Accelerators, Spectrometers, Detectors and Associated Equipment. — 1987. — Vol. 262, no. 2-  $3. - P. 444 - 450.$
- 24. COMPASS spectrometer alignment : Rep. / COMPASS Note 2003-4 ; Executor: Hugo Pereira, Jean-Marc Le Goff : 2003.
- 25. Alison John. The road to discovery: Detector alignment, electron identification, particle misidentification, ww physics, and the discovery of the Higgs Boson. — University of Pennsylvania, 2012.
- 26. Klimaszewski Konrad. Determination of gluon polarisation in the nucleon from events with high-pT hadron pairs in COMPASS experiment // Soltan Institute for Nuclear Studies, Warsaw. — 2010.
- 27. CERN ROOT пакет объектно-ориентированных библиотек для обработки данных физики высоких энергий. — Access mode: https://root.cern.ch/.
- 28. ГОСТ 30494-96 Здания жилые и общественные. Параметры микроклимата в помещениях.
- 29. ГОСТ 12.1.003-83 Система стандартов безопасности труда (ССБТ).Шум. Общие требования безопасности (с Изменением N 1).
- 30. СНиП 23-05-95\* Естественное и искусственное освещение (с Изменением N 1).
- 31. СП 12.13130.2009. Определение категорий помещений, зданий и наружных установок по взрывопожарной и пожарной опасности (в ред. изм. № 1, утв. приказом МЧС России от 09.12.2010 № 643).
- 32. ГОСТ Р 22.0.02-2016 Безопасность в чрезвычайных ситуациях. Термины и определения.
- 33. ГОСТ 12.1.009-76 Система стандартов безопасности труда (ССБТ). Электробезопасность. Термины и определения.
- 34. ГОСТ Р12.1.019-2017 ССБТ Электробезопасность.
- 35. ГОСТ 12.1.006-84 Электромагнитные поля радиочастот. Допустимые уровни на рабочих местах и требования к проведению контроля.
- 36. СанПиН 2.6.1.2523-09 Нормы радиационной безопасности НРБ-99/2009.
- 37. СанПиН 2.2.4.548-96 Гигиенические требования к микроклимату производственных помещений.
- 38. ГОСТ 12.1.029-80 Средства и методы защиты от шума.
- 39. СанПиН 2.2.2/2.4.1340-03 О введении в действие санитарноэпидемиологических правил и нормативов.
- 40. ГОСТ 12.4.026-76\* Система стандартов безопасности труда. Цвета сигнальные и знаки безопасности.
- 41. ГОСТ 12.1.004-91 Система стандартов безопасности труда. Пожарная безопасность. Общие требования.

# **Приложение А**

Диаграммы невязки координаты для детекторов GM02, GM03, GM04 до проведения процедуры геометрического выравнивания.

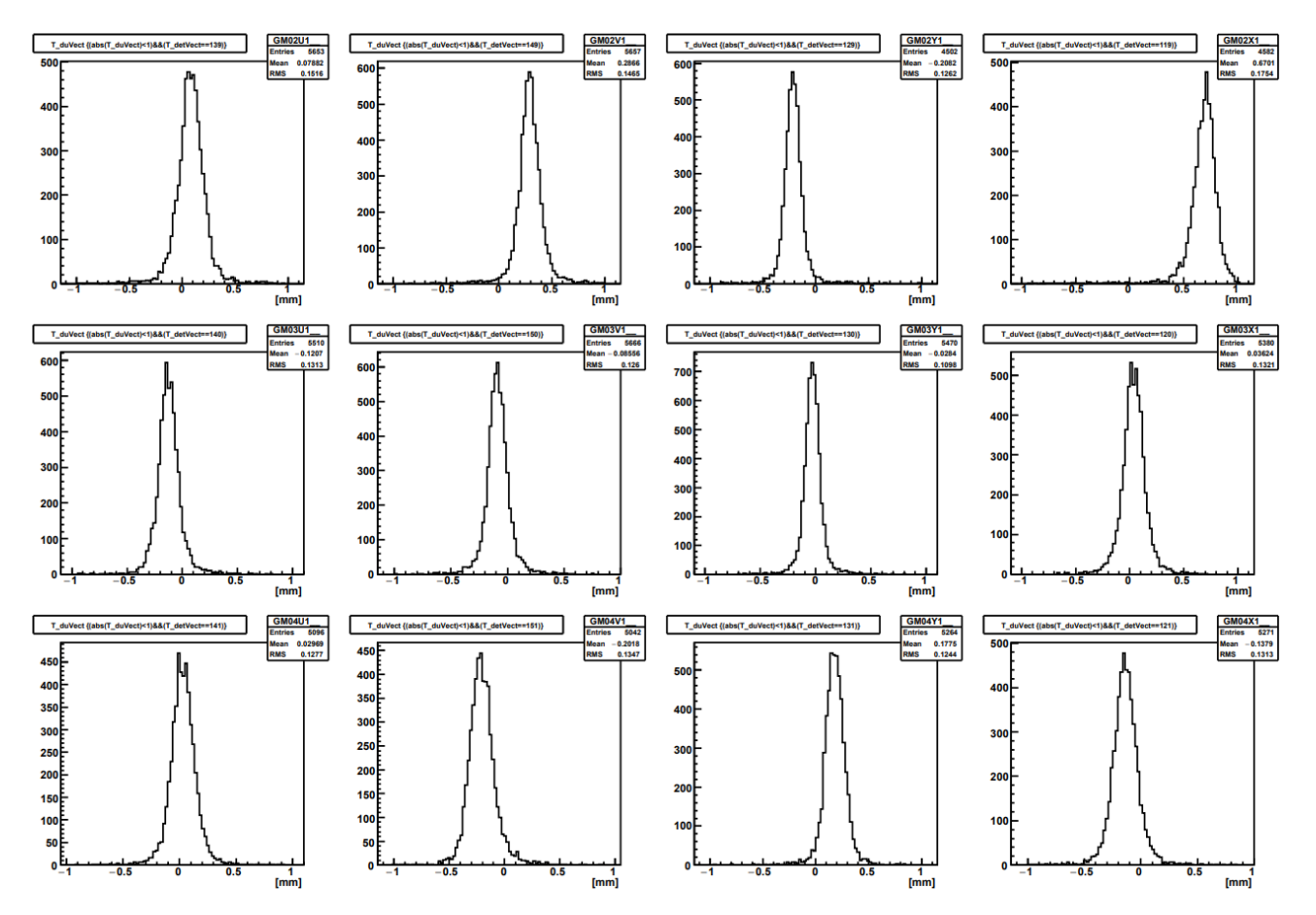

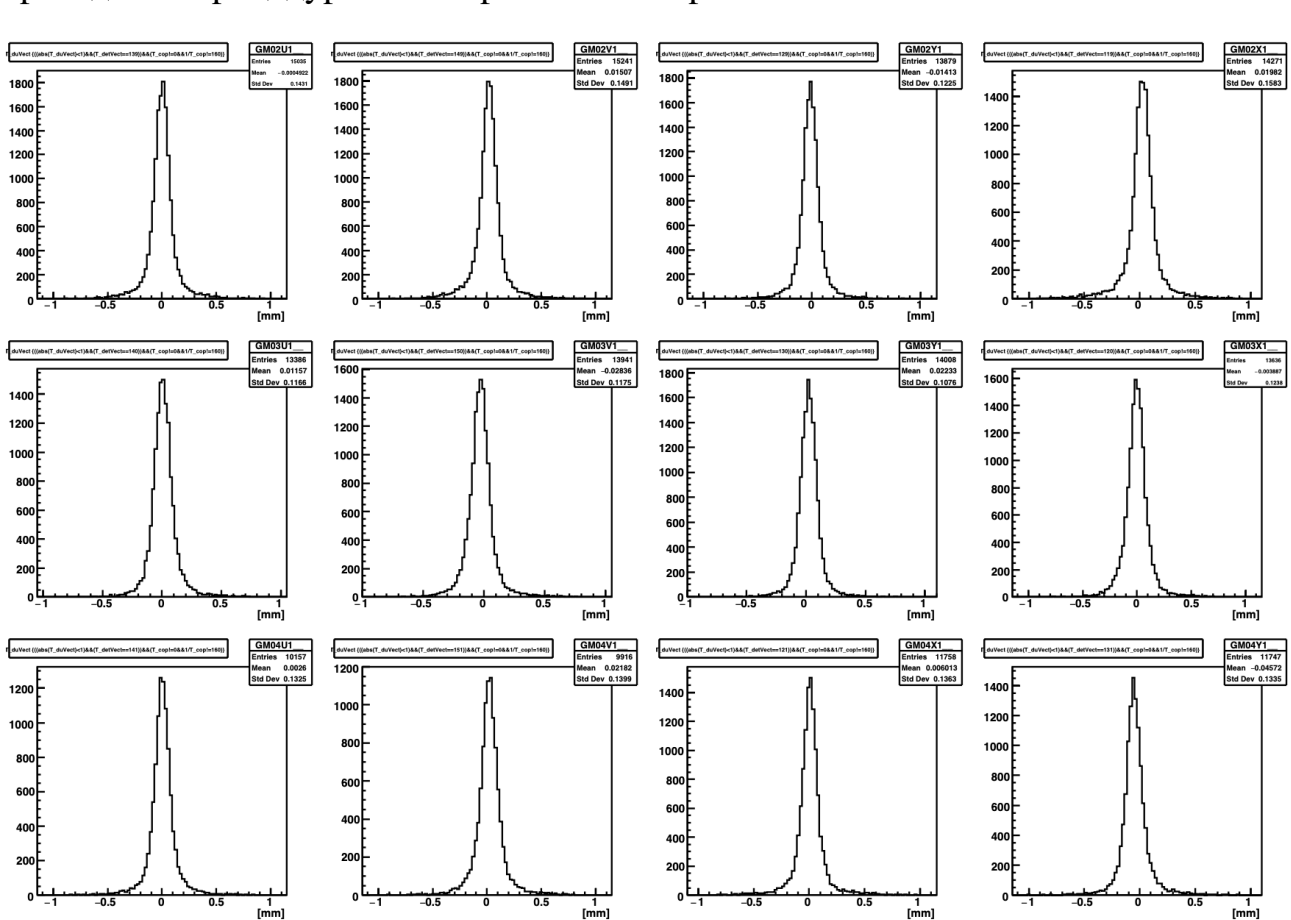

Диаграммы невязки координаты для детекторов GM02, GM03, GM04 после проведения процедуры геометрического выравнивания.

Диаграммы невязки координаты для детекторов DC00 до проведения процедуры геометрического выравнивания.

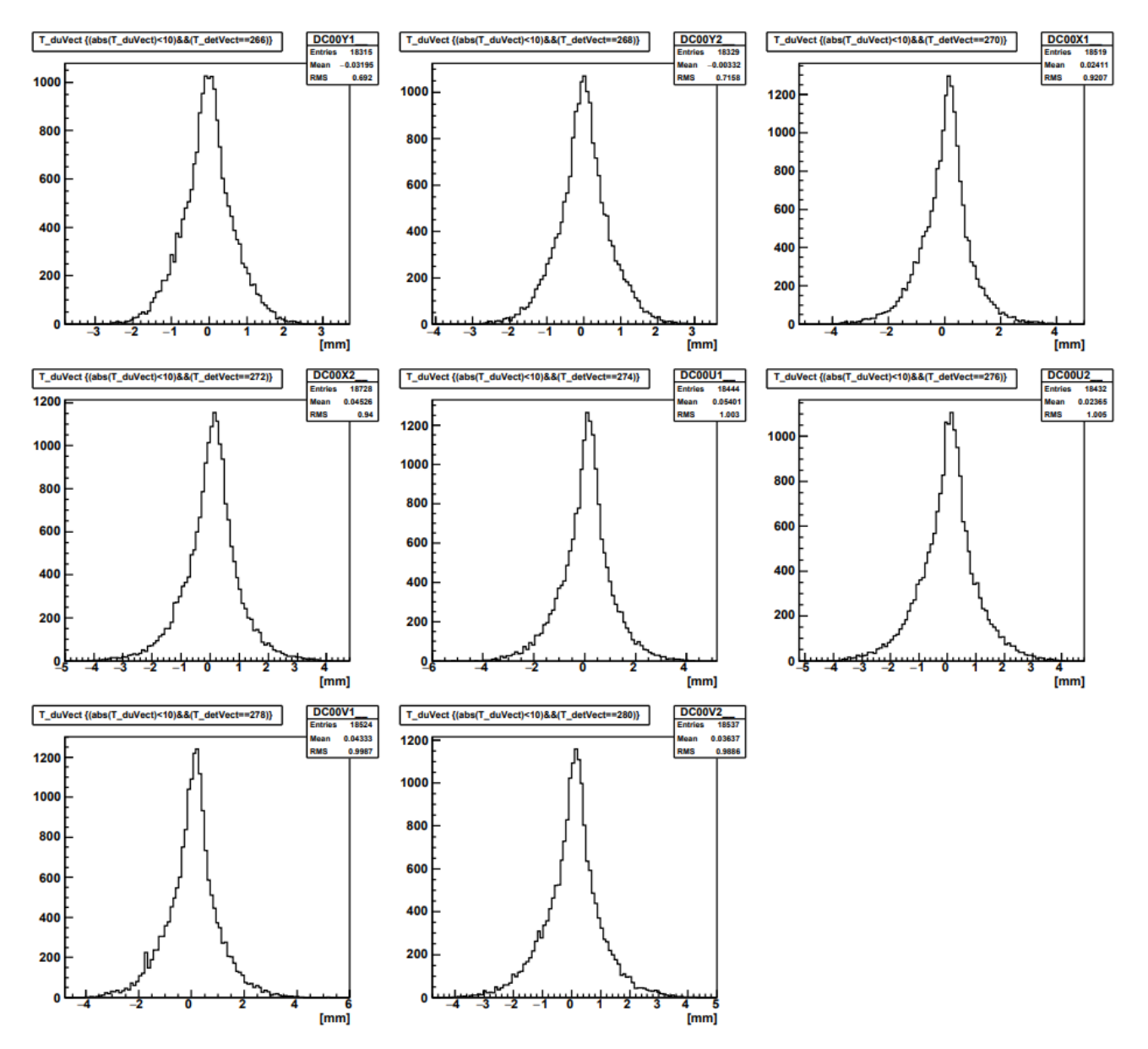

Диаграммы невязки координаты для детекторов DC00 после проведения процедуры геометрического выравнивания.

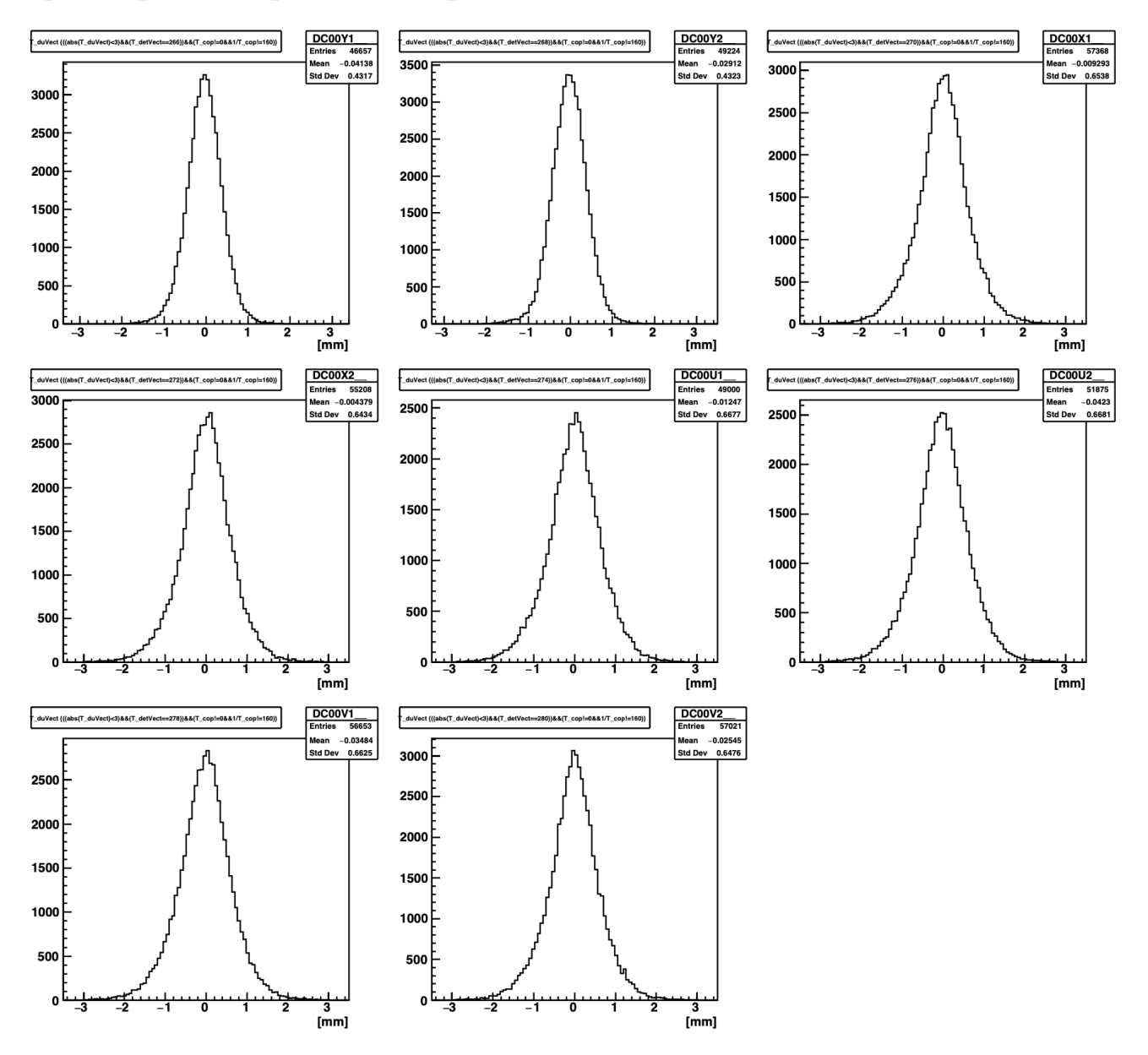

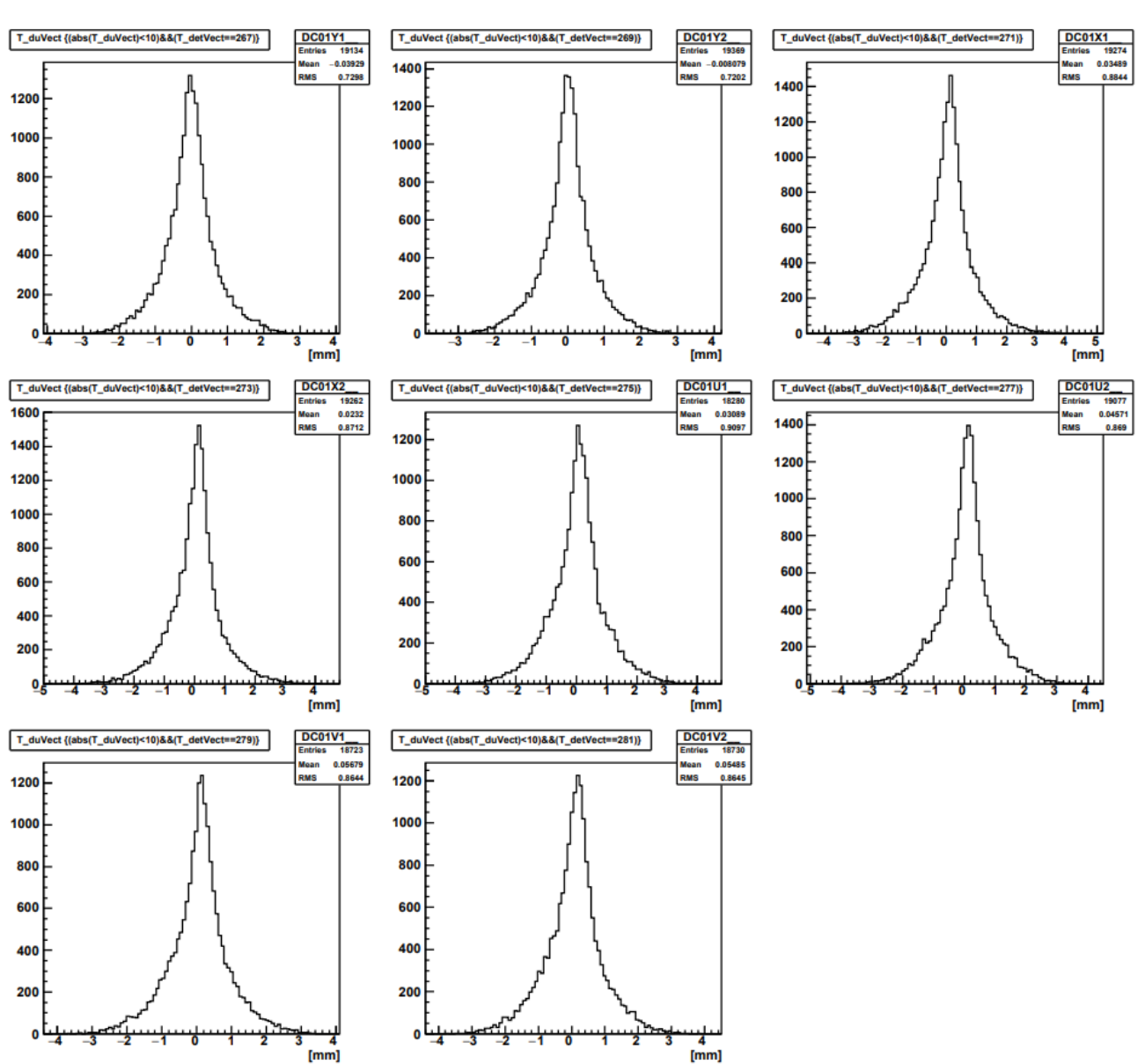

Диаграммы невязки координаты для детекторов DC01 до проведения процедуры геометрического выравнивания.

Диаграммы невязки координаты для детекторов DC01 после проведения процедуры геометрического выравнивания.

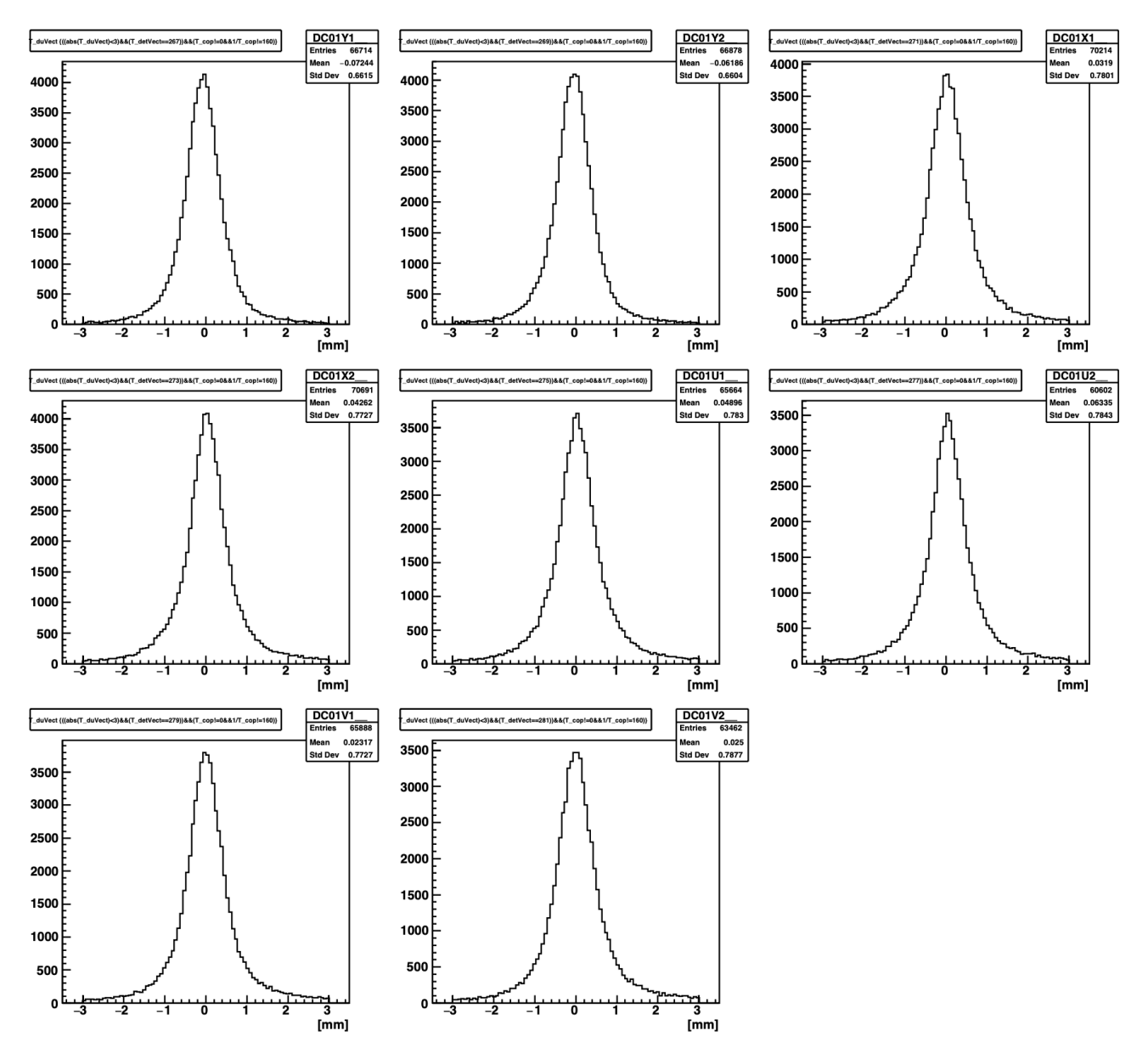

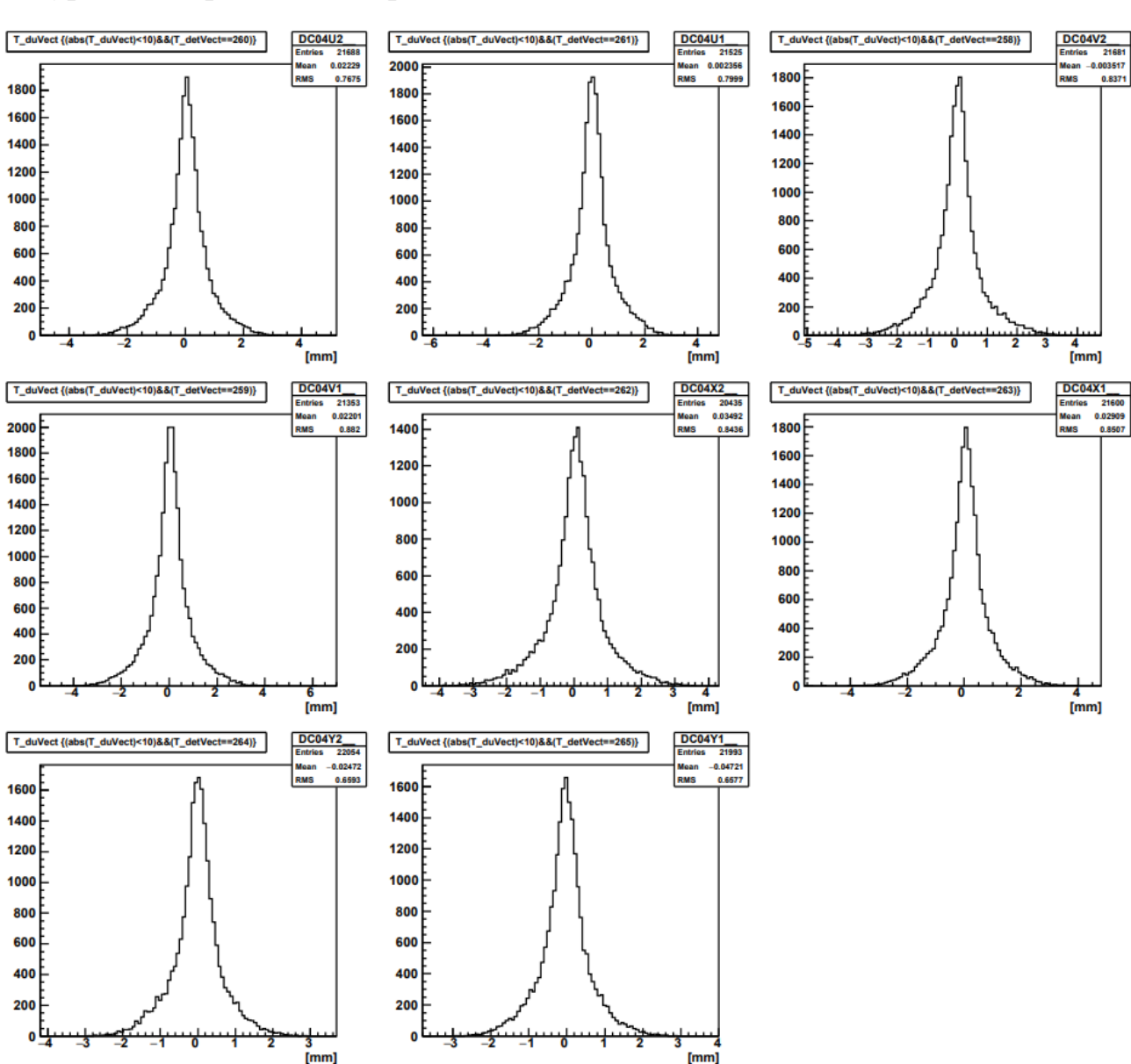

Диаграммы невязки координаты для детекторов DC04 до проведения процедуры геометрического выравнивания.

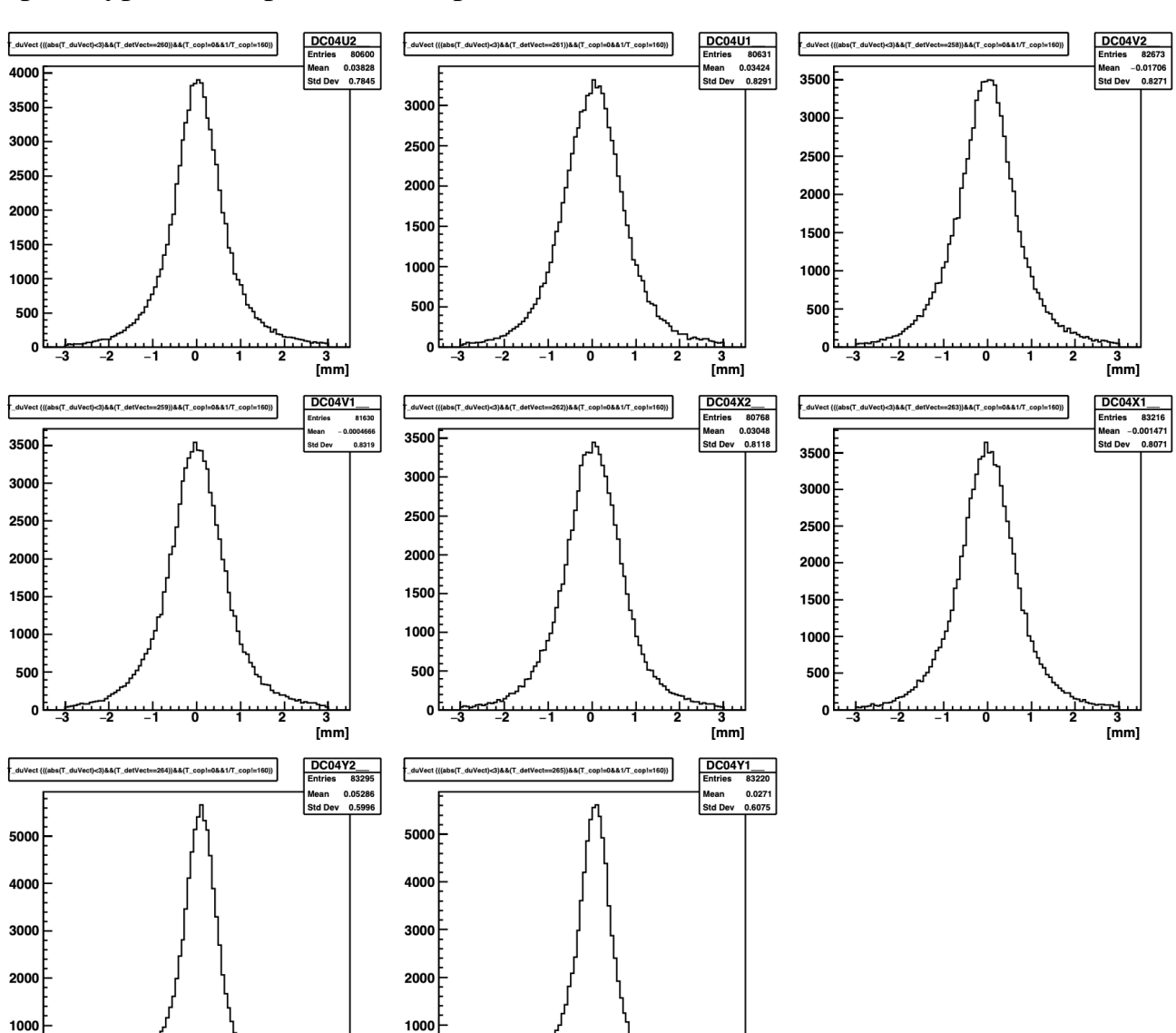

Диаграммы невязки координаты для детекторов DC04 после проведения процедуры геометрического выравнивания.

3

 $[mm]$ 

 $\mathbf{o}$ 

3

 $\text{[mm]}$ 

 $\mathbf{0}$ 

Диаграммы невязки координаты для детекторов FI04 до проведения процедуры геометрического выравнивания.

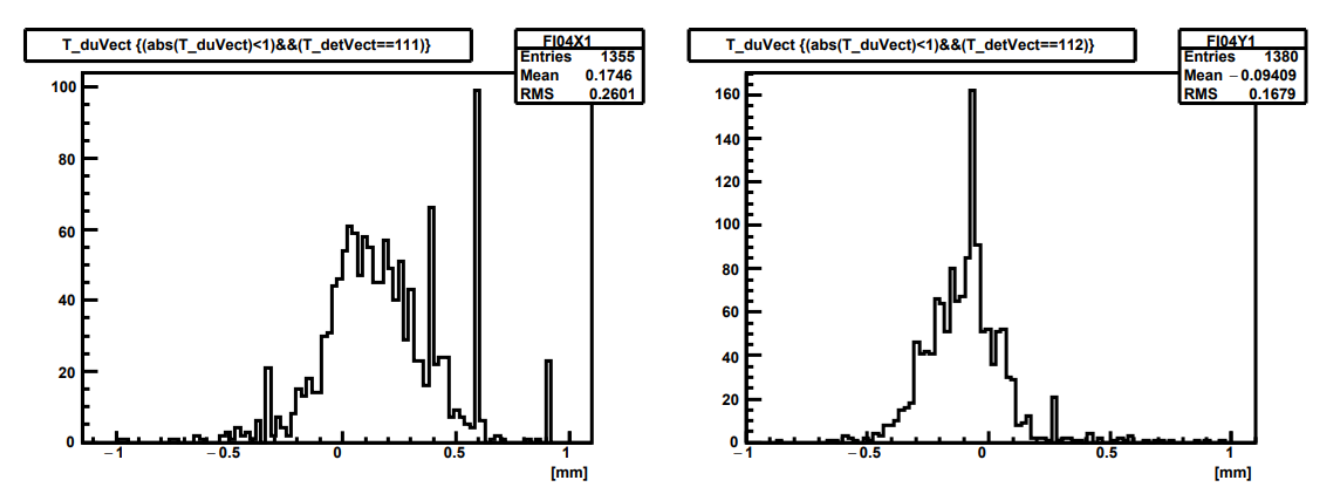

Диаграммы невязки координаты для детекторов FI04 после проведения процедуры геометрического выравнивания.

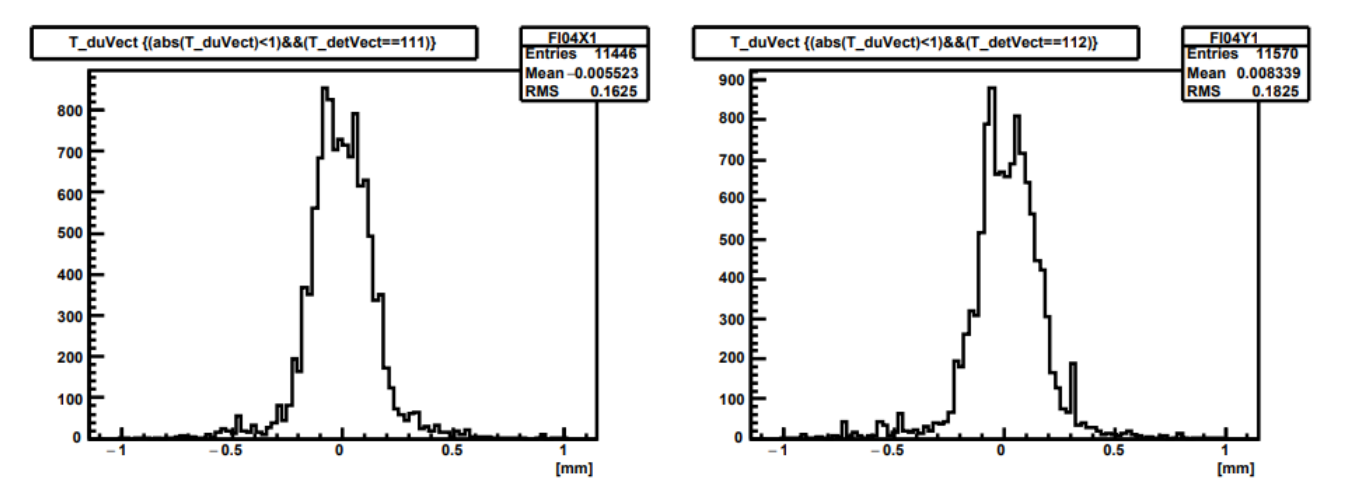

# **Приложение Б**

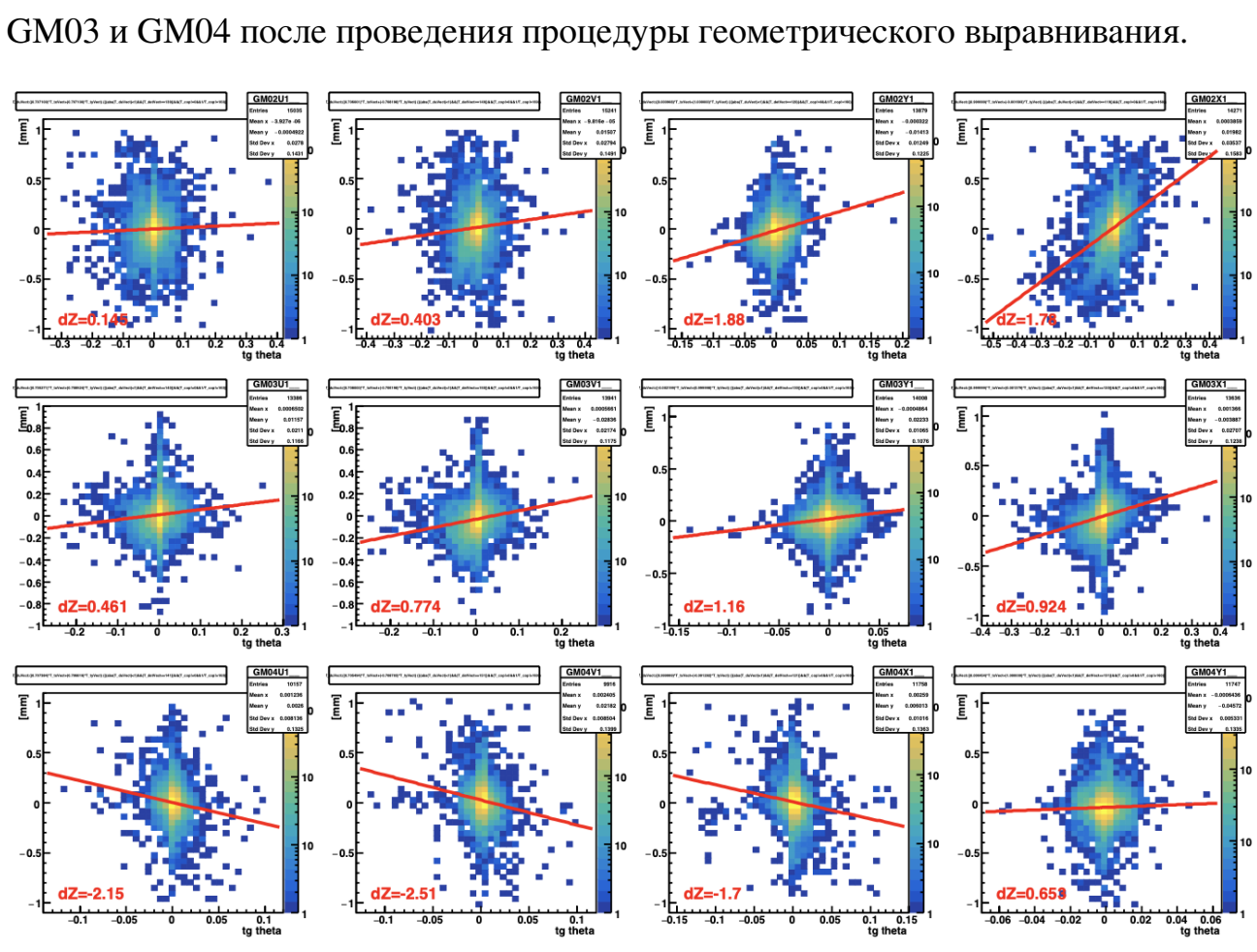

Графики зависимости невязки координаты от угла  $\theta$  для детекторов GM02,

Графики зависимости невязки координаты от угла  $\theta$  для детекторов DC00 после проведения процедуры геометрического выравнивания.

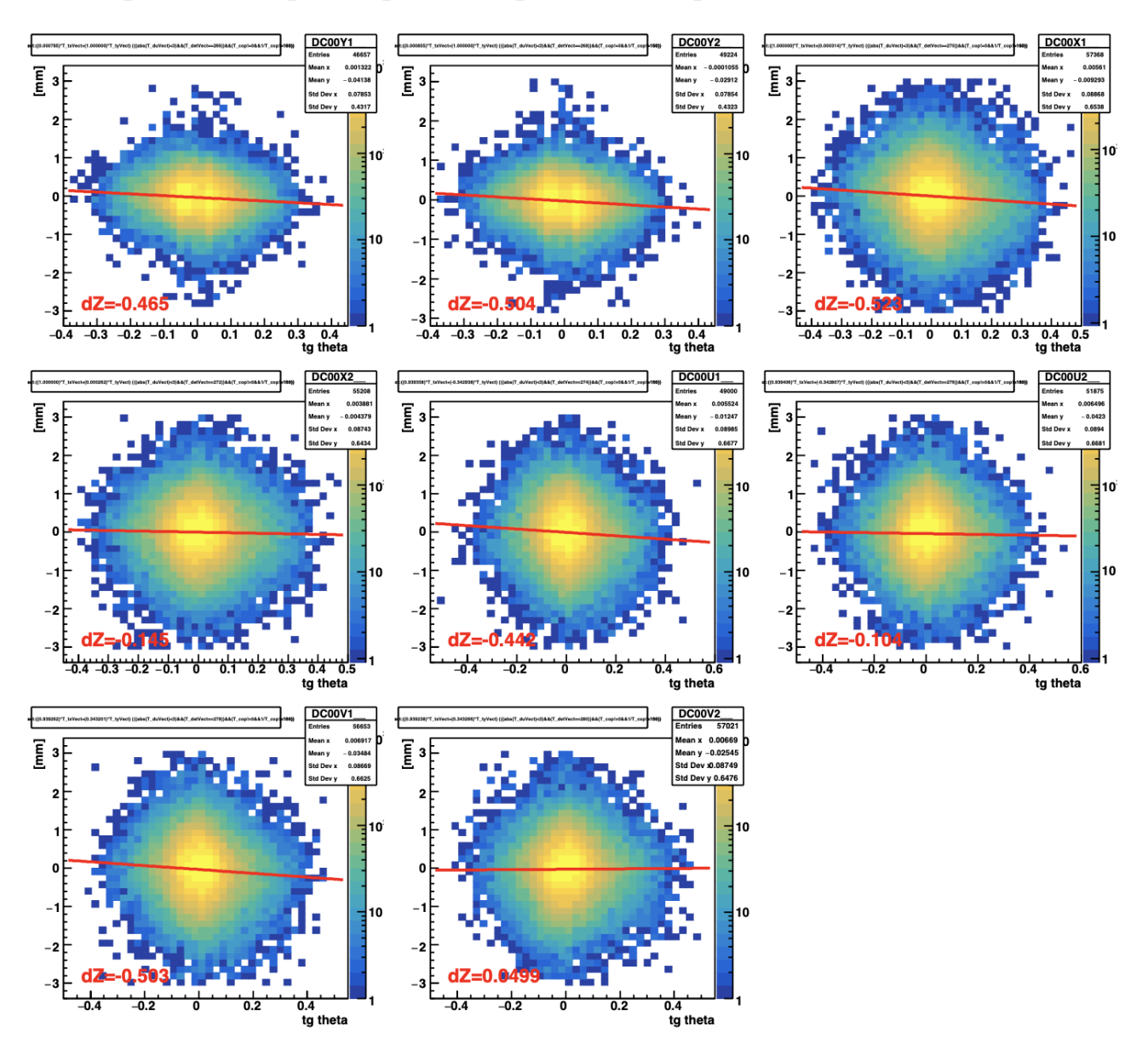

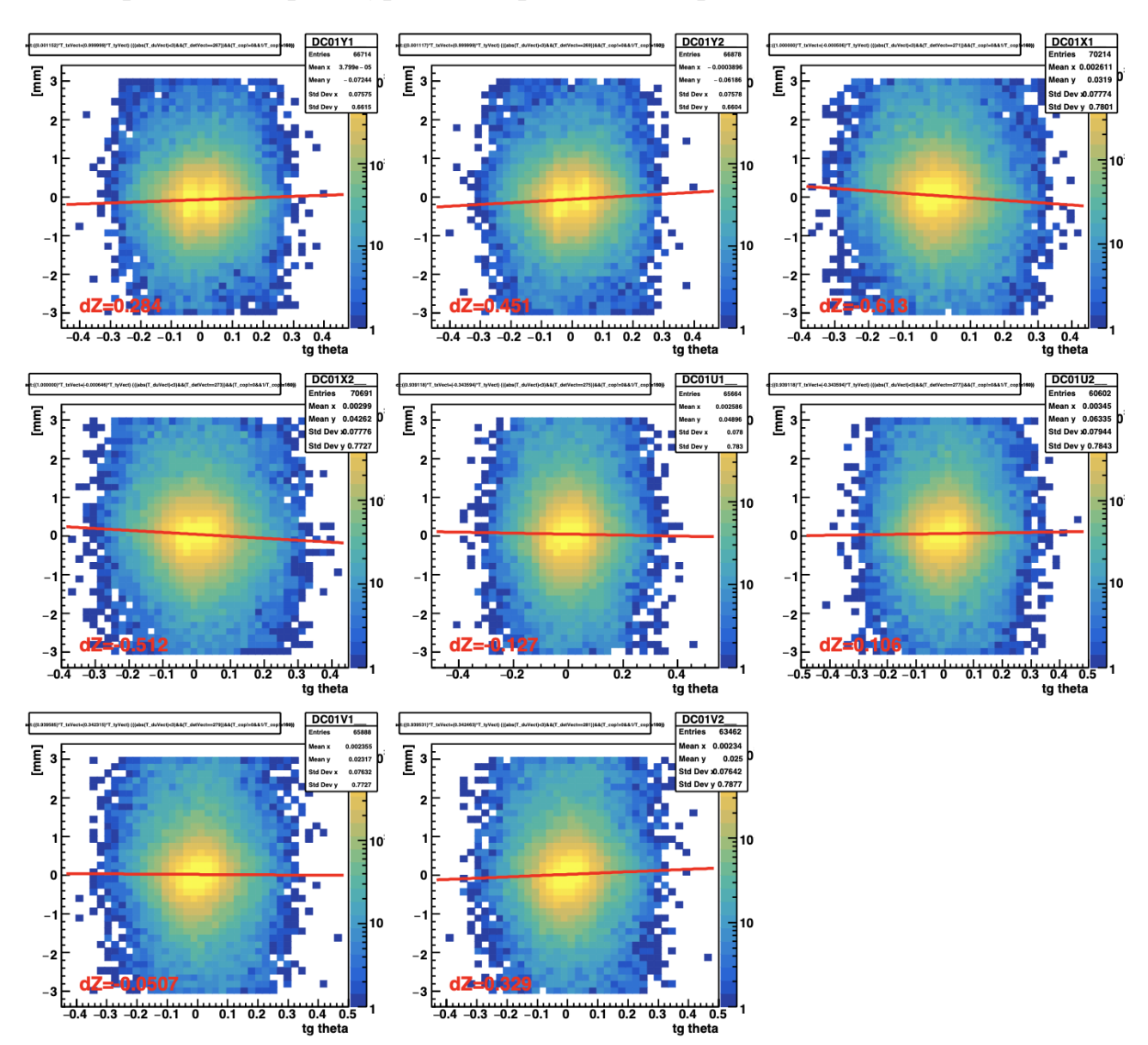

Графики зависимости невязки координаты от угла  $\theta$  для детекторов DC01 после проведения процедуры геометрического выравнивания.

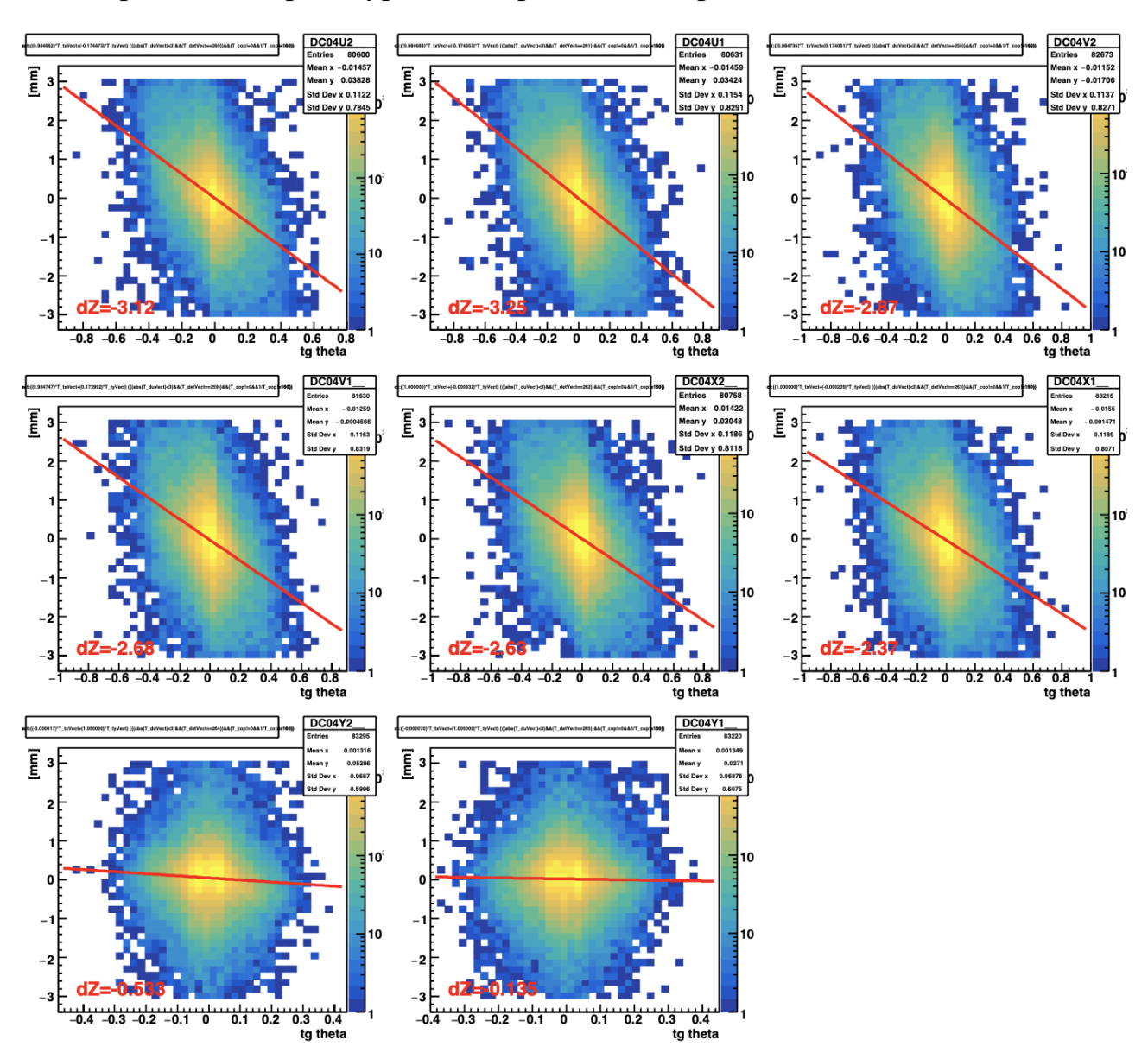

Графики зависимости невязки координаты от угла  $\theta$  для детекторов DC04 после проведения процедуры геометрического выравнивания.